#### **NOIDA INSTITUTE OF ENGG. & TECHNOLOGY, GREATER NOIDA, GAUTAM BUDDH NAGAR (AN AUTONOMOUS INSTITUTE)**

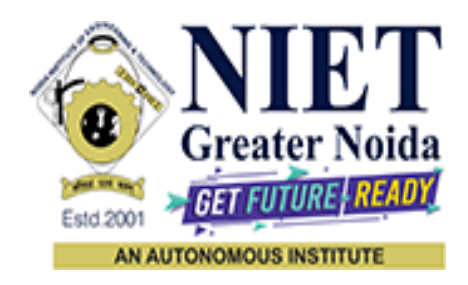

# **Affiliated to**

**DR. A.P.J. ABDUL KALAM TECHNICAL UNIVERSITY UTTAR PRADESH, LUCKNOW**

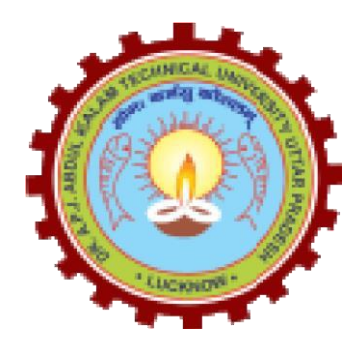

# **Evaluation Scheme & Syllabus**

For

**Bachelor of Technology Computer Science and Engineering Third Year**

**(Effective from the Session: 2023-24)**

#### **NOIDA INSTITUTE OF ENGG. & TECHNOLOGY, GREATER NOIDA, GAUTAM BUDDH NAGAR (AN AUTONOMOUS INSTITUTE)**

# **Bachelor of Technology Computer Science and Engineering EVALUATION SCHEME**

### **SEMESTER-V**

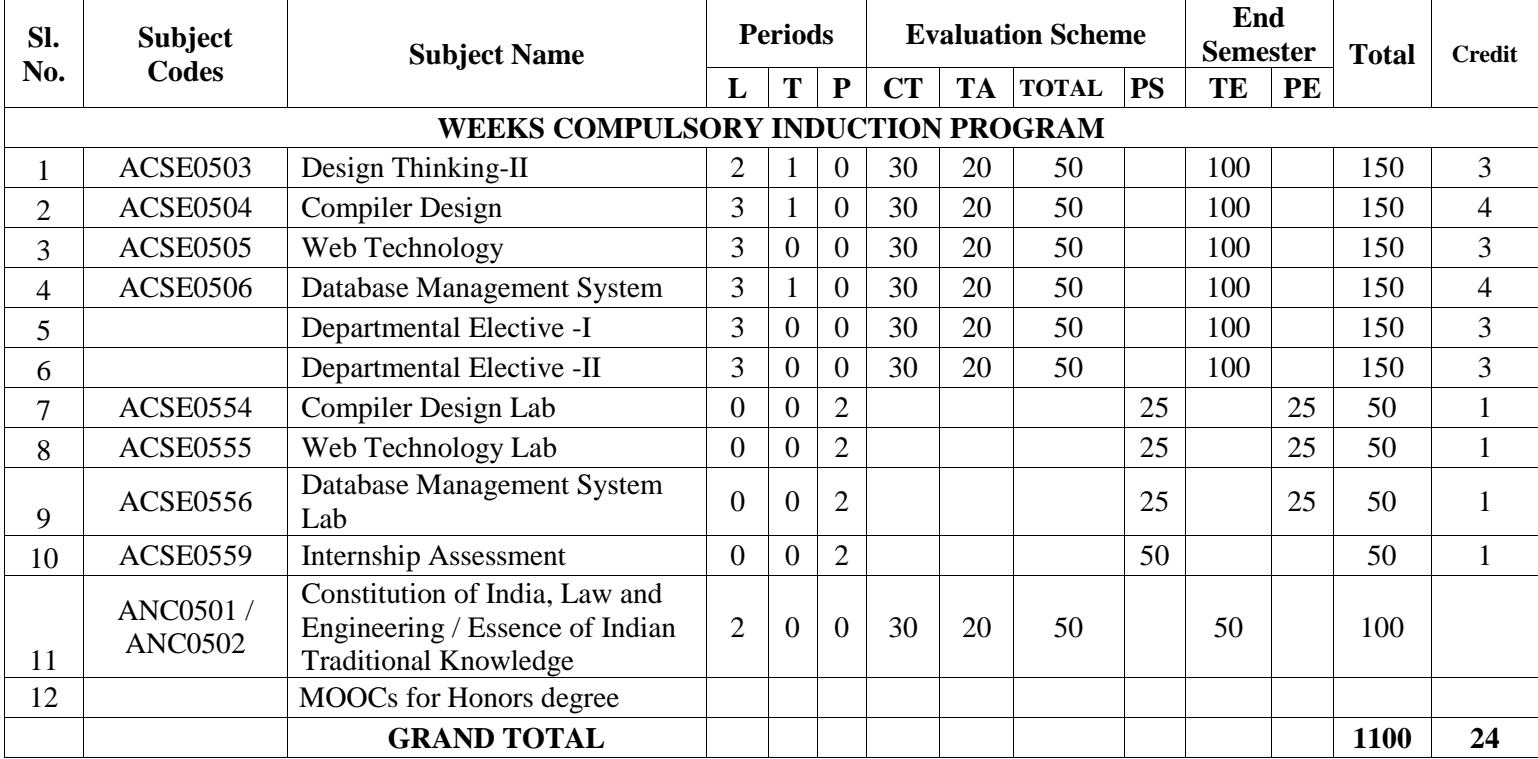

#### **List of MOOCs (Coursera) Based Recommended Courses for Third Year (Semester-V) B. Tech Students**

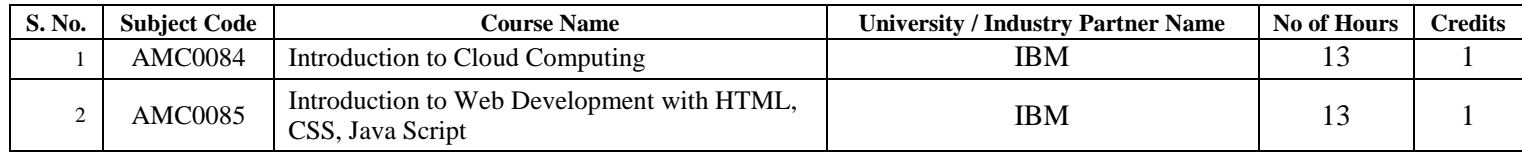

**OR**

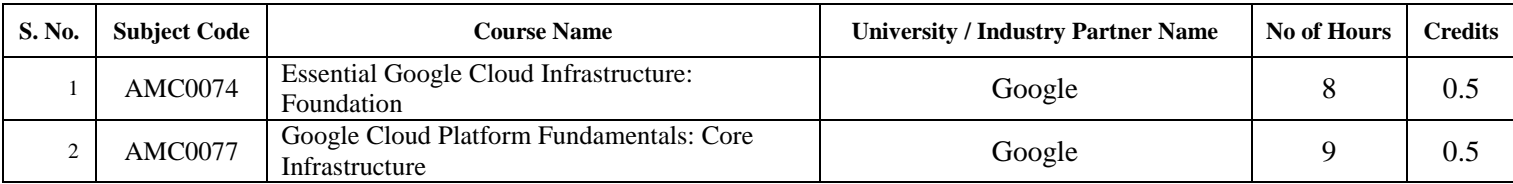

**OR**

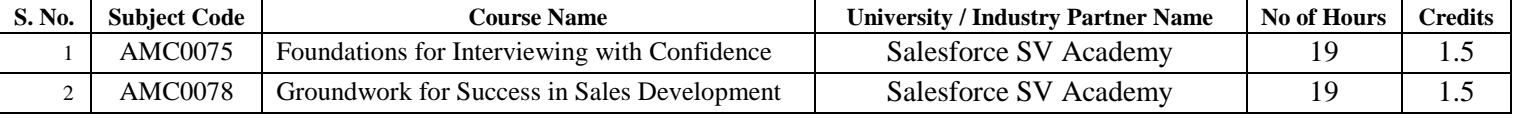

**OR S. No.** | Subject Code | Course Name **Course Name** | University / Industry Partner Name | No of Hours | Credits 1 AMC0070 Databases and SQL for Data Science with<br>Python  $P$ ython  $P$ <sup>37</sup> 3 2 AMC0089 Introduction to No SQL Databases IBM IBM 18 1

#### **PLEASE NOTE:-**

- **Internship (3-4 weeks) shall be conducted during summer break after semester-IV and will be assessed during Semester-V**
- **Compulsory Audit Courses (Non Credit - ANC0501/ANC0502)**
	- All Compulsory Audit Courses (a qualifying exam) has no credit.
	- $\triangleright$  Total and obtained marks are not added in the Grand Total.

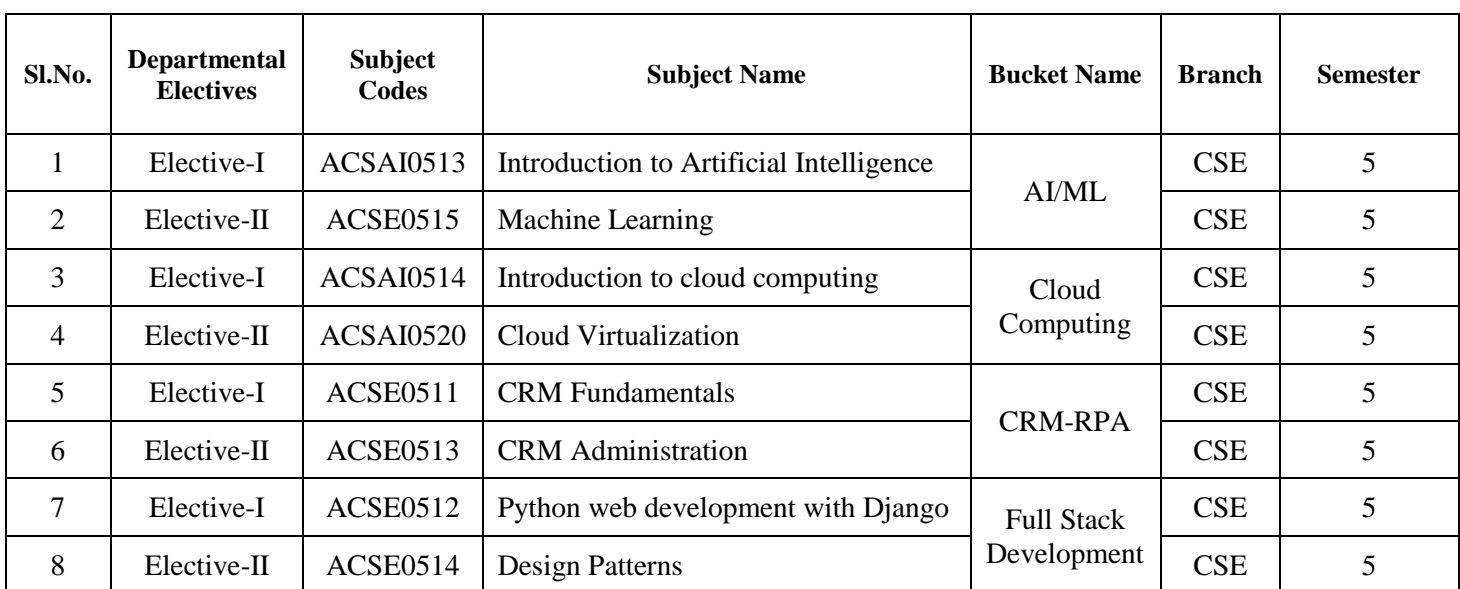

# **List of Departmental Electives**

L: Lecture, T: Tutorial, P: Practical, CT: Class Test, TA: Teacher Assessment, PS: Practical Sessional, TE: Theory End Semester Exam., PE: Practical End Semester Exam.

#### **Abbreviation Used: -**

#### **NOIDA INSTITUTE OF ENGG. & TECHNOLOGY, GREATER NOIDA, GAUTAM BUDDH NAGAR (AN AUTONOMOUS INSTITUTE)**

# **Bachelor of Technology Computer Science and Engineering EVALUATION SCHEME**

# **SEMESTER-VI**

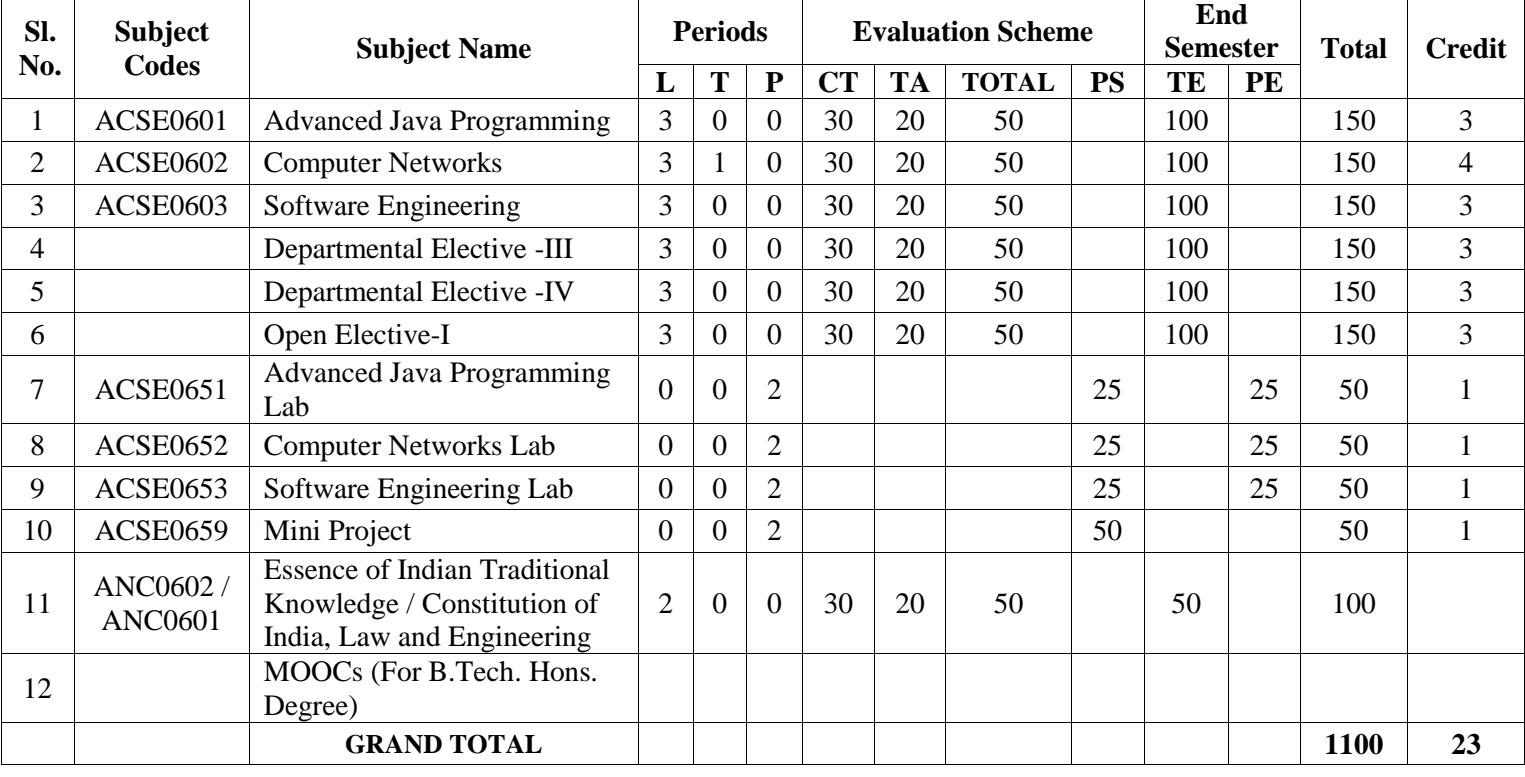

**List of MOOCs (Coursera) Based Recommended Courses for Third Year (Semester-VI) B. Tech Students**

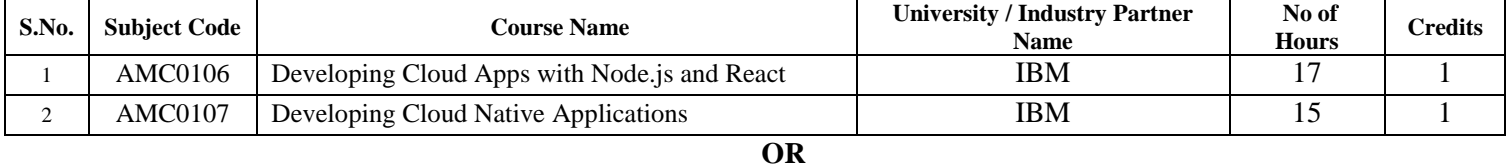

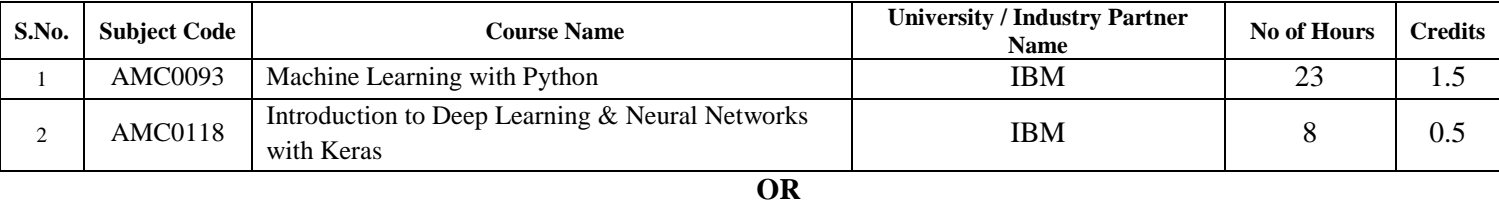

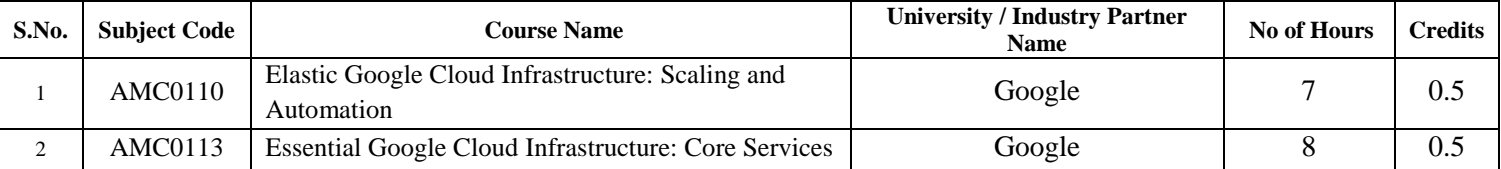

**OR**

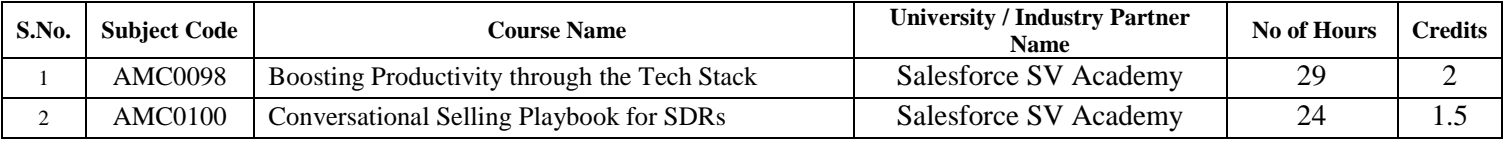

#### **PLEASE NOTE: -**

- **Internship (3-4 weeks) shall be conducted during summer break after semester-VI and will be assessed during semester-VII.**
- **Compulsory Audit Courses (Non Credit - ANC0601/ANC0602)**
	- > All Compulsory Audit Courses (a qualifying exam) has no credit.
	- > Total and obtained marks are not added in the Grand Total.

### List of Departmental Electives

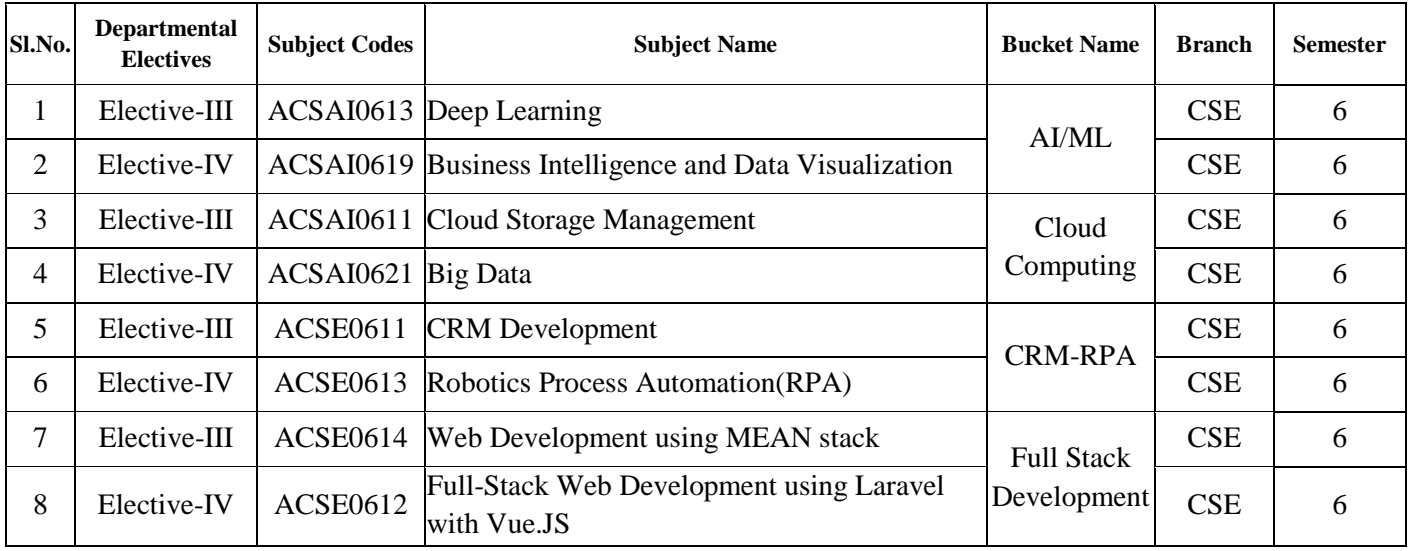

#### **NOIDA INSTITUTE OF ENGG. & TECHNOLOGY, GREATER NOIDA, GAUTAM BUDDH NAGAR (AN AUTONOMOUS INSTITUTE)**

#### **Bachelor of Technology Computer Science and Engineering**

#### **AICTE Guidelines in Model Curriculum:**

A student will be eligible to get Under Graduate degree with Honours only, if he/she completes the additional MOOCs courses such as Coursera certifications, or any other online courses recommended by the Institute (Equivalent to 20 credits). During Complete B.Tech. Program Guidelines for credit calculations are as follows.

- 1. For 6 to 12 Hours  $=0.5$  Credit
- 2. For  $13 \text{ to } 18$  =1 Credit
- 3. For 19 to 24  $=1.5$  Credit
- 4. For  $25 \text{ to } 30$  = 2 Credit
- 5. For 31 to 35  $=2.5$  Credit
- 6. For  $36 \text{ to } 41$  =3 Credit
- 7. For 42 to 47  $=3.5$  Credit
- 8. For 48 and above  $=4$  Credit

For registration to MOOCs Courses, the students shall follow Coursera registration details as per the assigned login and password by the Institute these courses may be cleared during the B. Tech degree program (as per the list provided). After successful completion of these MOOCs courses, the students shall provide their successful completion status/certificates to the Controller of Examination (COE) of the Institute through their coordinators/Mentors only.

The students shall be awarded Honours Degree as per following criterion.

- i. If he / she secures 7.50 as above CGPA.
- ii. Passed each subject of that degree program in the single attempt without any grace.
- iii. Successful completion of MOOCs based 20 credits.

# **B. TECH THIRD YEAR Course code ACSE0503 L T P** Credits  **Course title DESIGN THINKING-II 2 2 1 0 3 Course Objectives:** The objective of this course is to upgrade Design Thinking skills by learning & applying advanced and contextual Design Thinking Tools. It aims to solve a Real-Life Problem by applying Design Thinking to create an impact for all the stakeholders **Pre-requisites:** Student must complete Design Thinking-I course. **Course Contents / Syllabus UNIT-I INTRODUCTION 10 HOURS** Design thinking & Innovation, Design Thinking Mindset and Principles, recap of 5-Step Process of Design Thinking, Design Approaches, additional in-depth examples of each design approaches. Simon Sinek's – Start with Why, The Golden Circle , Asking the "Why" behind each example (an in-class activity of asking 5-WHYS) , The Higher Purpose, in-class activity for LDO  $\&$  sharing insights Visualization and it's importance in design thinking , reflections on wheel of life (in-class activity for visualization & Wheel of Life), Linking it with Balancing Priorities (in class activity), DBS Singapore and Bank of Americas' Keep the Change Campaign. Litter of Light & Arvind Eye Care Examples, understanding practical application of design thinking tools and concepts, case study on McDonald's Milkshake / Amazon India's Rural Ecommerce & **Gillette** Working on 1-hour Design problem, Applying RCA and Brainstorm on innovative solutions. Main project allocation and expectations from the project. **UNIT-II REFINEMENT AND PROTOTYPING 8 HOURS** Refine and narrow down to the best idea, 10-100-1000gm, QBL, Design Tools for Convergence – SWOT Analysis for 1000gm discussion. In-class activity for 10-100-1000gm & QBL Prototyping (Convergence): Prototyping mindset, tools for prototyping – Sketching, paper models, pseudo-codes, physical mockups, Interaction flows, storyboards, acting/role-playing etc, importance of garnering user feedback for revisiting Brainstormed ideas. Napkin Pitch, Usability, Minimum Viable Prototype, Connecting Prototype with 3 Laws, A/B Testing, Learning

Launch. Decision Making Tools and Approaches – Vroom Yetton Matrix, Shift-Left, Up, Right, Value Proposition, Case study: Careerbuddy, You-Me-Health Story & IBM Learning Launch.

In-class activities on prototyping- paper-pen / physical prototype/ digital prototype of project's 1000gm idea.

# UNIT-III STORYTELLING, TESTING AND ASSESSMENT | 8 HOURS

Storytelling: Elements of storytelling, Mapping personas with storytelling, Art of influencing, Elevator Pitch, Successful Campaigns of well-known examples, in-class activity on storytelling. Testing of design with people, conducting usability test, testing as hypothesis, testing as empathy, observation and shadowing methods, Guerrilla

Interviews, validation workshops, user feedback, record results, enhance, retest, and refine design, Software validation tools, design parameters, alpha &beta testing, Taguchi, defect classification, random sampling. Final Project Presentation and assessing the impact of using design thinking

# **UNIT-IV INNOVATION, QUALITY AND LEADERSHIP 6 HOURS**

Innovation: Need & Importance, Principles of innovations, Asking the Right Questions for innovation, Rationale for innovation, Quality: Principles & Philosophies, Customer perception on quality, Kaizen, 6 Sigma. FinTech case study of Design Thinking application – CANVAS

Leadership, types, qualities and traits of leaders and leadership styles, Leaders vs Manager, Personas of Leaders & Managers, Connecting Leaders-Managers with 13 Musical Notes, Trait theory, LSM (Leadership Situational Model), Team Building Models: Tuckman's and Belbin's. Importance of Spatial elements for innovation.

#### **UNIT-V UNDERSTANDING HUMAN DESIRABILITY 8 HOURS**

Comprehensive human goal: the five dimensions of human endeavour (Manaviya - Vyavstha) are: Education- Right living (Sikhsa- Sanskar), Health – Self-regulation (Swasthya - Sanyam), Justice – Preservation (Nyaya- Suraksha), Production – Work ( Utpadan – Karya), Exchange – Storage (Vinimya – Kosh), Darshan-Gyan-Charitra (Shifting the Thinking)

Interconnectedness and mutual fulfilment among the four orders of nature recyclability and self-regulation in nature, Thinking expansion for harmony: Self-exploration (Johari's window), group behaviour, interpersonal behaviour and skills, Myers-Briggs personality types (MBTI), FIRO-B test to repair relationships.

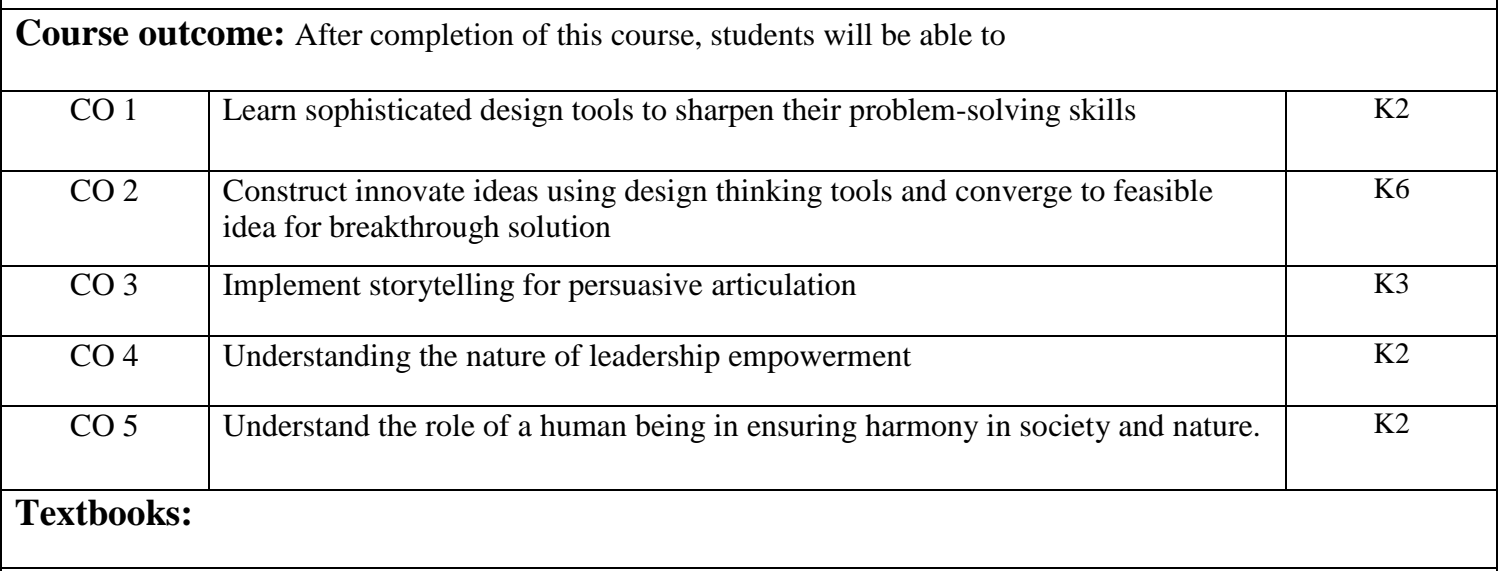

- 1. Arun Jain, UnMukt : Science & Art of Design Thinking, 2020, Polaris
- 2. Gavin Ambrose and Paul Harris, Basics Design 08: Design Thinking, 2010, AVA Publishing SA
- 3. R R Gaur, R Sangal, G P Bagaria, A Foundation Course in Human Values and Professional Ethics, First Edition, 2009, Excel Books: New Delhi

#### **Reference Books:**

- 1. Jeanne Liedta, Andrew King and Kevin Benett , Solving Problems with Design Thinking Ten Stories of What Works, 2013, Columbia Business School Publishing.
- 2. Dr Ritu Soryan, Universal Human Values and Professional Ethics, 2022, Katson Books.
- 3. Vijay Kumar, 101 Design Methods: A Structured Approach for Driving Innovation in Your Organization, 2013, John Wiley and Sons Inc, New Jersey.
- 4. Roger L. Martin, Design of Business: Why Design Thinking is the Next Competitive Advantage, 2009, Harvard Business Press, Boston MA.
- 5. Tim Brown, Change by Design, 2009, Harper Collins.
- 6. Pavan Soni, Design your Thinking : The Mindsets, Toolsets and Skill Sets for Creative Problem-Solving, 2020, Penguin Books.

#### **Links: NPTEL/ YouTube/ Web Link**

Unit I [https://www.youtube.com/watch?v=6\\_mHCOAAEI8](https://www.youtube.com/watch?v=6_mHCOAAEI8)

<https://nptel.ac.in/courses/110106124>

<https://designthinking.ideo.com/>

<https://blog.experiencepoint.com/how-mcdonalds-evolved-with-design-thinking>

Unit II<https://www.coursera.org/lecture/uva-darden-design-thinking-innovation/the-ibm-story-iq0kE>

<https://www.coursera.org/lecture/uva-darden-design-thinking-innovation/the-meyouhealth-story-part-i-what-is-W6tTs>

[https://onlinecourses.nptel.ac.in/noc19\\_mg60/preview](https://onlinecourses.nptel.ac.in/noc19_mg60/preview)

Unit III <https://nptel.ac.in/courses/109/104/109104109/>

https://www.d-thinking.com/2021/07/01/how-to-use-storytelling-in-design-thinking/

Unit IV<https://www.worldofinsights.co/2020/10/infographic-8-design-thinking-skills-for-leadership-development/>

Unit V <https://www.youtube.com/watch?v=hFGVcx1Us5Y>

### **B. TECH. THIRD YEAR Course Code ACSE0504 L T P Credits Course Title COMPILER DESIGN 3 1 0 4 Course objective:** The main objective of this course is to introduce the major concept areas of language translation and compiler design and to develop an awareness of the function and complexity of modern compilers. This course is a study of the theory and practice required for the design and implementation of interpreters and compilers for programming languages. Design of top-down and bottom-up parsers also to develop algorithms to generate code for a target machine. Introduce of many compiler tools like LEX and YACC. **Pre-requisites:** Theory of Computation **Course Contents / Syllabus UNIT-I Notion and Concepts 8 Hours** Phases and passes, Bootstrapping, Finite state machines and regular expressions and their applications to lexical analysis, Optimization of DFA-Based Pattern Matchers implementation of lexical analyzers, lexical- analyzer generator, LEX compiler, Formal grammars and their application to syntax analysis, BNF notation, ambiguity, YACC. The syntactic specification of programming languages: Context free grammars, derivation and parse trees, capabilities of CFG.<br>UNIT-II F **UNIT-II Parsing 8 Hours** Parsers, Shift reduce parsing, operator precedence parsing, top down parsing, predictive parsers. Automatic Construction of efficient Parsers: LR parsers, the canonical Collection of LR(0) items, constructing SLR parsing tables, constructing Canonical LR parsing tables, Constructing LALR parsing tables, using ambiguous grammars, an automatic parser generator, implementation of LR parsing tables. **UNIT-III Syntax-directed Translation 8 Hours** Syntax-directed Translation schemes, Implementation of Syntax-directed Translators, Intermediate code, postfix notation, Parse trees  $\&$  syntax trees, three address code, quadruple  $\&$  triples, translation of assignment statements, Boolean expressions, statements that alter the flow of control, postfix translation, translation with a top down parser. More about translation: Array references in arithmetic expressions, procedures call, declarations and case statements. **UNIT-IV** Symbol Tables and Run-Time Administration **8 Hours** Data structure for symbols tables, representing scope information. Storage Management – Static, Stack and Heap, Activation Record, static and control links, Error Detection & Recovery: Lexical Phase errors, syntactic phase errors semantic errors. **UNIT-V Code Generation and Code optimization 8 Hours** Issues in code generation, basic blocks, flow graphs, DAG representation of basic blocks, Target machine description, peephole optimization, Register allocation and Assignment, Simple code generator, Machine-Independent Optimizations, Loop optimization, DAG representation of basic blocks, value numbers and algebraic laws, Introduction to global data flow analysis, Data flow equations and iterative data flow analysis. **Course outcome:** After the completions of this course students will be able to CO 1 Identify and interpret the different phases of a compiler and their functioning.  $K1,K2$ CO 2 Design and implement Syntax Analyzer. K2, K3 CO 3 Specify appropriate translations to generate an intermediate code for the given  $K4,K5$ <br>programming language constructs. CO 4 Design and develop various data structure for symbols tables and Error R2 R2

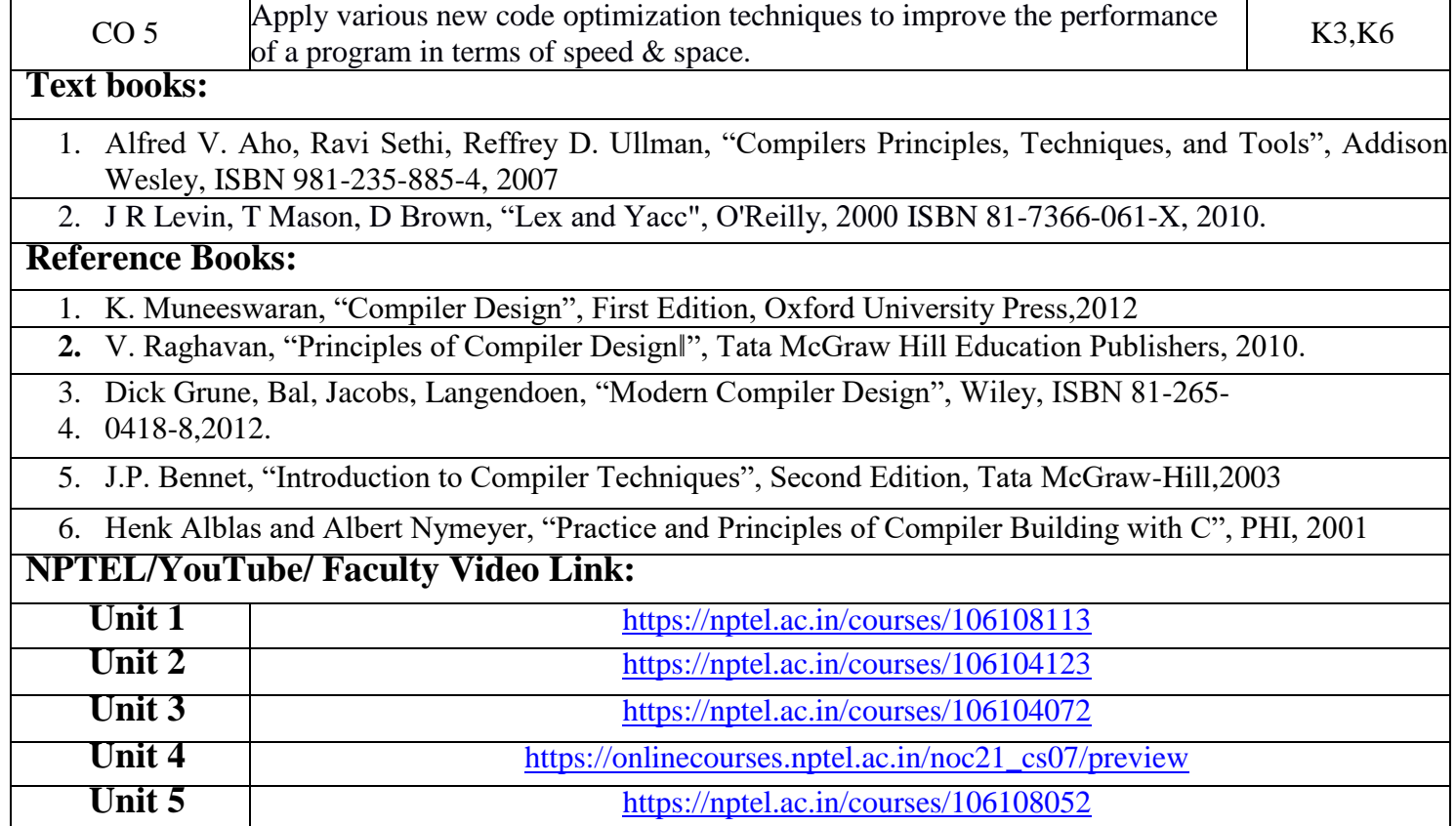

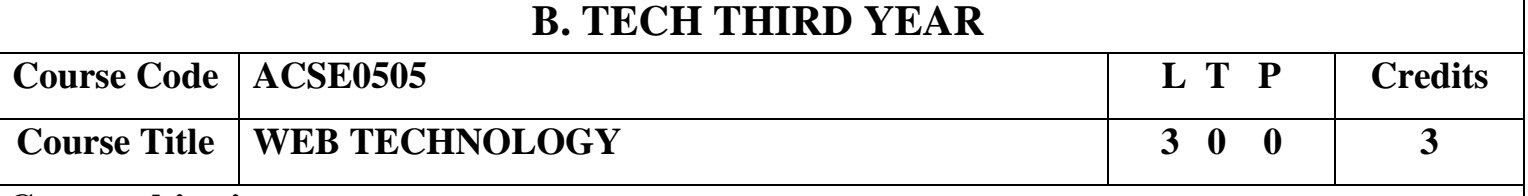

**Course objective:** This course covers different aspect of web technology such as HTML, CSS, Java Script and provide fundamental concepts of Internet, Web Technology and Web Programming**.** Students will be able to build a proper responsive website.

**Pre-requisites:** Basic Knowledge of any programming language like C/C++/Python/Java. Familiarity with basic concepts of Internet.

#### **Course Contents / Syllabus**

UNIT-I **Basics of Web Technology & Testing** 8 Hours

History of Web and Internet, connecting to Internet, Introduction to Internet services and tools, Client-Server Computing, Protocols Governing Web, Basic principles involved in developing a web site, Planning process, Types of Websites, Web Standards and W3C recommendations, Web Hosting Basics, Types of Hosting Packages, Introduction to Web testing, Functional Testing,

Usability & Visual Testing, Performance & Load Testing.

# **UNIT-II Introduction to HTML & XML 8 Hours**

HTML, DOM- Introduction to Document Object Model, Basic structure of an HTML document, Mark up Tags, Heading-Paragraphs, Line Breaks, Understand the structure of HTML tables. Lists, working with Hyperlinks, Image Handling, Understanding Frames and their needs, HTML forms for User inputs. New form Elements- date, number, range, email, search and data list, Understanding audio, video and article tags XML Syntax, Elements, Attributes, Namespaces, Display, HTTP request, Parser, DOM, XPath, XSLT, XQuerry, XLink, Validator, DTD and XML Schema.

### UNIT-III Concepts of CSS3 & Bootstrap 8 Hours

Creating Style Sheet, CSS Properties, CSS Styling (Background, Text Format, Controlling Fonts), Working with block elements and objects, Working with Lists and Tables, CSSIdandClass, BoxModel(Introduction, JavaScript Borderproperties,PaddingProperties, Marginproperties) CSS Advanced(Grouping, Dimension, Display, Positioning,

Floating, Align,Pseudoclass,NavigationBar,ImageSprites,Attributesector),CSSColor,CreatingpageLayoutandSite. Bootstrap Features & Bootstrap grid system, Bootstrap Components, Bootstrap Plug-Ins.

### **UNIT-IV JavaScript and ES6 8 Hours**

Introduction to Java Script, JavascriptTypes, Var, Let and Const Keywords, Operators in JS, Conditional Statements, Java Script Loops, JS Popup Boxes JS Events, JS Arrays, Working with Arrays, JS Objects, JS Functions Validation of Forms, Arrow functions and default arguments, Template Strings, Strings methods, Callback functions, Object destructuring, Spread and Rest Operator, Typescript fundamentals, Typescript OOPs- Classes, Interfaces, Constructor etc. Decorator and Spread Operator, Asynchronous Programming in ES6, Promise Constructor, Promise with Chain, Promise Race.

**UNIT-V Introduction to PHP 8 Hours**

Basic Syntax of PHP, Variables & Constants, Data Type, Operator & Expressions, Control flow and Decision making statements, Functions, Strings, Arrays, Understanding file& directory, Opening and closing, a file, Copying, renaming and deleting a file, working with directories, Creating and deleting folder, File Uploading &Downloading. Introduction to Session Control, Session Functionality What is a Cookie, Setting Cookies with PHP. Using Cookies with Sessions, Deleting Cookies, Registering Session variables, Destroying the variables and Session.

**Course outcome:** After completion of this course students will be able to

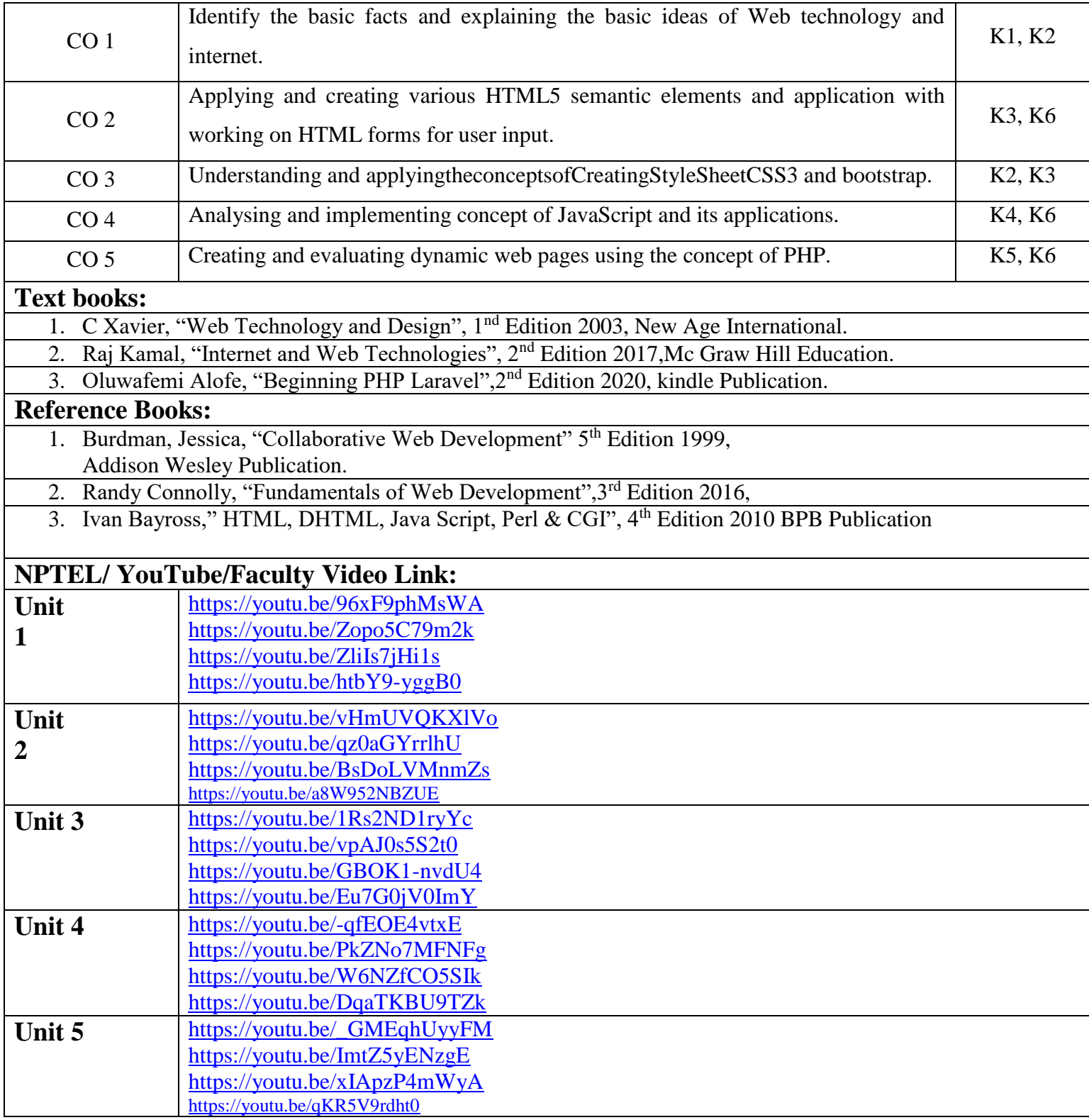

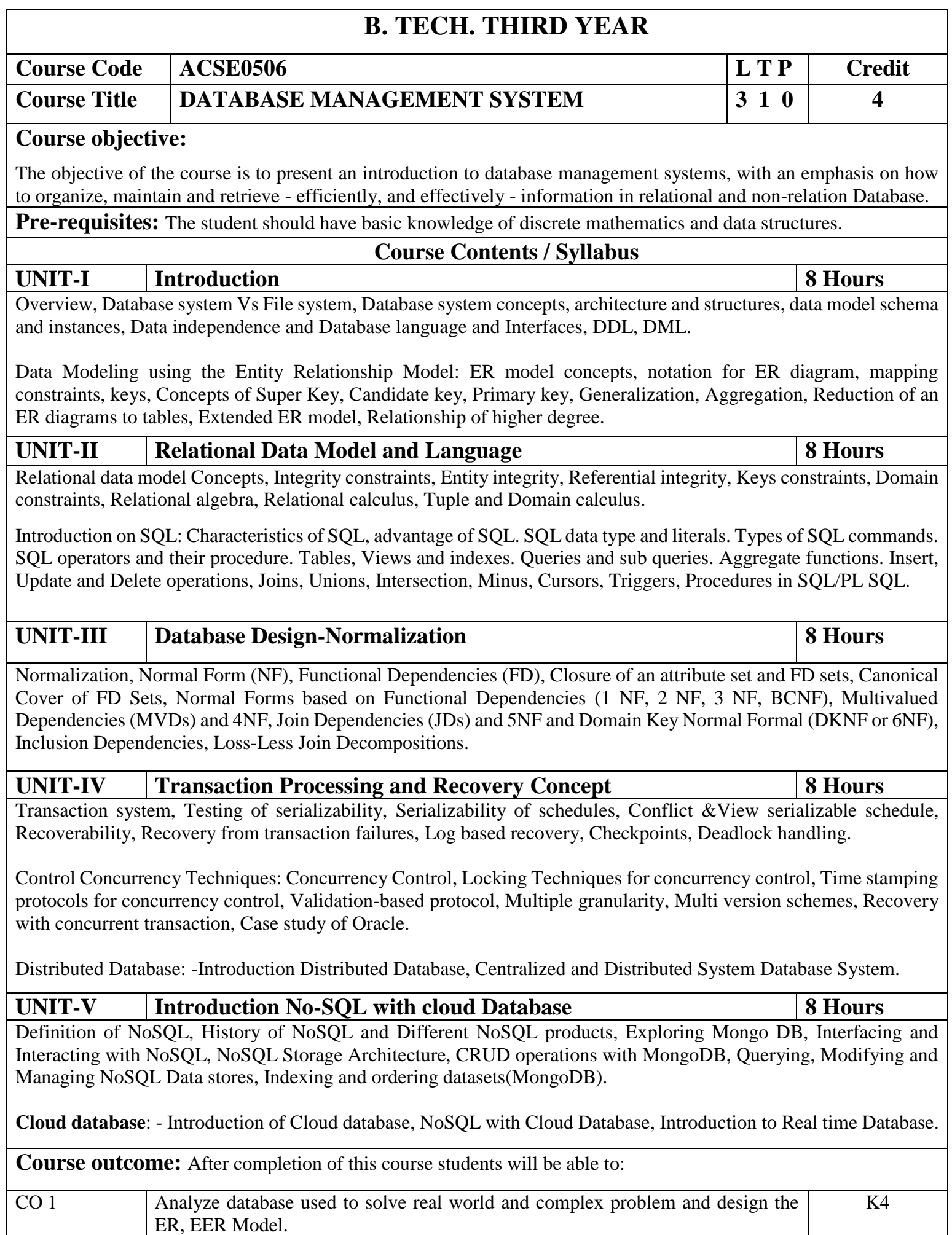

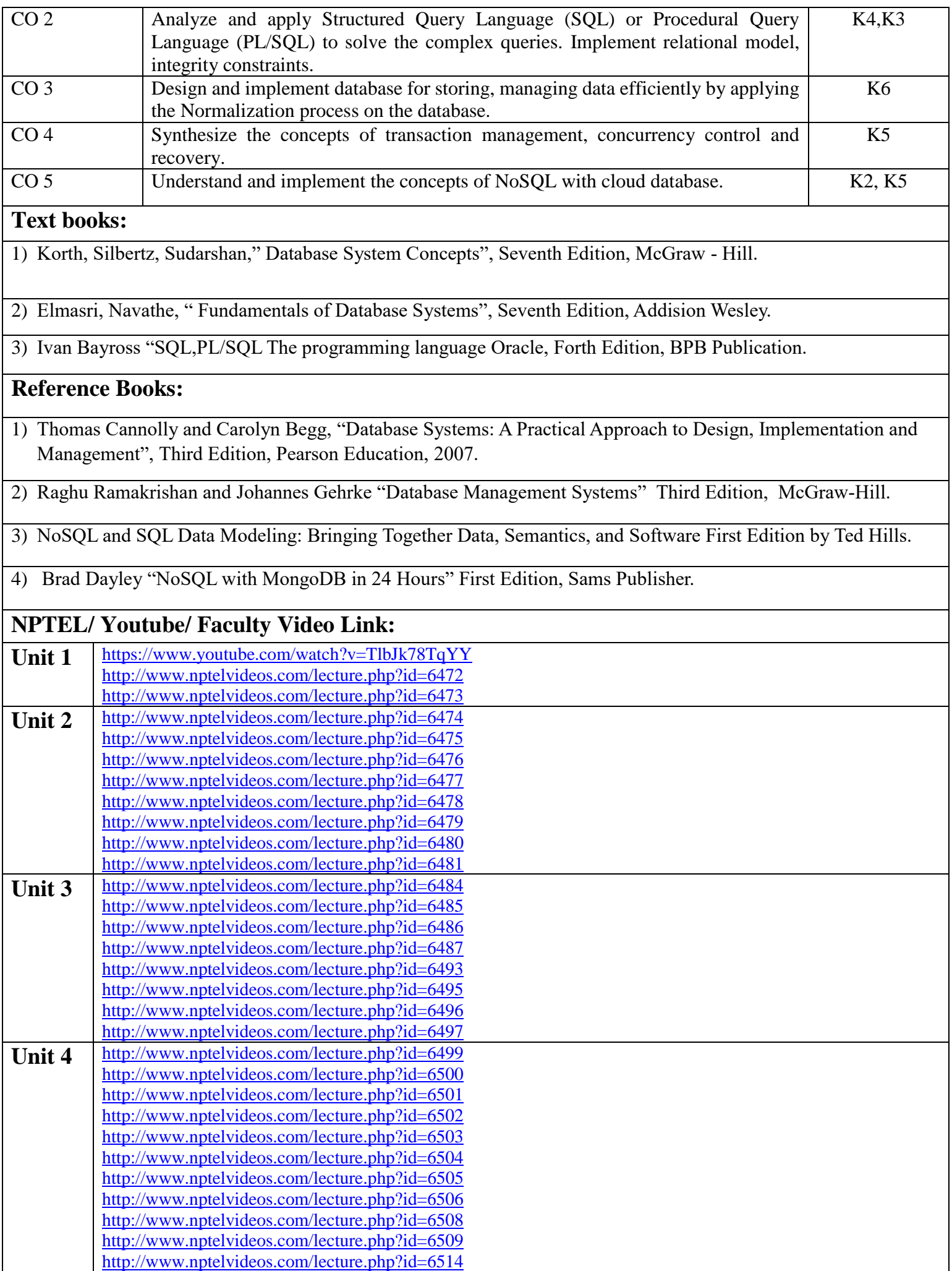

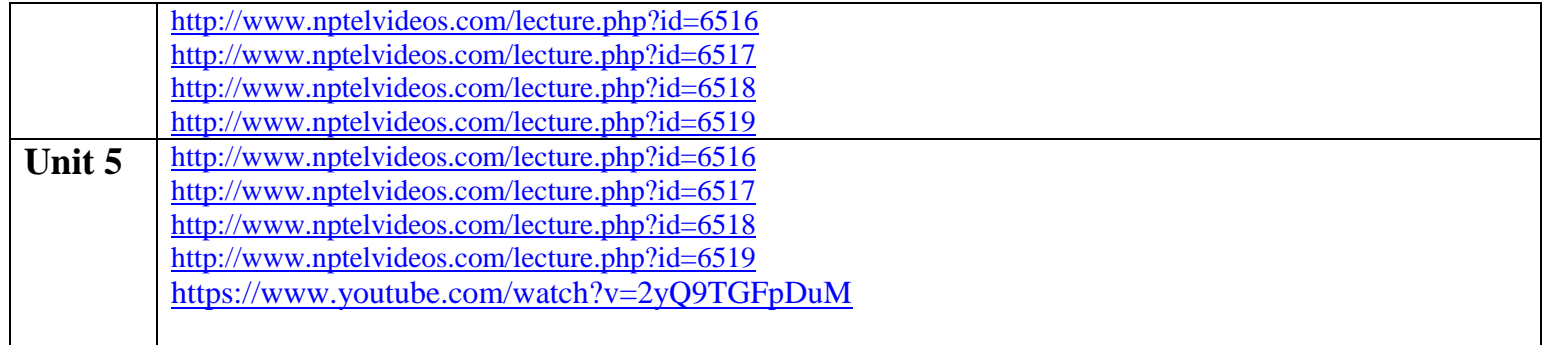

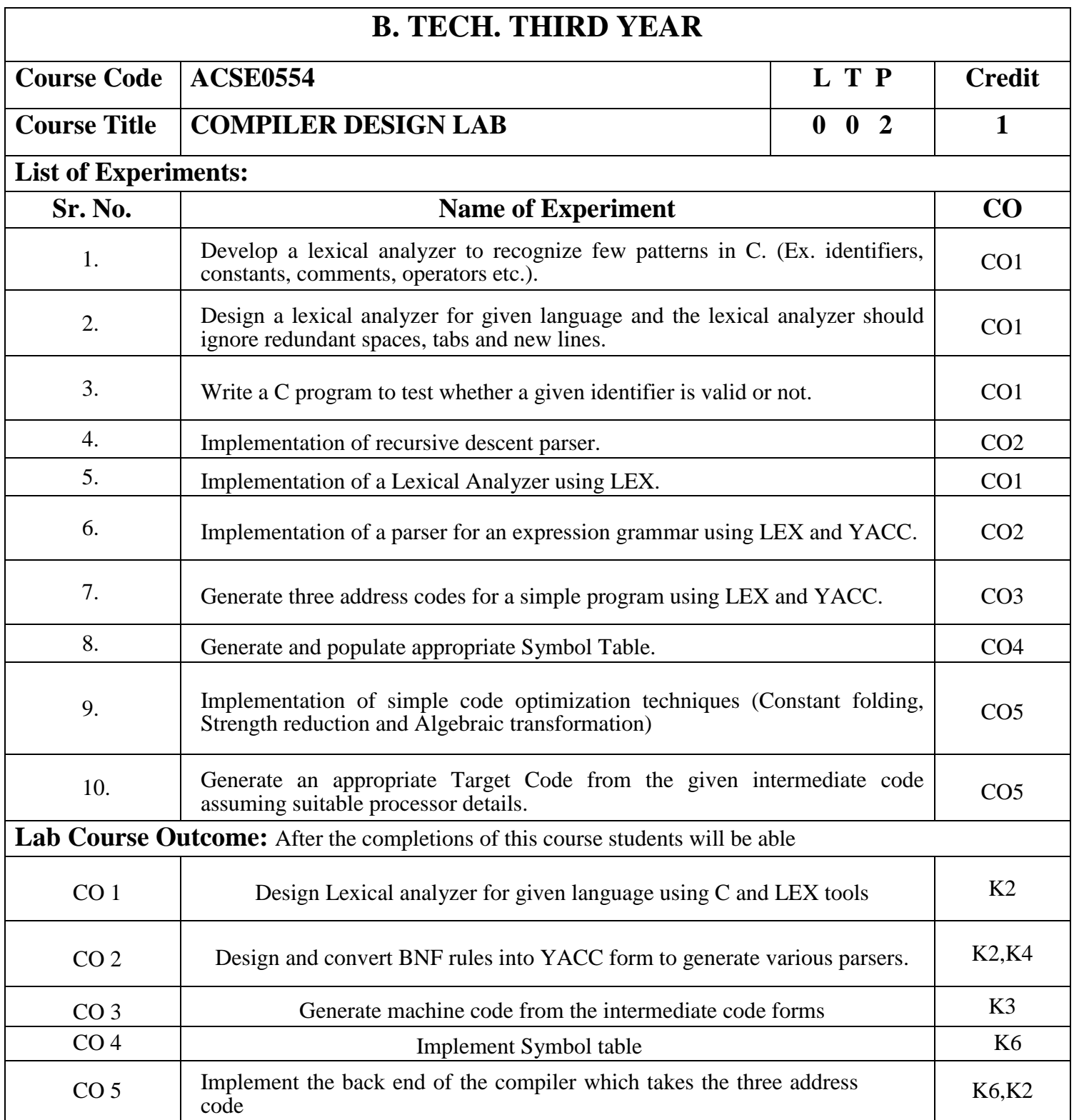

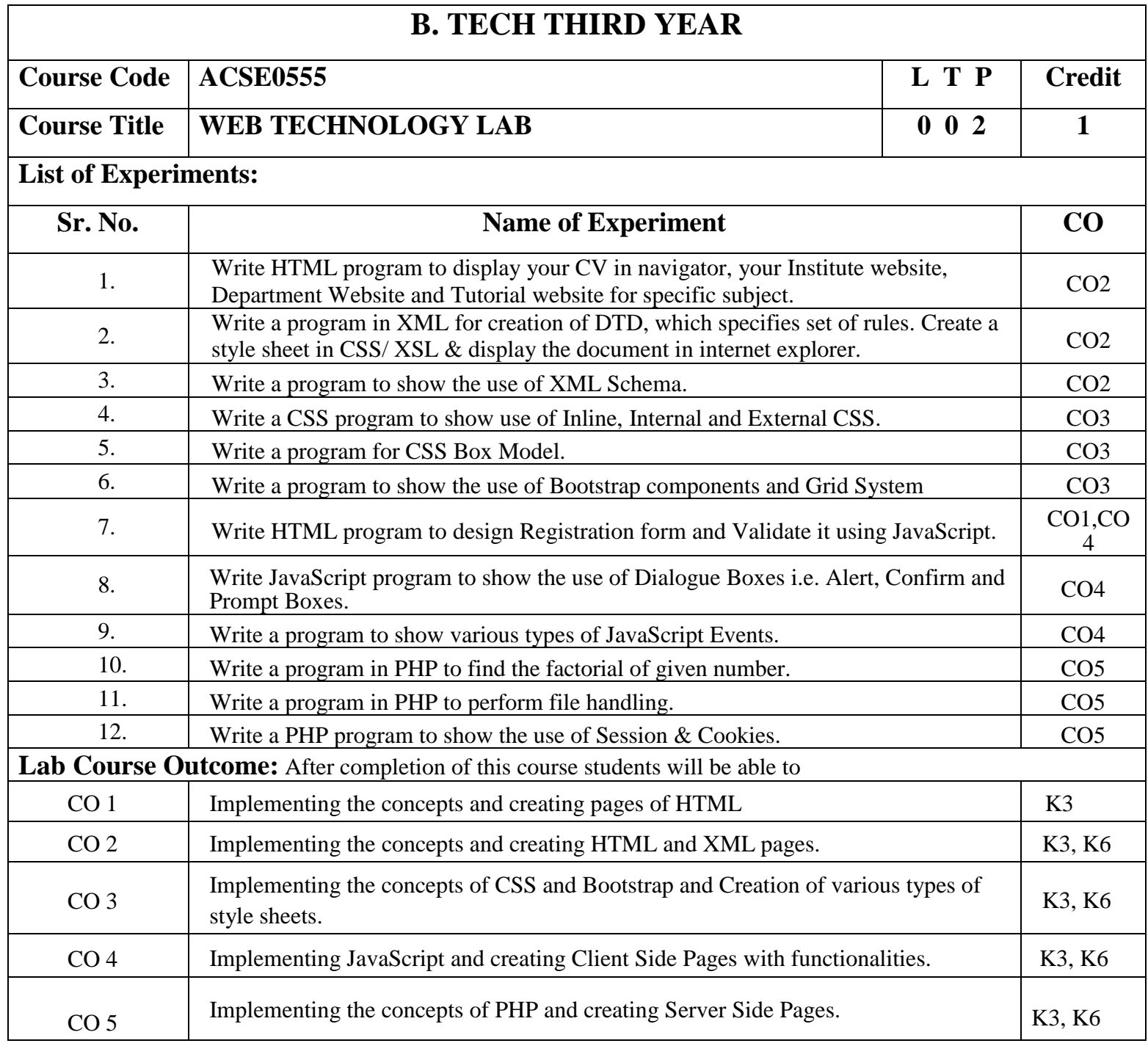

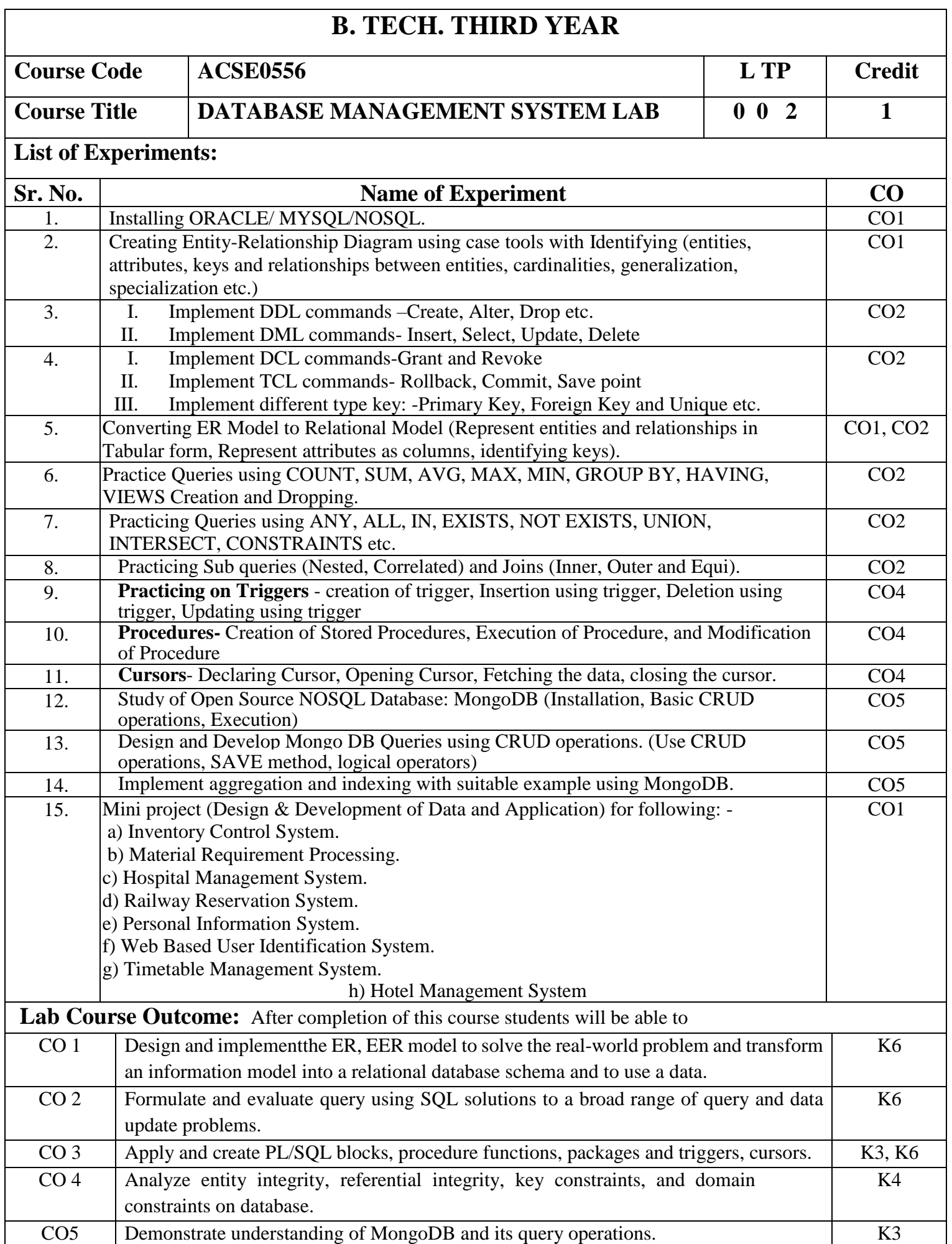

# **B. TECH. THIRD YEAR (ELECTIVE-1)**

**Course code ACSAI0513 L T P Credits**

# **Course title INTRODUCTION TO ARTIFICIAL INTELLIGENCE 3 0 0 3**

**Course objective:** Introductory knowledge of historical perspective of AI and its foundations and familiarity with principles of AI toward problem solving, inference, perception, knowledge representation, and learning. Acquiring the knowledge various forms of learning and computation statistics.

**Pre-requisites:** Basic Knowledge of Transform techniques

# **Course Contents / Syllabus**

**UNIT-I INTRODUCTION 8 Hours**

Introduction to Artificial Intelligence, Historical developments of Artificial Intelligence, well defined learning problems, Designing a Learning System, Basics of problem-solving: problem representation paradigms, state space, Problem reduction, Constraint satisfaction, Applications of AI

# **UNIT-II SEARCH TECHNIQUES 8 Hours**

Searching for solutions, Uninformed Search Strategies: DFS, BFS, Informed Search Strategies: Local search algorithms and optimistic problems, adversarial Search, Search for games, minimax, Alpha - Beta pruning, Heuristic Search techniques, Hill Climbing, Best-first search, Means Ends Analysis, Iterative deepening Heuristic Search and A\*.

# **UNIT-III LOGIC AND KNOWLEDGE REPRESENTATION 8 Hours**

Introduction of Logic, Propositional Logic Concepts, Semantic Tableaux and Resolution in Propositional logic, FOPL, Semantic Tableaux and Resolution in FOPL, Logic Programming in Prolog. Production systems and rules for some AI problems: Water Jug Problem, Missionaries-Cannibals Problem, n-Queen problem, monkey banana problem, Travelling Salesman Problem. Knowledge representation, semantic nets, partitioned nets, parallel implementation of semantic nets. Frames, Common Sense reasoning and thematic role frames.

# **UNIT-IV EXPERT SYSTEM 8 Hours**

Architecture of knowledge-Based System, Rule-based systems, Forward and Backward Chaining, Frame Based systems. Architecture of Expert System, Agents and Environment, Forward & Backward chaining, Resolution, Probabilistic reasoning, Utility theory, Hidden Markov Models (HMM), Bayesian Networks.

# **UNIT-V PLANNING & UNCERTAINTY 8 Hours**

Planning with state Space Search, Conditional Planning, Continuous planning, Multi-Agent Planning, Forms of learning, inductive learning, Reinforcement Learning, learning decision trees, Neural Net learning and Genetic learning. Probabilistic Methods, Bayesian Theory, Dempster Shafer Theory, Bayes Network. 19 Evolutionary computations: Swarm Intelligence, ant colony optimization Agents, Intelligent Agents, Structure of Intelligent Agents, Virtual Agents, Multi-agent systems.

Case Study: Health Care, E Commerce, Smart Cities.

**Course outcome:** After completion of this course students will be able to:

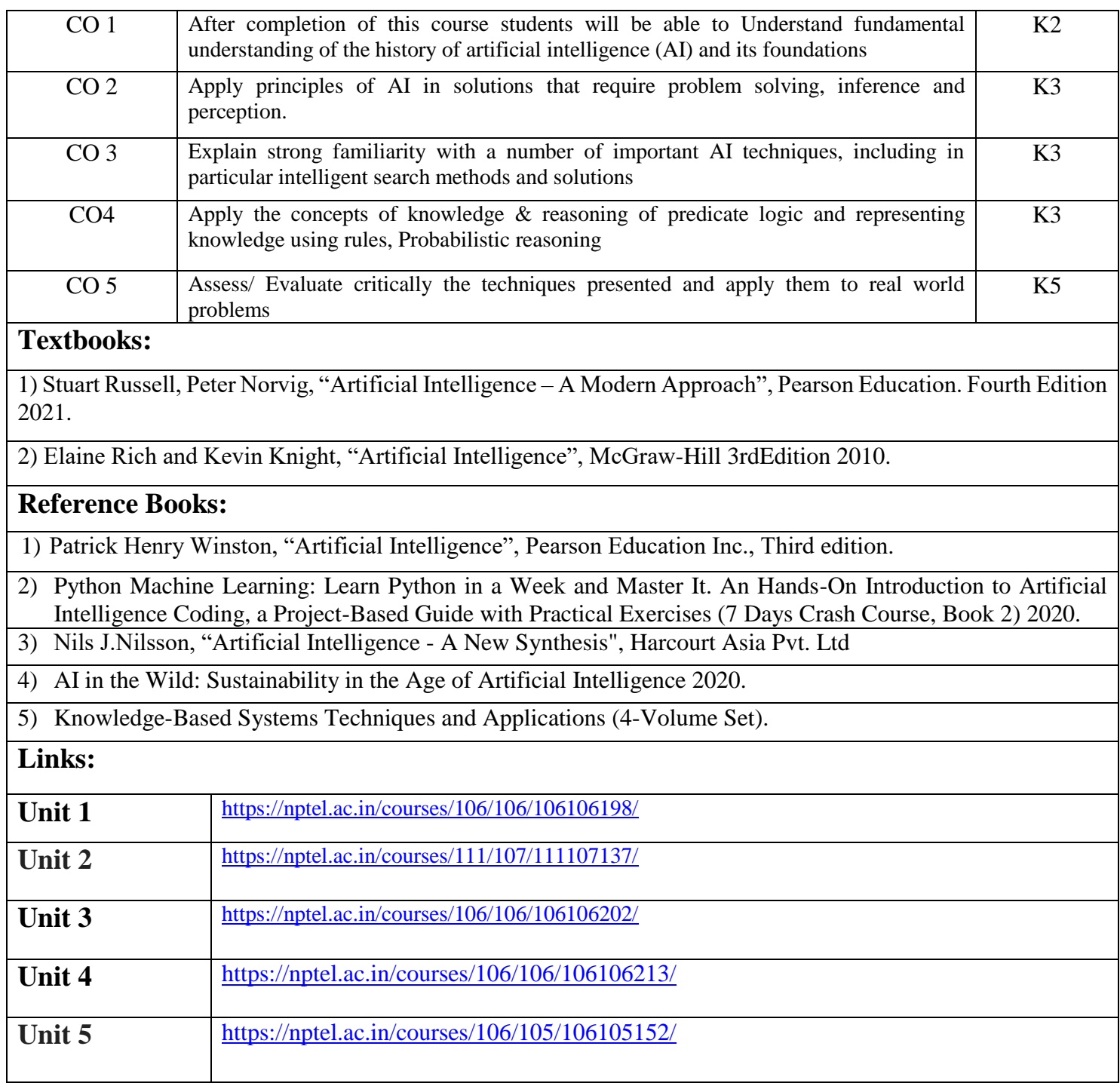

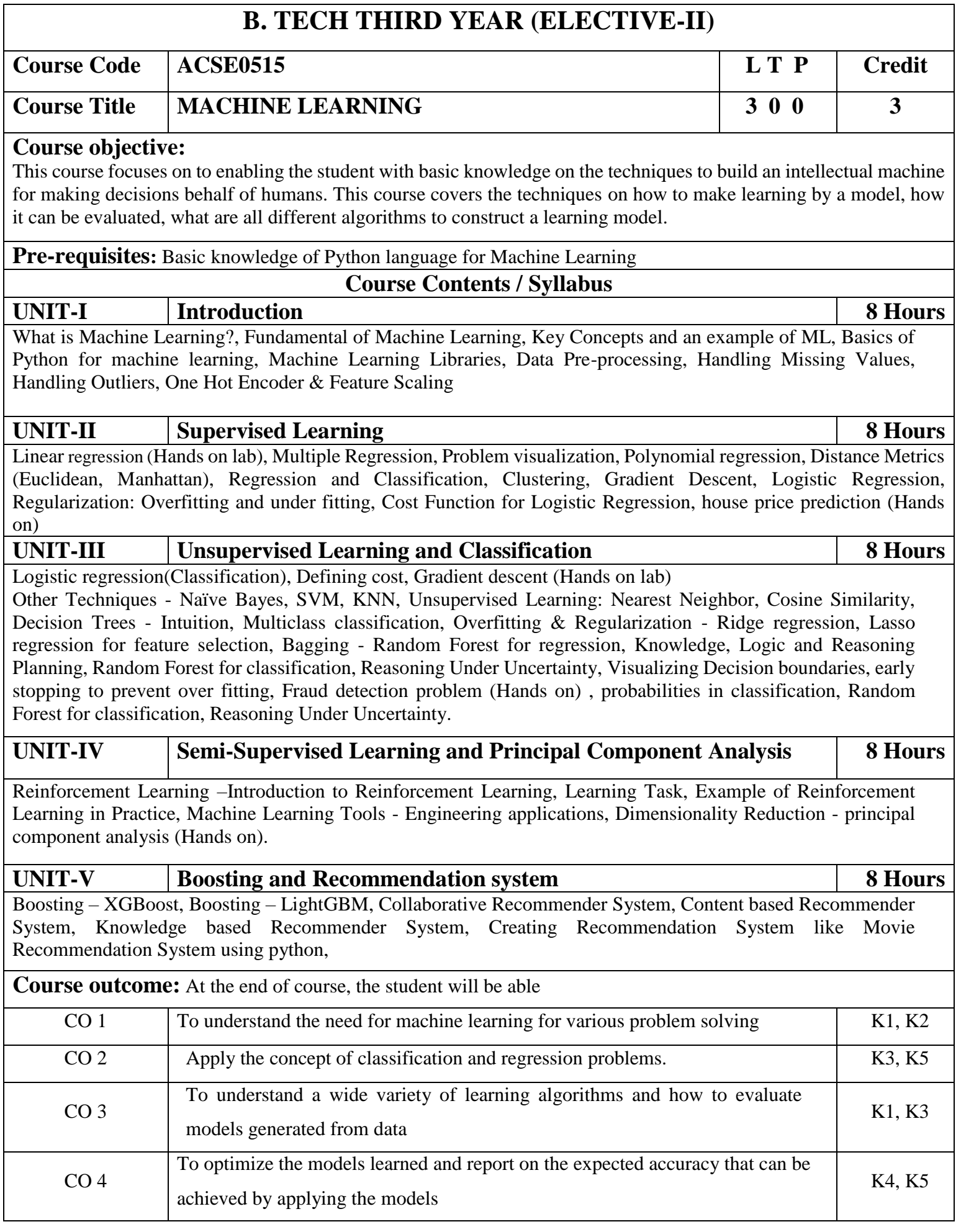

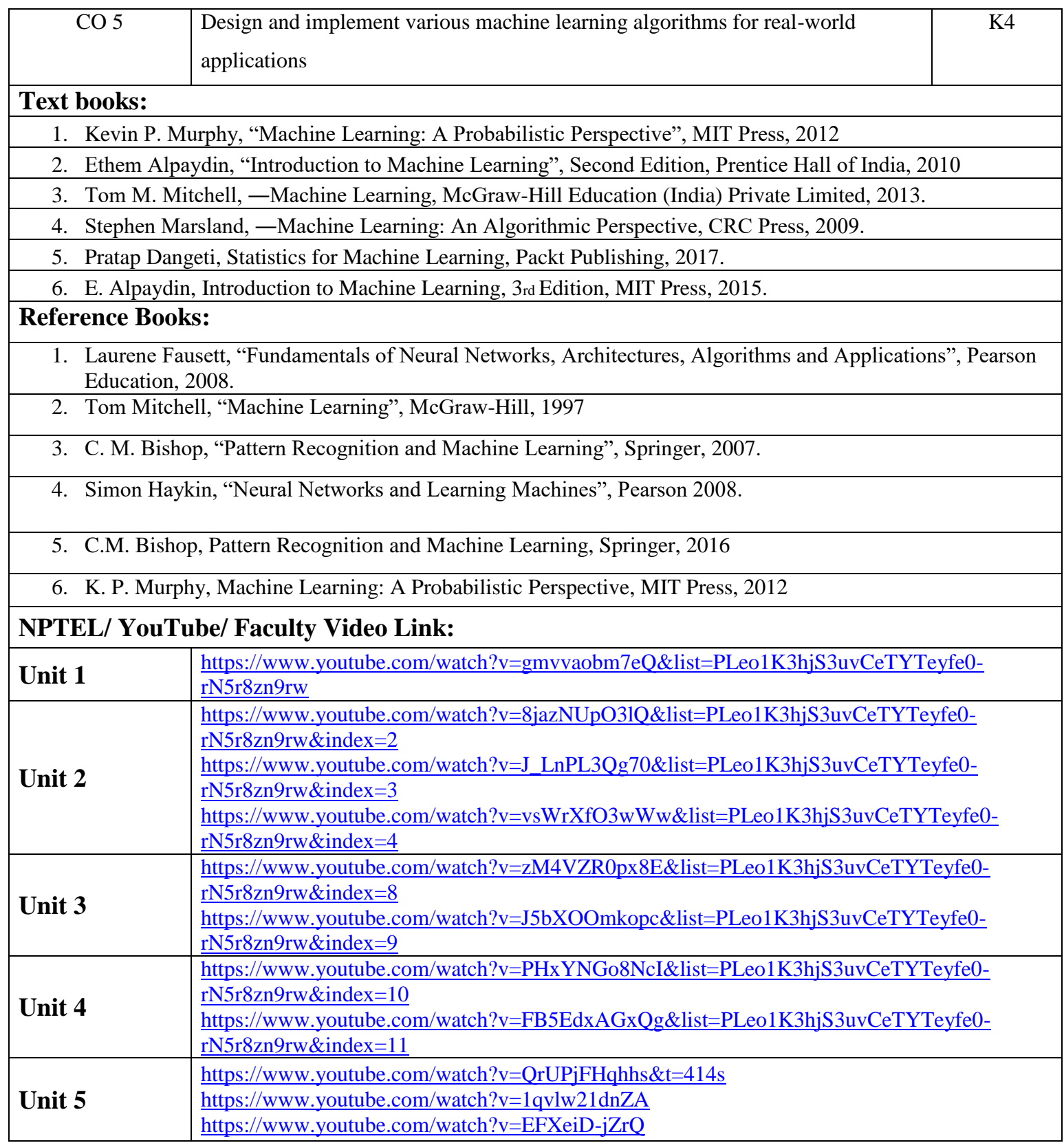

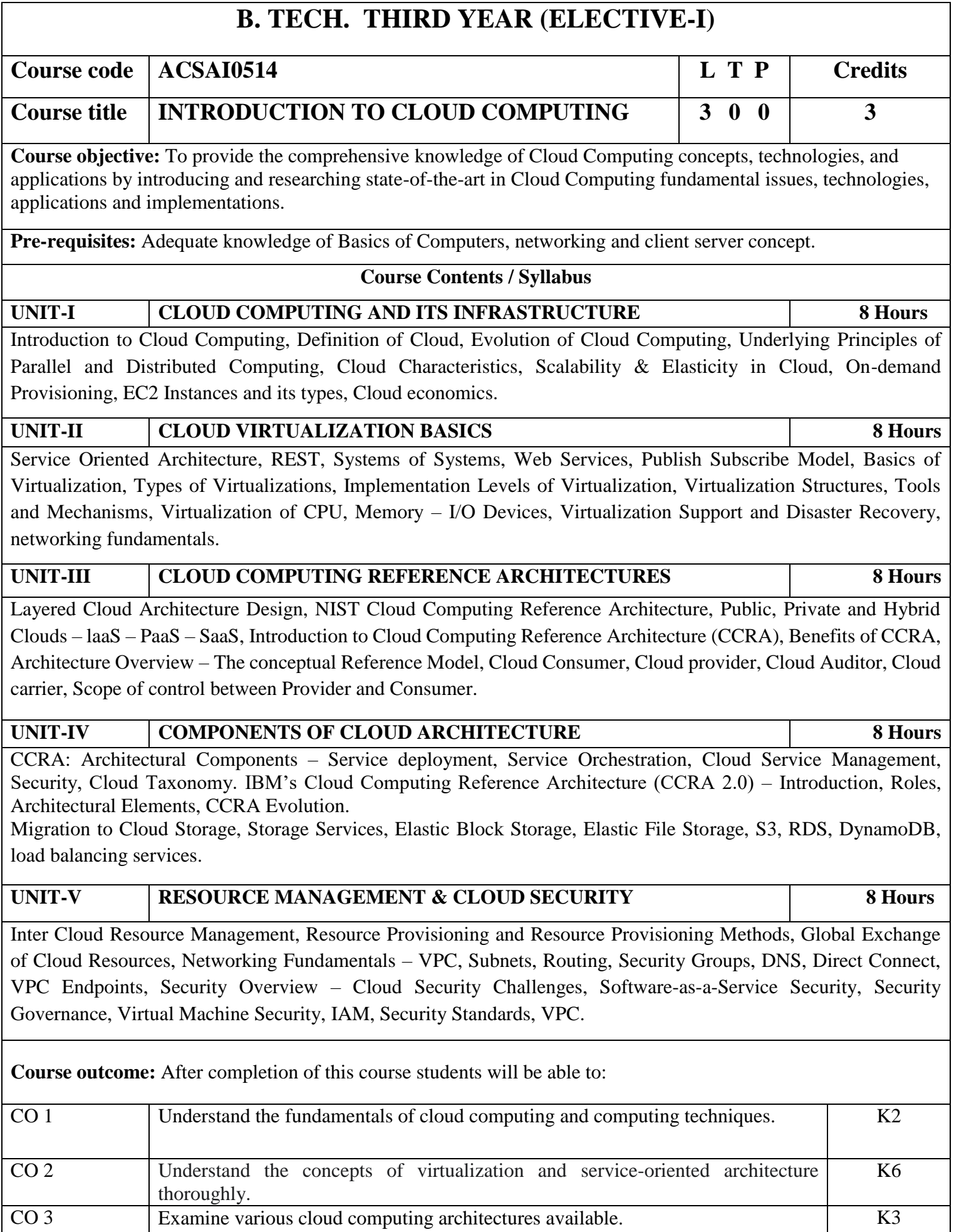

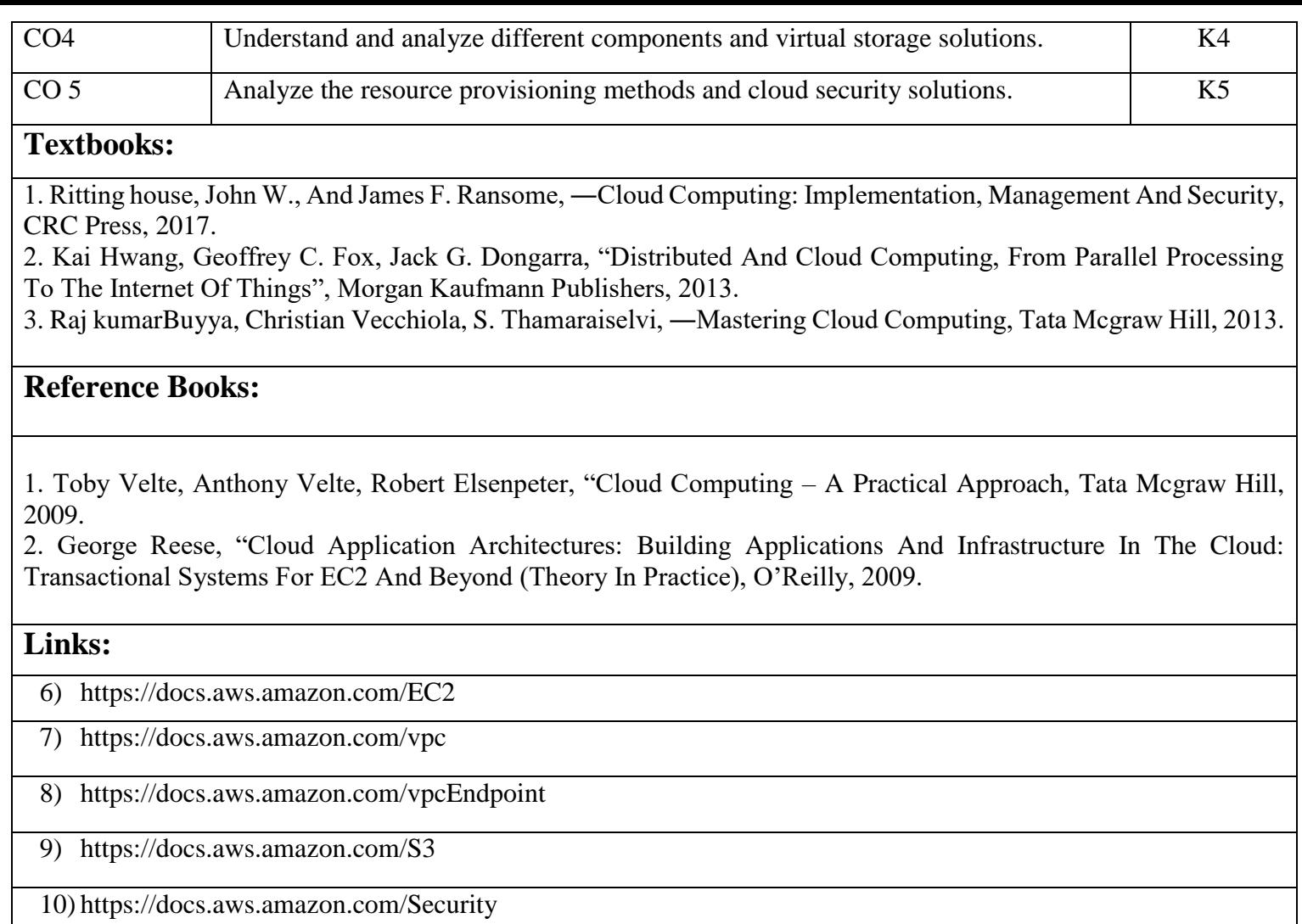

# **B. TECH. THIRD YEAR (ELECTIVE-II)**

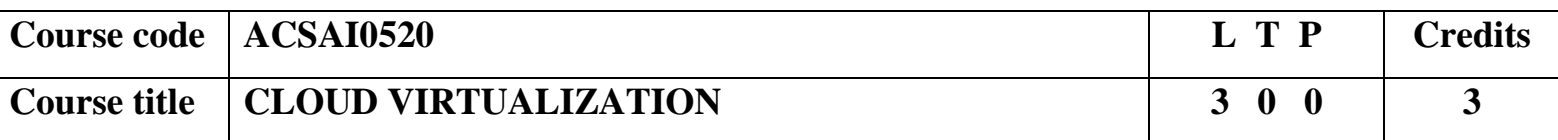

**Course objective:** The course intends to introduce students to the fundamentals of developing application on Cloud, specifically public clouds such as AWS, AZURE and Google.

**Pre-requisites:** Adequate knowledge of Basics of Cloud Computing and its architecture covered through courses prior to this semester.

#### **Course Contents / Syllabus**

**UNIT-I CLOUD AND VIRTUALIZATION 8 Hours**

Virtual Machines and Virtualization of Clusters Virtualization Structures/Tools and Mechanisms and Data Centers, Implementation Levels of Virtualization, Virtualization of CPU, Memory, and I/O Devices, Virtual Clusters and Resource Management, Virtualization for Data-Centre Automation.

**UNIT-II VIRTUALIZATION ARCHITECTURE 8 Hours**

Architecture over Virtualized Data Centers, Cloud Computing and Service Models, Data-Centre Design and Interconnection Networks, Architectural Design of Compute and Storage Clouds, Public Cloud Platforms: GAB, AWS, and Azure, Inter-cloud Resource Management, Cloud Security and Trust Management.

### **UNIT-III AWS VIRTUAL INFRASTRUCTURE 8 Hours**

Building Virtual Infrastructure consisting of Servers and Networking, Using Virtual Servers: EC2, Programming your Infrastructure: The Command-Line Interface, SDKs, AWS CloudFormation, Automating Deployment: CloudFormation, Elastic Beanstalk, OPSWORKS, Securing your System: IAM, Security Groups, VPC.

# **UNIT-IV CLOUD STORAGE AND MIGRATION SOLUTIONS 8 Hours**

Storing data in the cloud, storing your objects: S3 and Glacier, Securing your System: IAM, Security Groups, VPC, Storing your Data on Hard Drives: EBS and Instance Store, Using Relational Database Service: RDS, Programming for NoSQL DataBase Service: DynamoDB.

#### UNIT-V CLOUD SECURITY & VIRTUALIZED SOLUTIONS 8 Hours

Federation in the Cloud, Presence in the Cloud, Privacy and Its Relation to Cloud-Based Information Systems, Cloud Security Challenges, Software-as-a-Service Security, architecting on AWS, Achieving high Availability: Availability Zones, Auto-Scaling, CloudWatch, DeCoupling your Infrastructure: ELB and SQS, Designing for Fault-Tolerance, Scaling Up and Down: Auto-Scaling and Cloudwatch.

**Course outcome:** After completion of this course students will be able to:

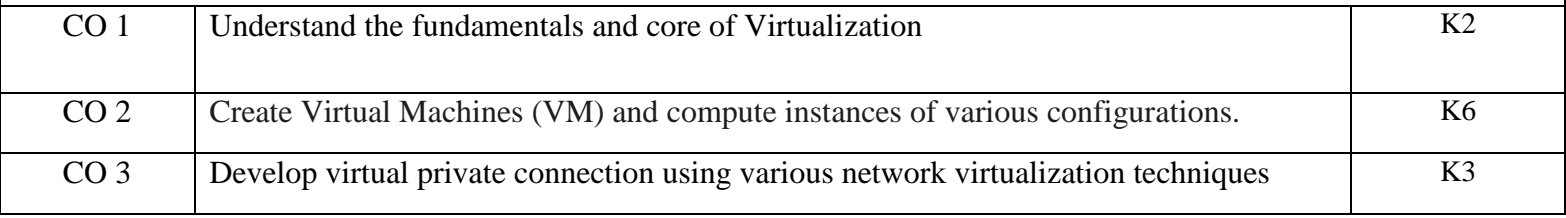

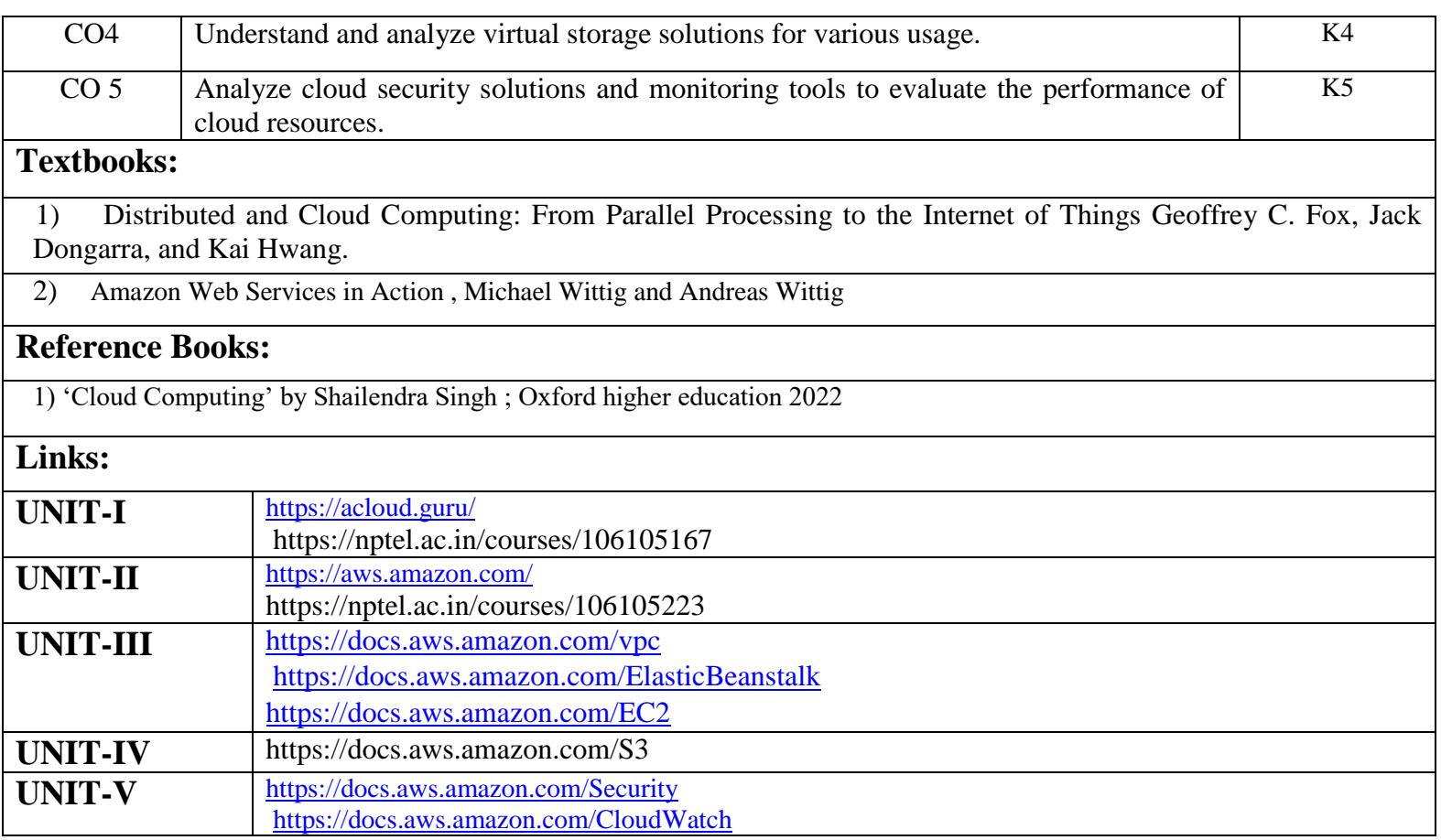

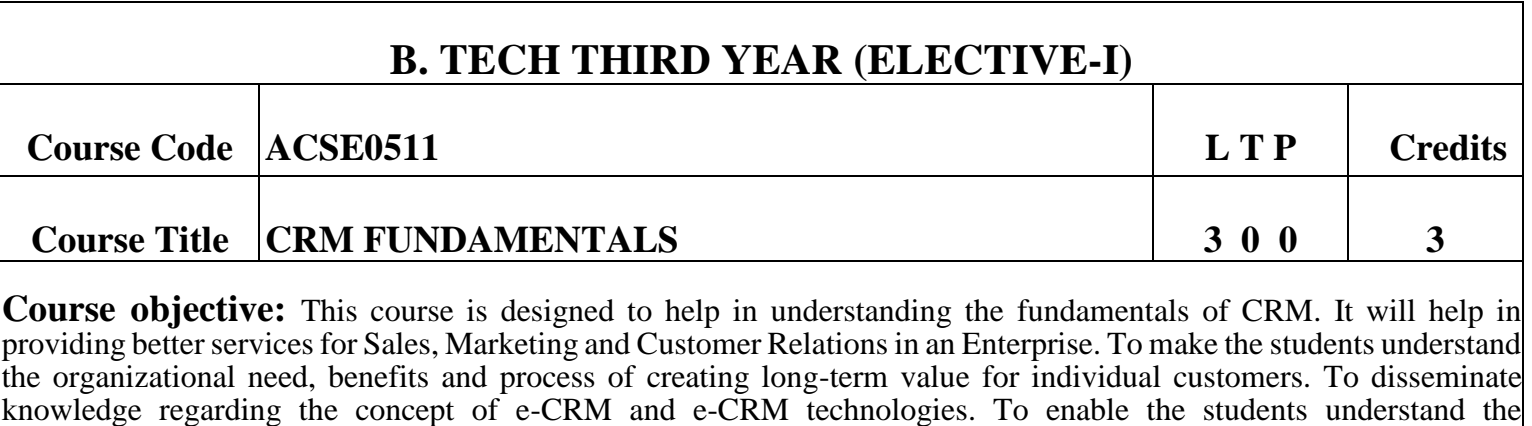

#### **Pre-requisites:** None

#### **Course Contents / Syllabus**

**UNIT-I Introduction 8 Hours**

technological and human issues relating to implementation of Customer Relationship Management in the organizations.

CRM- definition, history, goals. Sources of CRM value. Components of CRM: people, process, technology. Evolution of CRM: marketing and its principles, customer relations to CRM. Dynamics of Customer Supplier Relationships, Nature and context of CRM, Strategy and Organization of CRM: strategy, The relationship-oriented organization: Mission, Culture, Structure, People, Communication & Information Systems.

#### **UNIT-II CRM Strategy and Framework 8 Hours**

Developing a CRM strategy. Customer oriented (C in CRM), Relationship driven, 360 degree view of customer. CRM system features- functions, application, benefits and solutions. Importance of loyalty- active, passive, split, shifting and switchers, customer profiling, customer segmentation model, Customer Experience, relationship marketing and journey, Case study.

#### **UNIT-III Solution Design and Architecture 8 Hours**

CRM system solution- specifications. Data Analysis, Solution Requirements. Types of CRM- On-Premise, cloud based. Pros and Cons of each. Integration CRM with other enterprise applications.

The Technology of CRM: Data warehouses and customer relationships, creating data mart model, components of operational data warehouse.

### **UNIT-IV •• CRM for Business 8 Hours** 8 Hours

CRM in Sales, Service, Marketing, E-commerce. Social Customer Relationship Management. Analytical CRM: Predictive Analytics Vs Operational Analytics. Channel Partner Relationship management, Collaborative CRM (using data pooling), Business Benefits of Cloud Based System, SLAs, Practical Challenges.

# **UNIT-V CRM implementation 8 Hours**

Building CRM roadmaps: current processes, customers, strategic goals, technology issues, pilot and proof of concept projects. Preliminary Roadmap and its template, developing roadmap midstream. Design stage, custom development, integration, reporting, data migration, and implementation, testing, launching and application management. Introduction to following CRM tools: ZOHO, Pega, Microsoft Dynamics 365, Sales force.

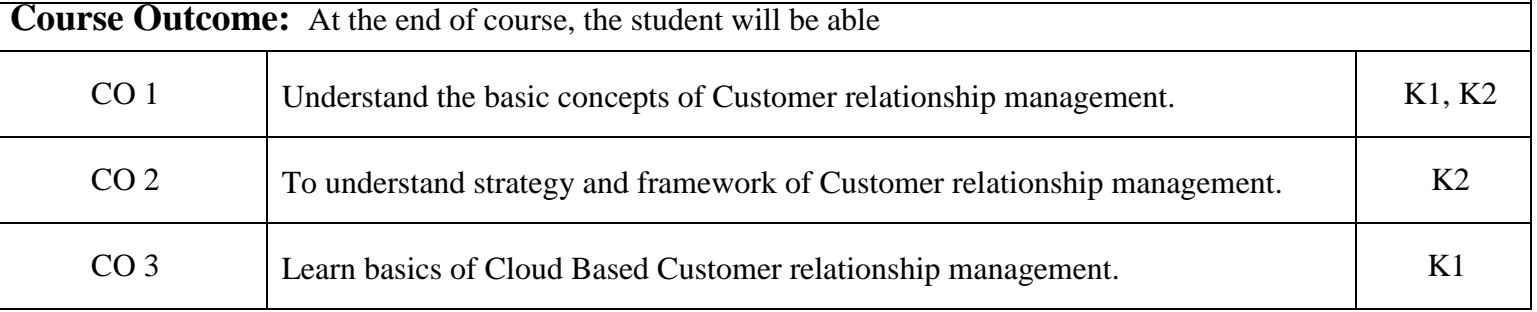

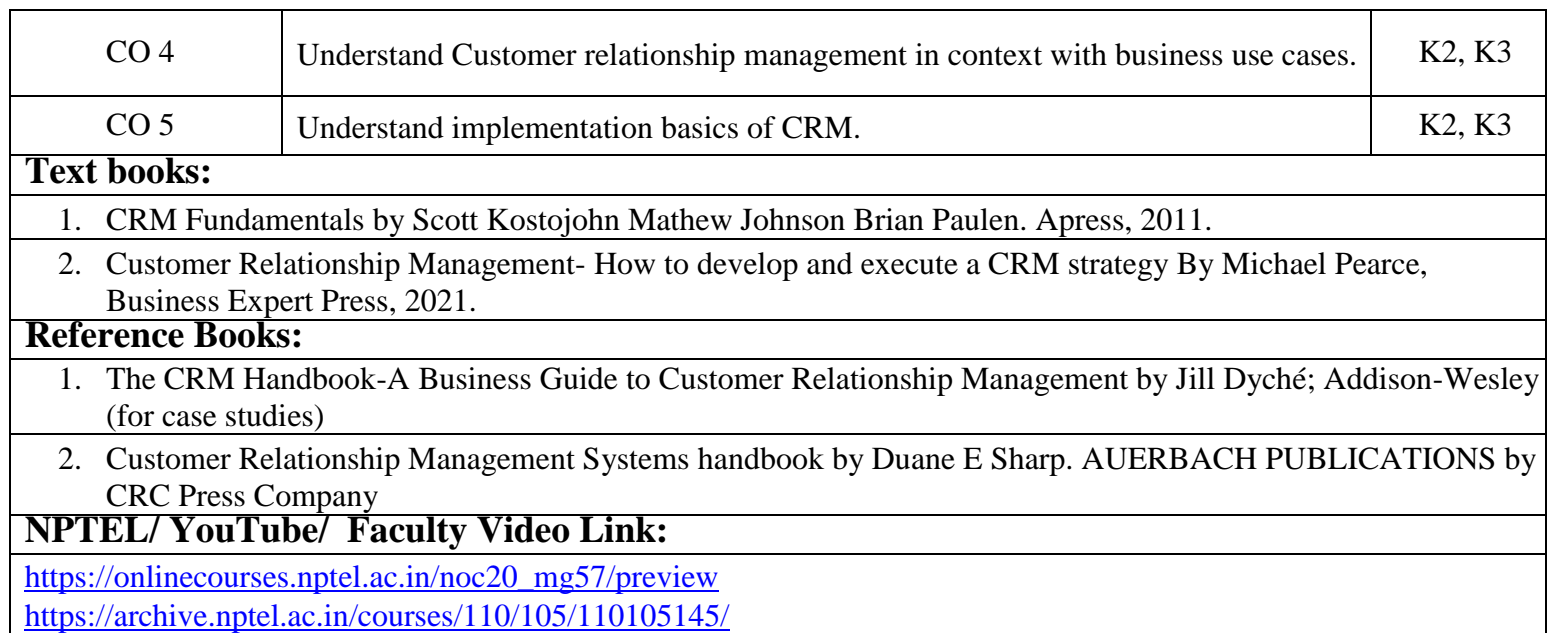

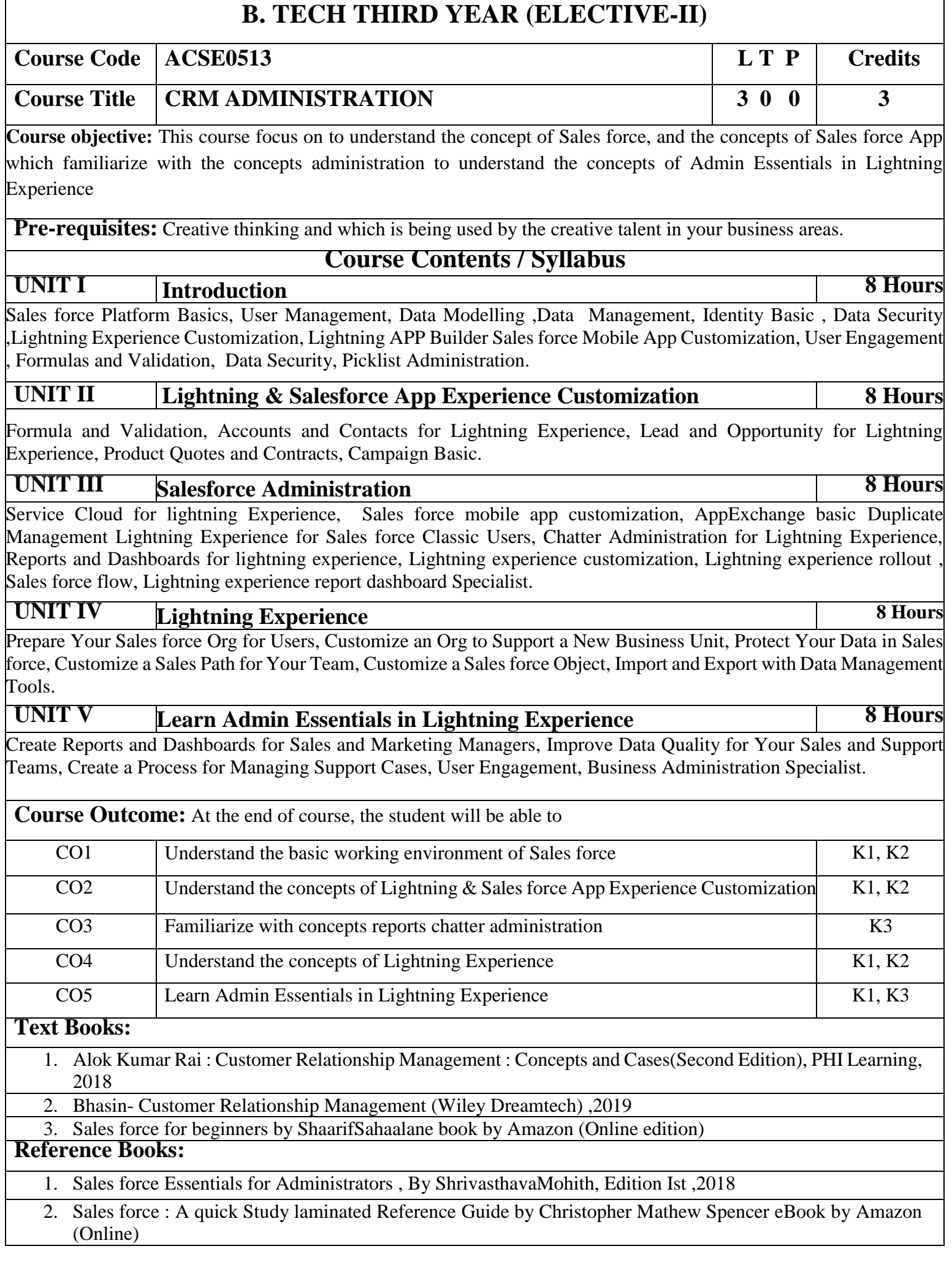

# 3. Mastering Sales force CRM Administration By Gupta Rakesh Edition IInd 2018

#### **NPTEL/YouTube/Faculty Video Link:**

www. Trailhead.salesforce.com

[www.mindmajix.com/salesforce-tutorial](http://www.mindmajix.com/salesforce-tutorial)

www,youtube.com/watch?v=7K42geizQCI

# **B. TECH THIRD YEAR (ELECTIVE-I) Course Code ACSE0512 L T P Credits Course Title PYTHON WEB DEVELOPMENT WITH DJANGO 3 0 0 3 Course objective:** This course focuses on how to design and build static as well as dynamic webpages and interactive web based applications. These courses mainly focus how Python operates within web development using the increasingly popular Django framework. **Pre-requisites:** Students should have good knowledge of Python Programming and Python coding experience. **Course Contents / Syllabus UNIT-I Python libraries for web development 8 Hours** Collections-Container datatypes, Tkinter-GUI applications, Requests-HTTP requests, BeautifulSoup4-web scraping, Scrapy, Zappa, Dash, CherryPy, Turbo Gears, Flask, Web2Py, Bottle, Falcon, Cubic Web, Quixote, Pyramid. **UNIT-II Introduction to Django Framework 8 Hours** Understanding Django environment, Features of Django and Django architecture, MVC and MTV, Urls and Views, Mapping the views to URLs, Django Template, Template inheritance Django Models, Creating model for site, Converting the model into a table, Fields in Models, Integrating Bootstrap into Django, Creating tables, Creating grids, Creating carousels. **UNIT-III Integrating Accounts & Authentication on Django 8 Hours** Introduction to Django Authentication System, Security Problem & Solution with Django Creating Registration Form using Django, Adding Email Field in Forms, Configuring email settings, Sending emails with Django, Adding Grid Layout On Registration Page, Adding Page Restrictions, Login Functionality Test and Logout. **UNIT-IV Connecting SQLite with Django 8 Hours**

Database Migrations, Fetch Data From Database, Displaying Data On Templates, Adding Condition On Data, Sending data from url to view, Sending data from view to template, Saving objects into database, Sorting objects, Filtering objects, Deleting objects, Difference between session and cookie, Creating sessions and cookies in Django.

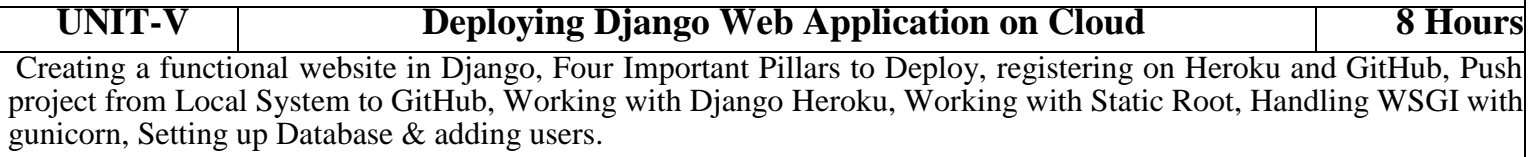

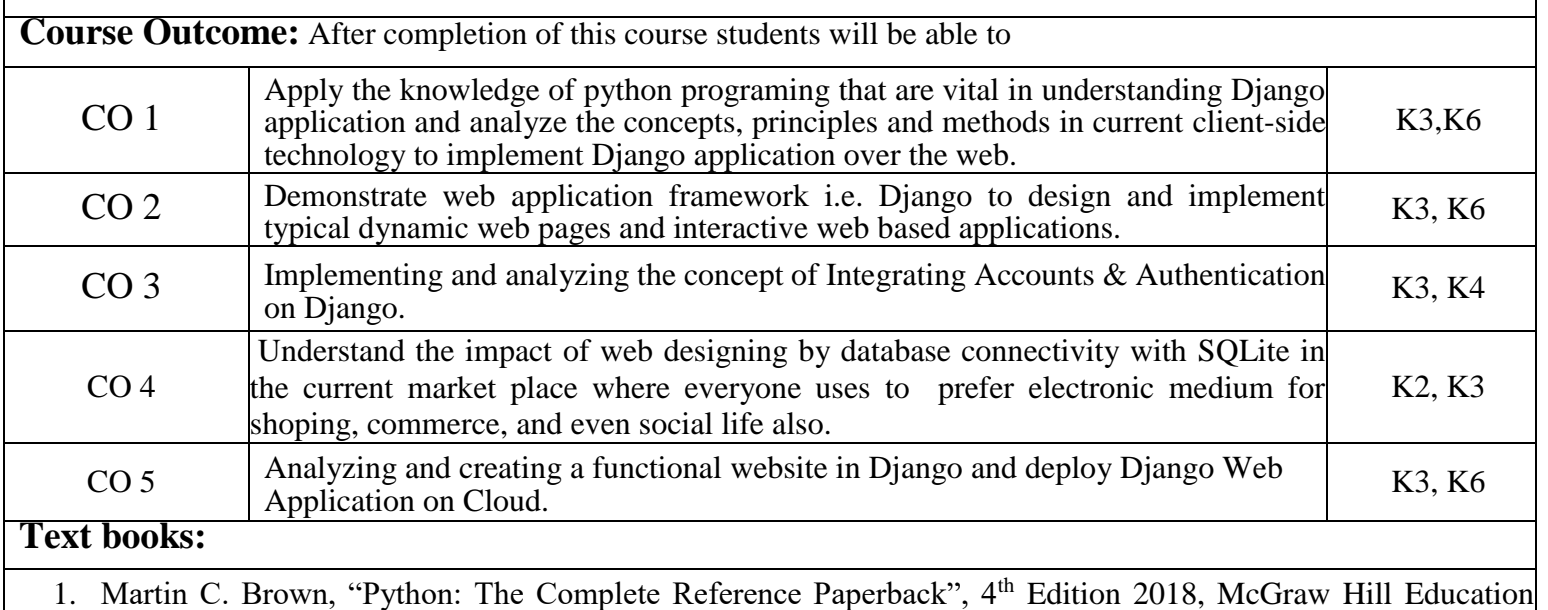

Publication.

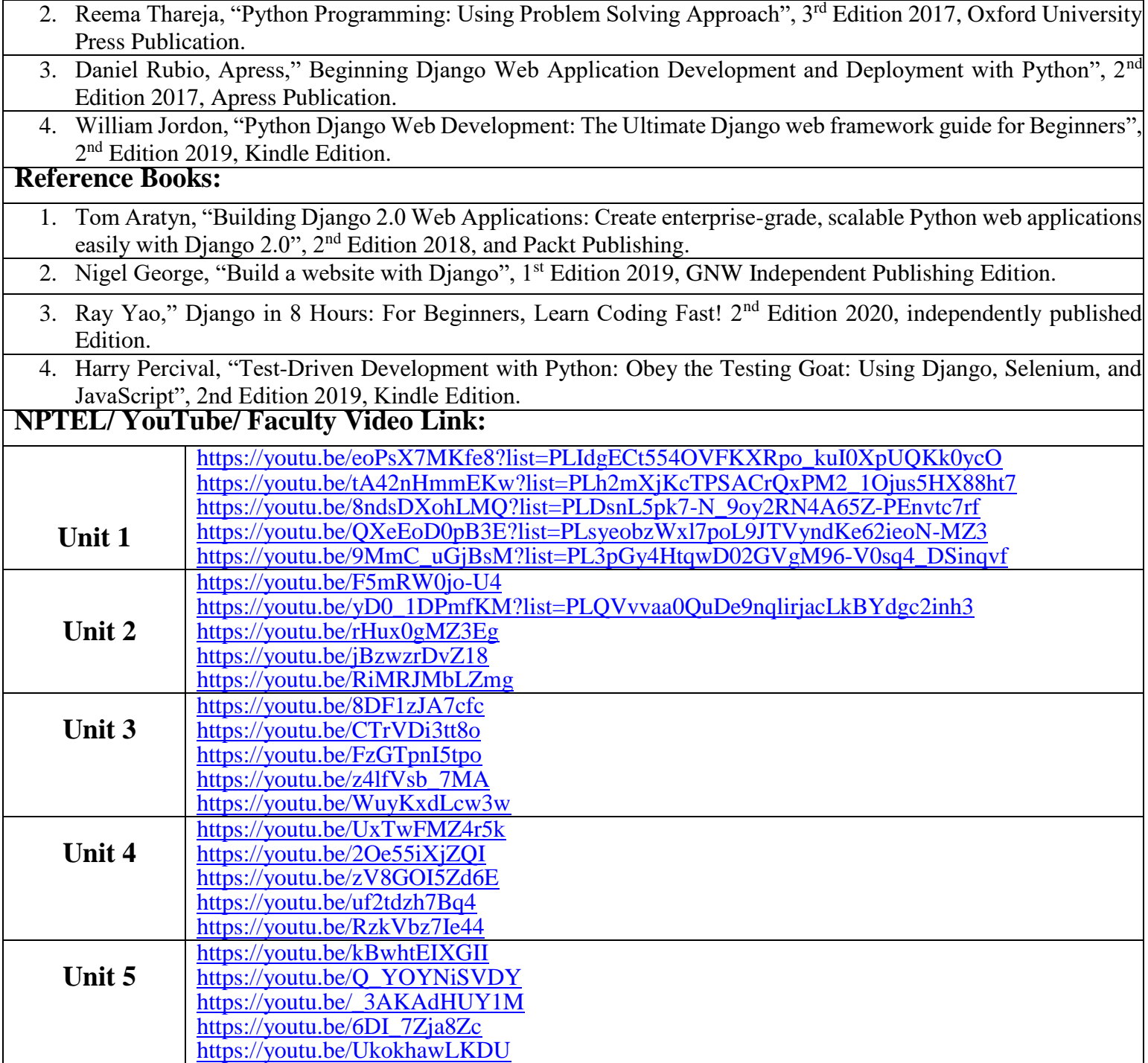

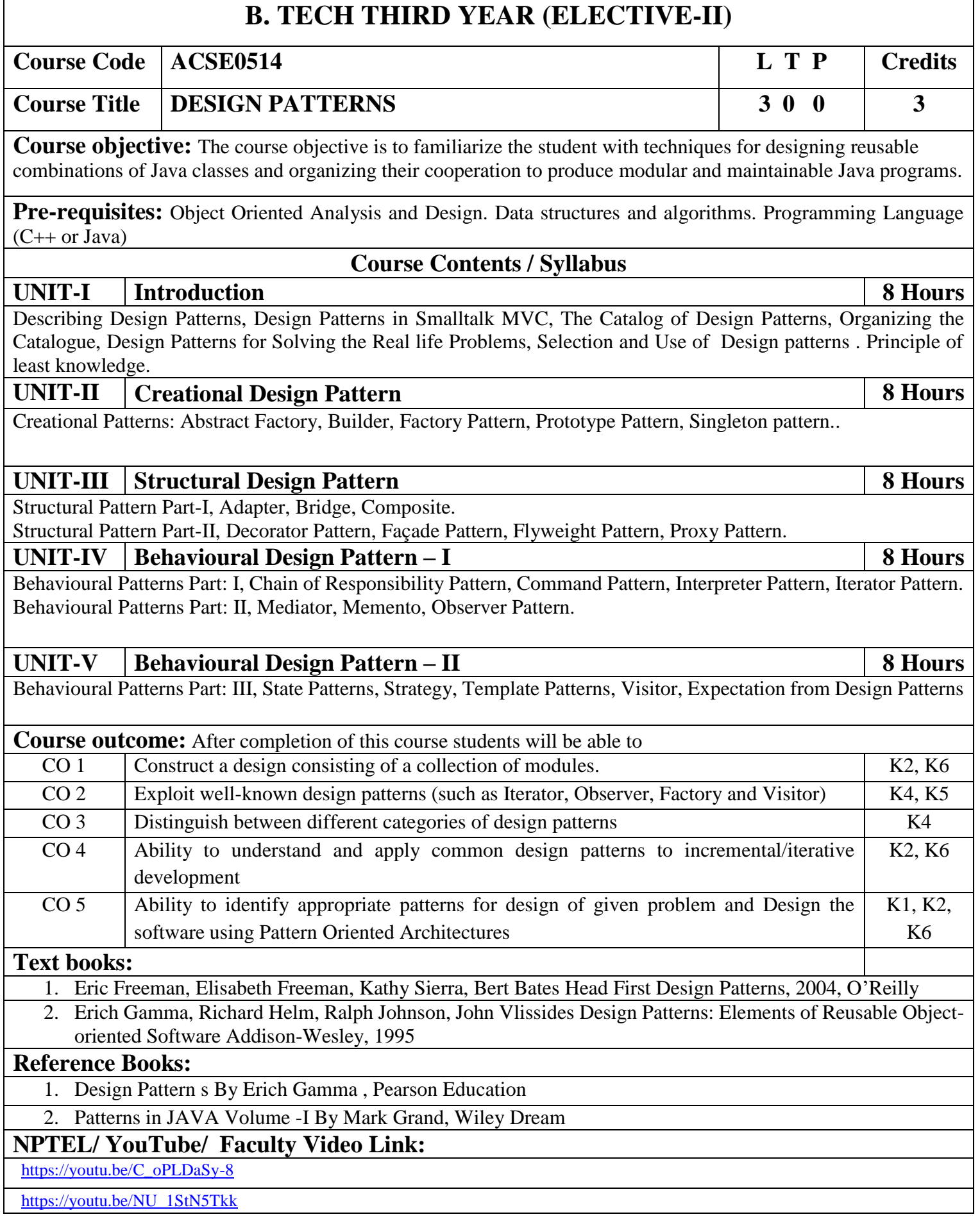

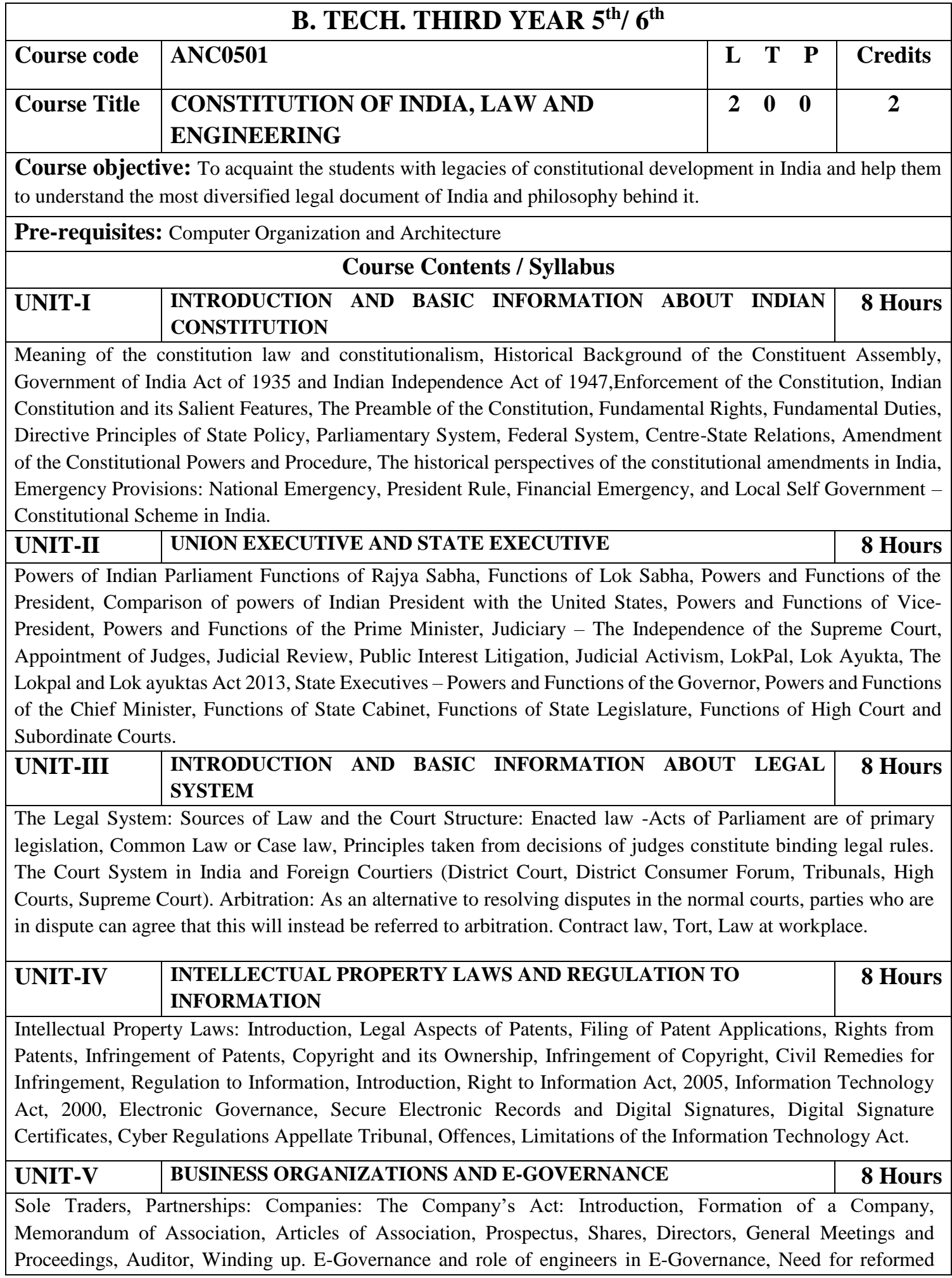

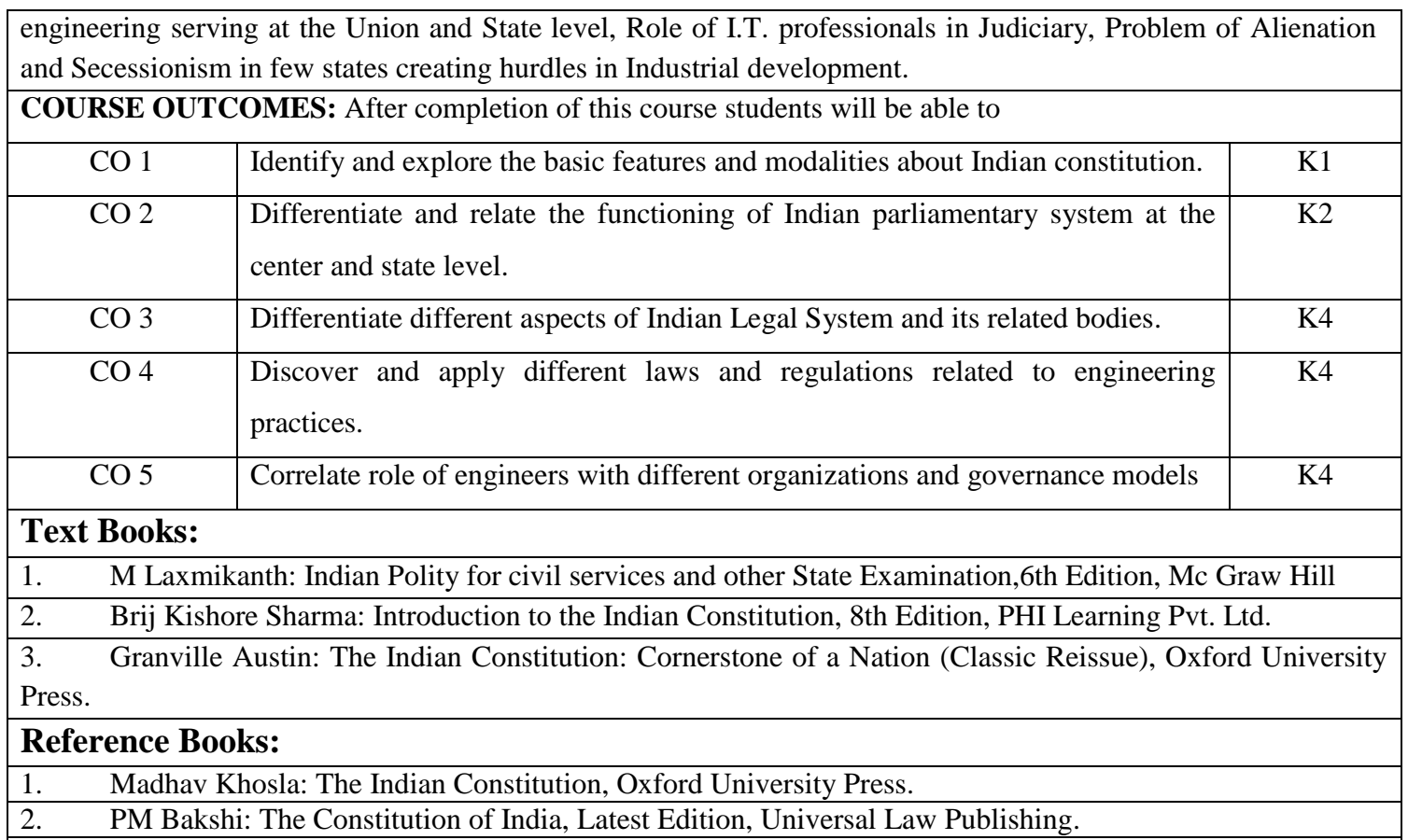

3. V.K. Ahuja: Law Relating to Intellectual Property Rights (2007)

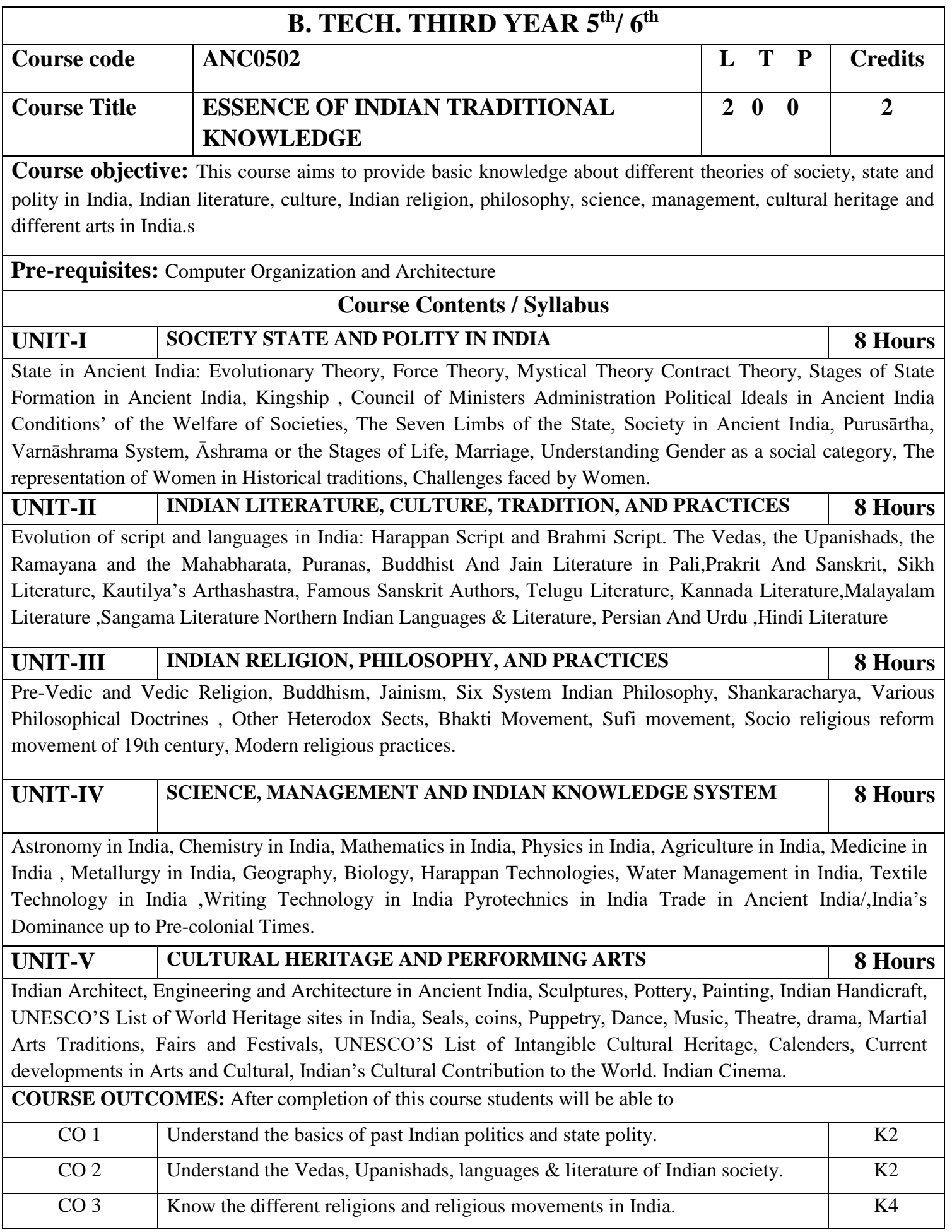

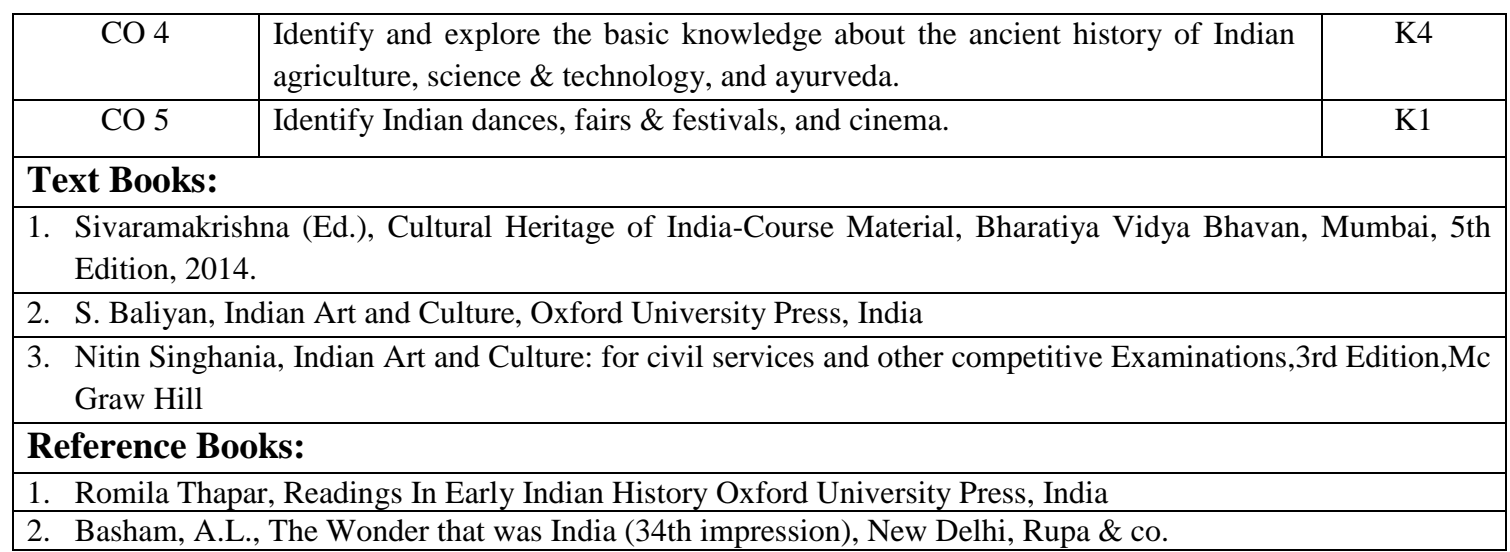

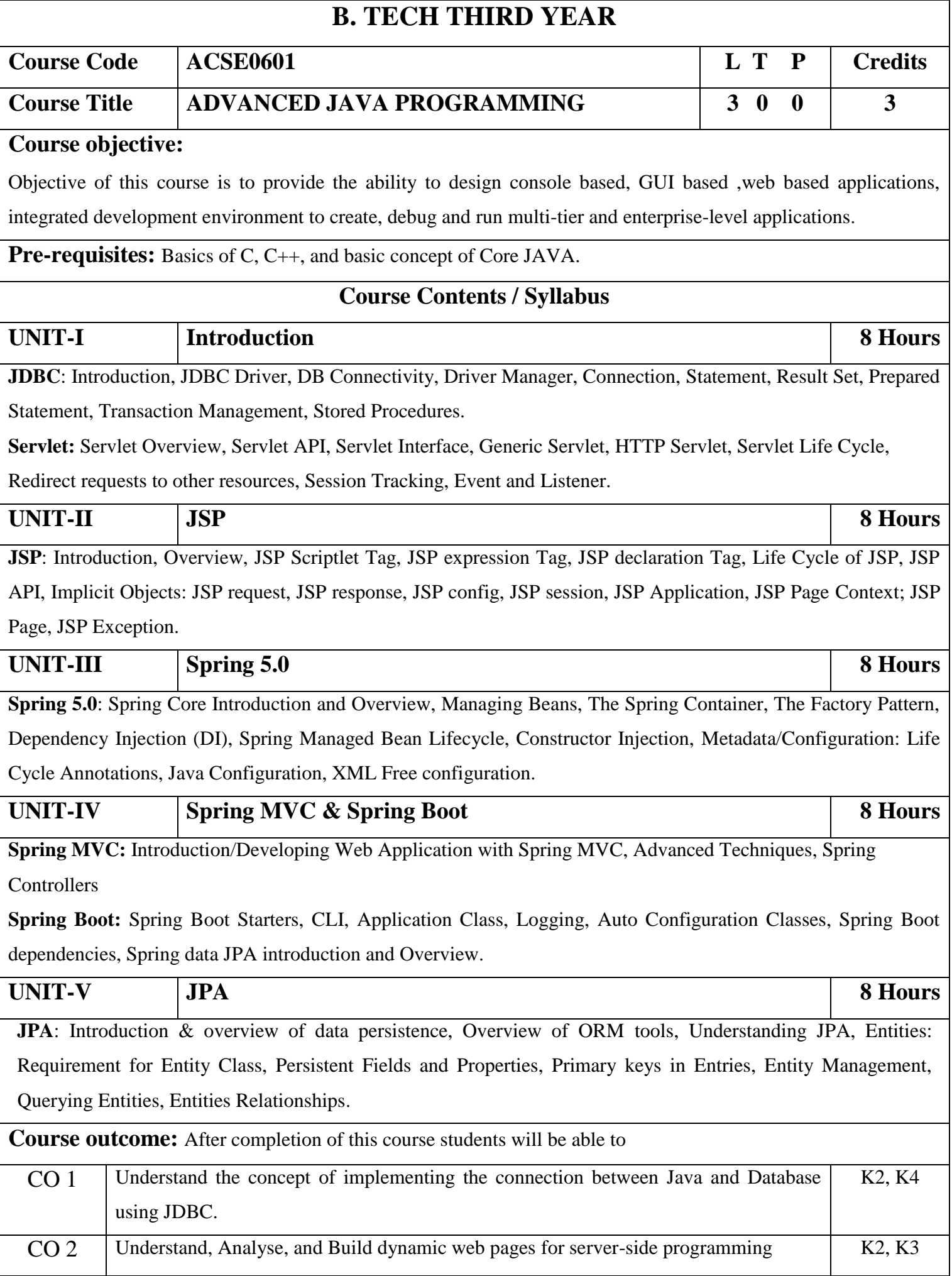

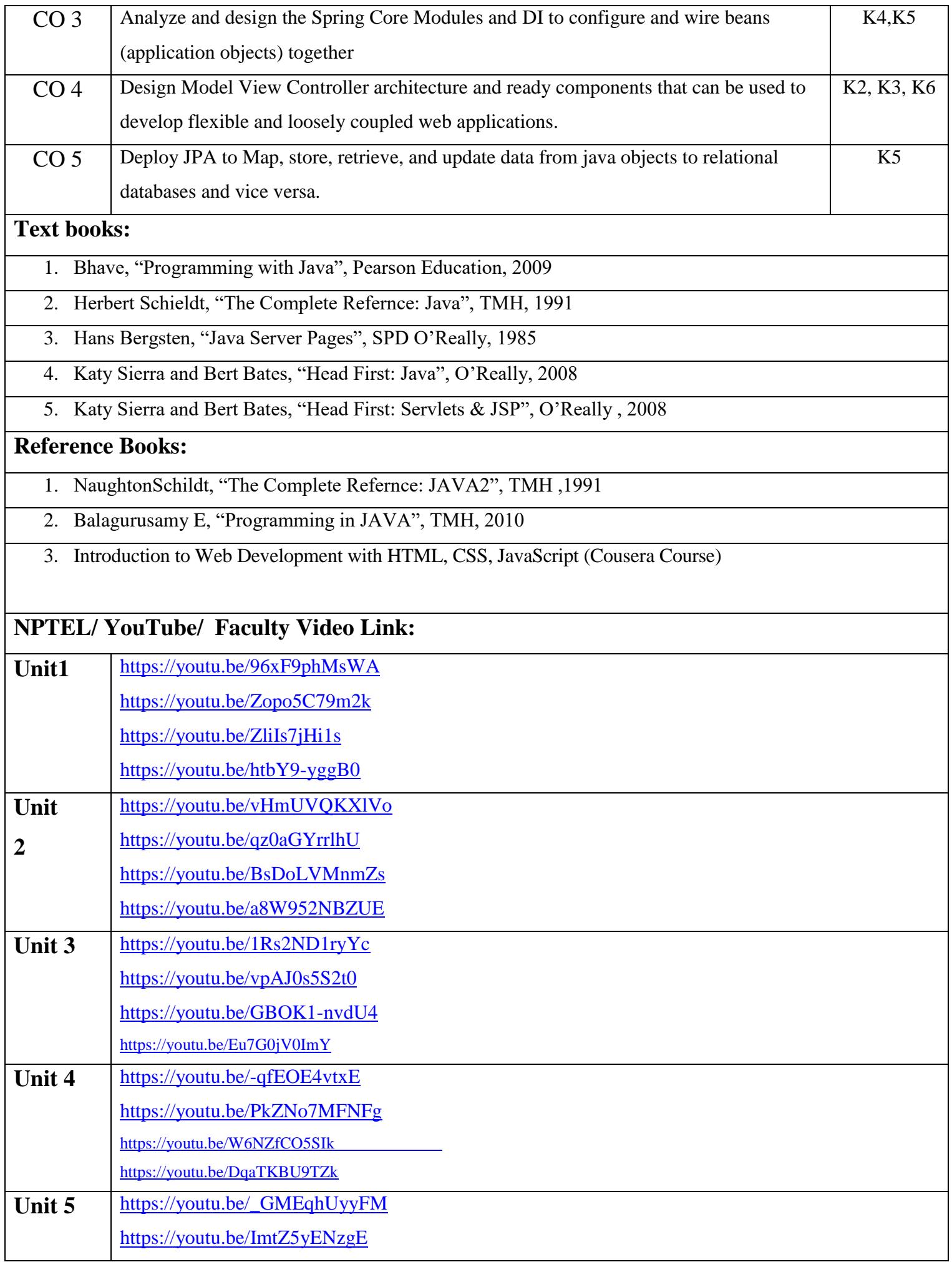

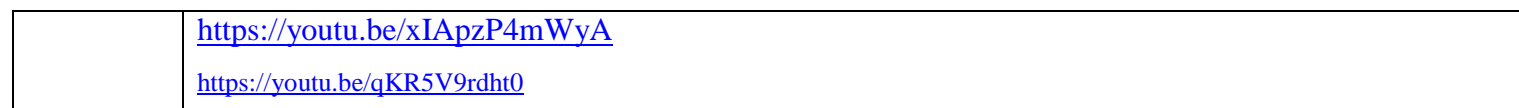

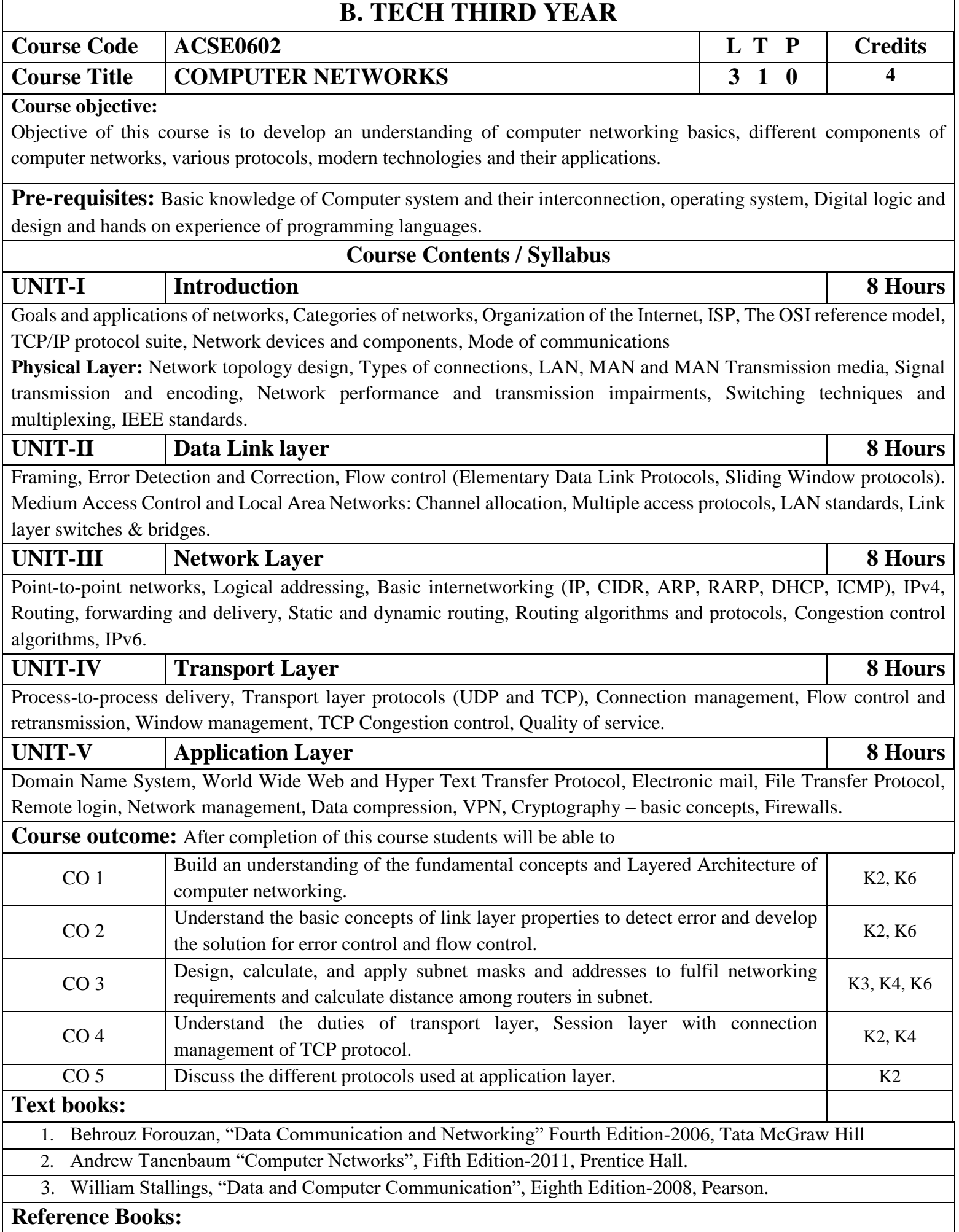

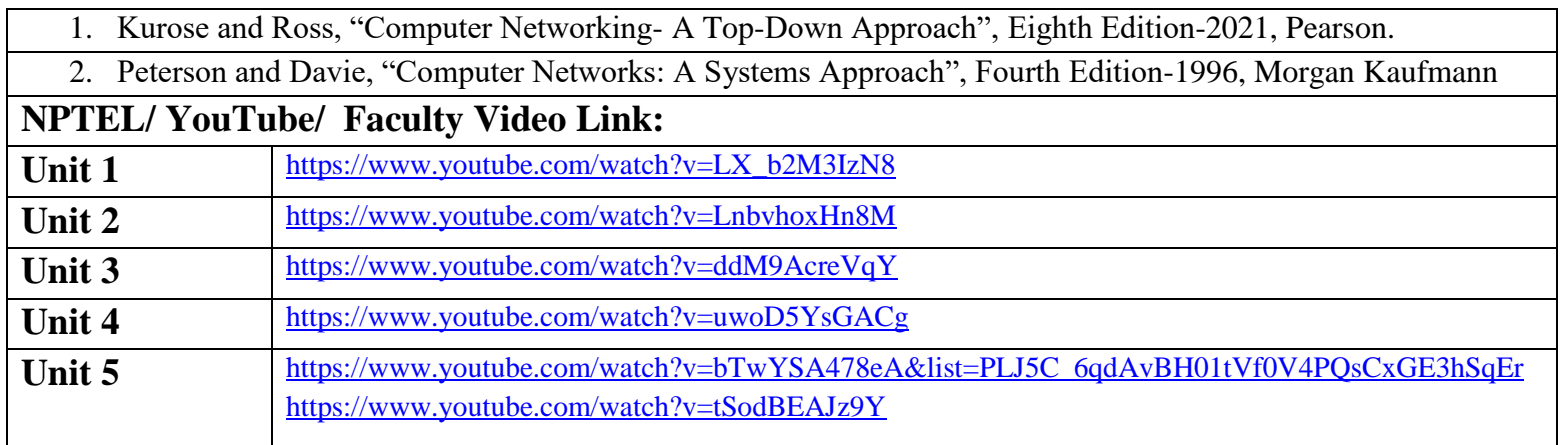

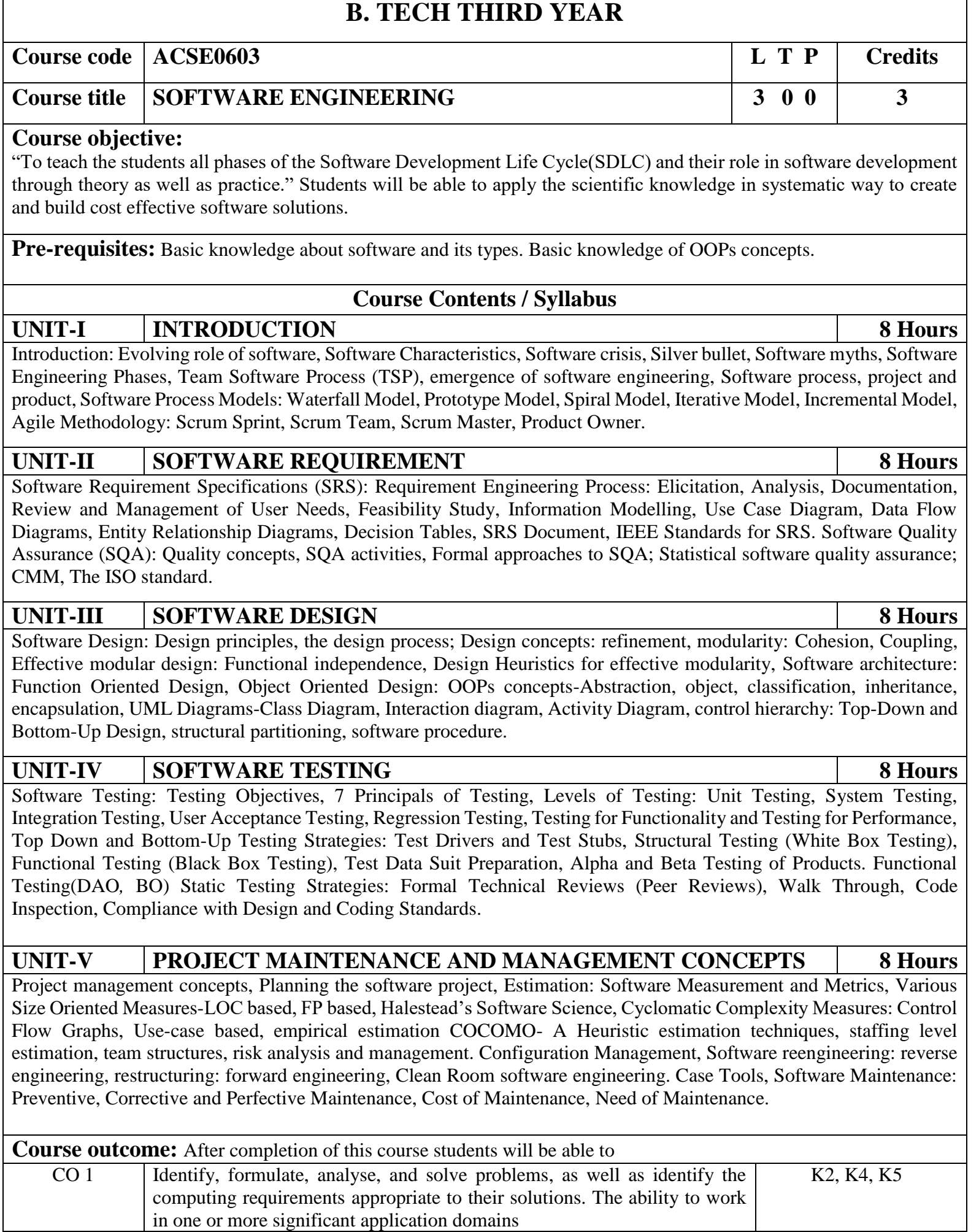

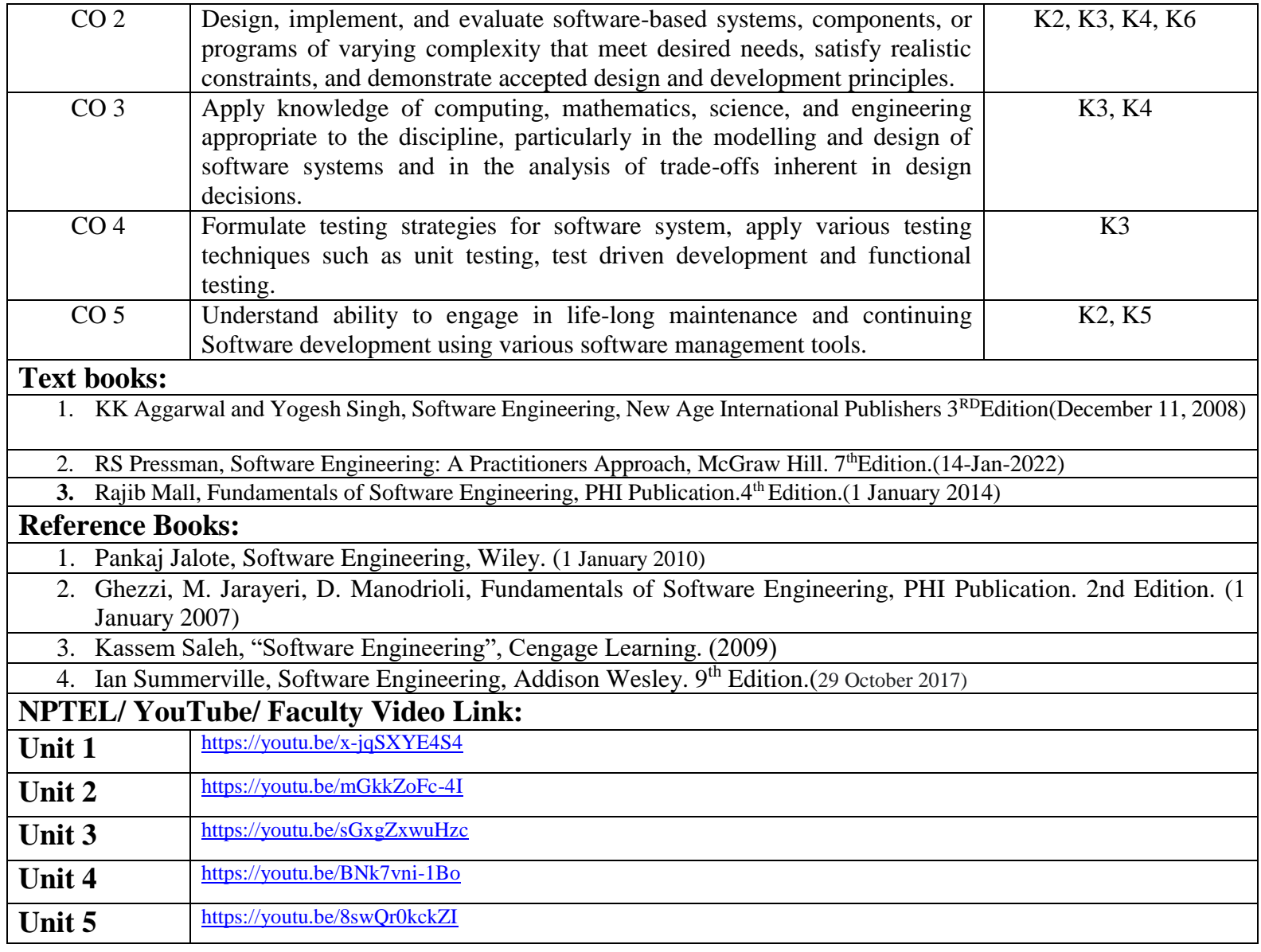

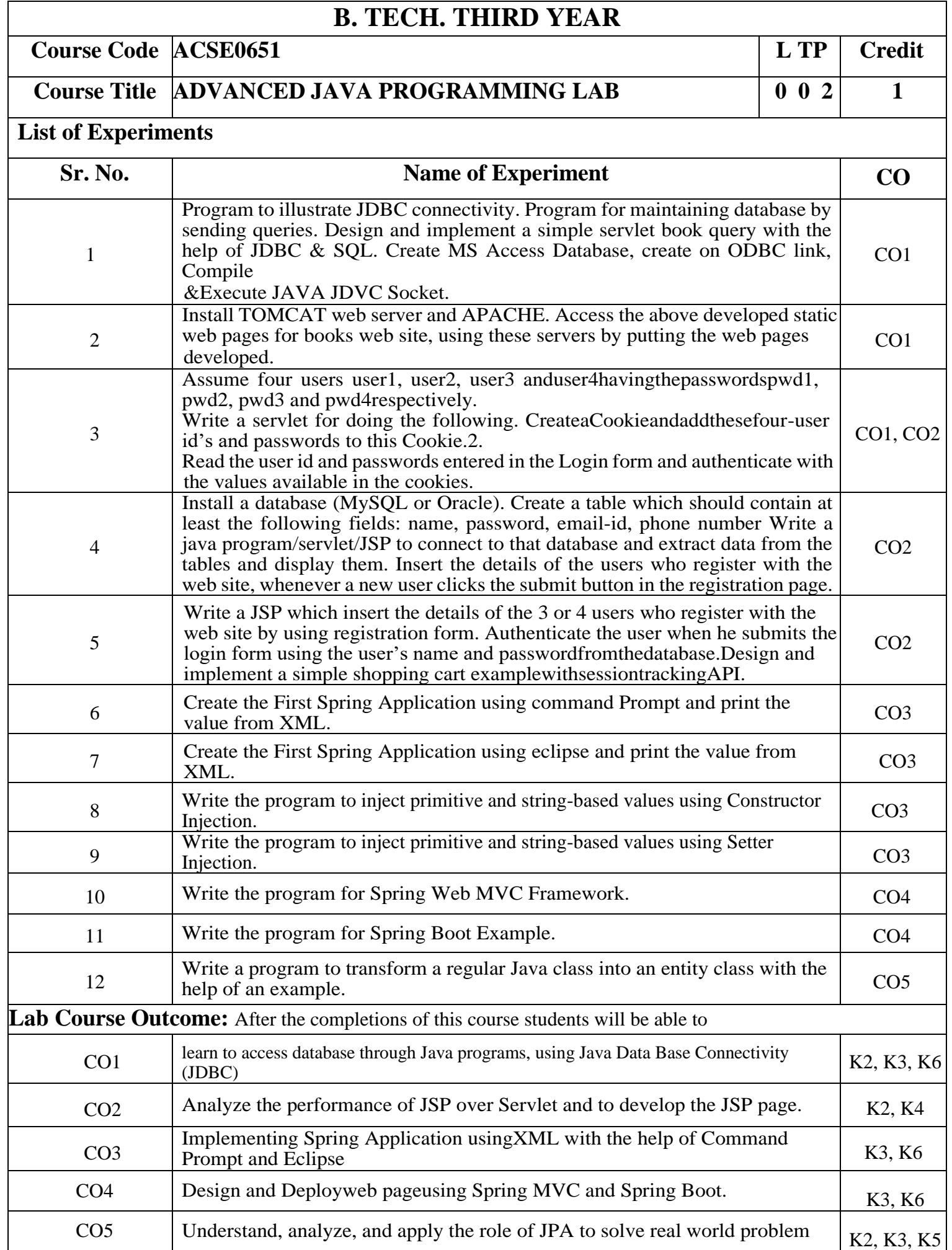

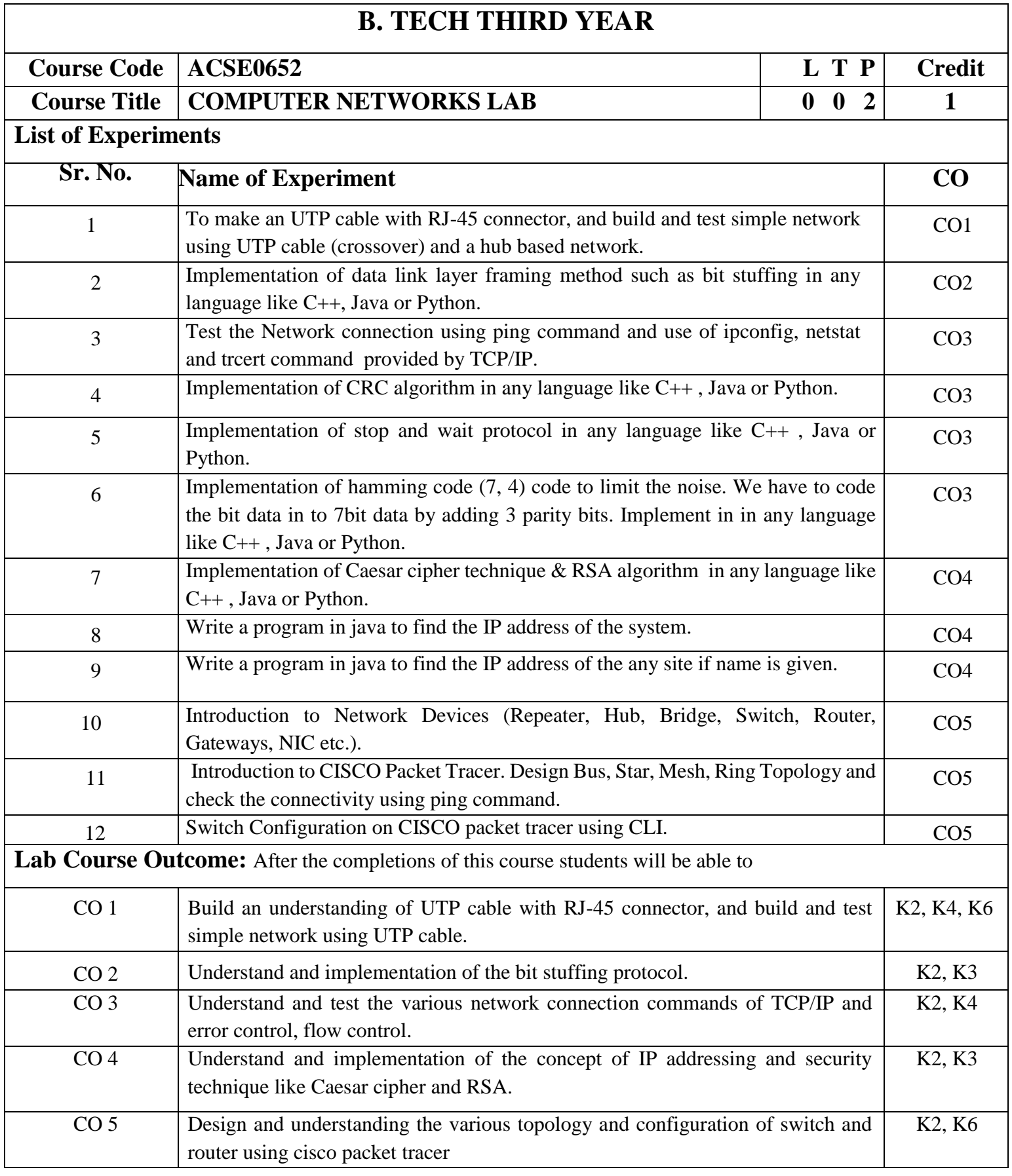

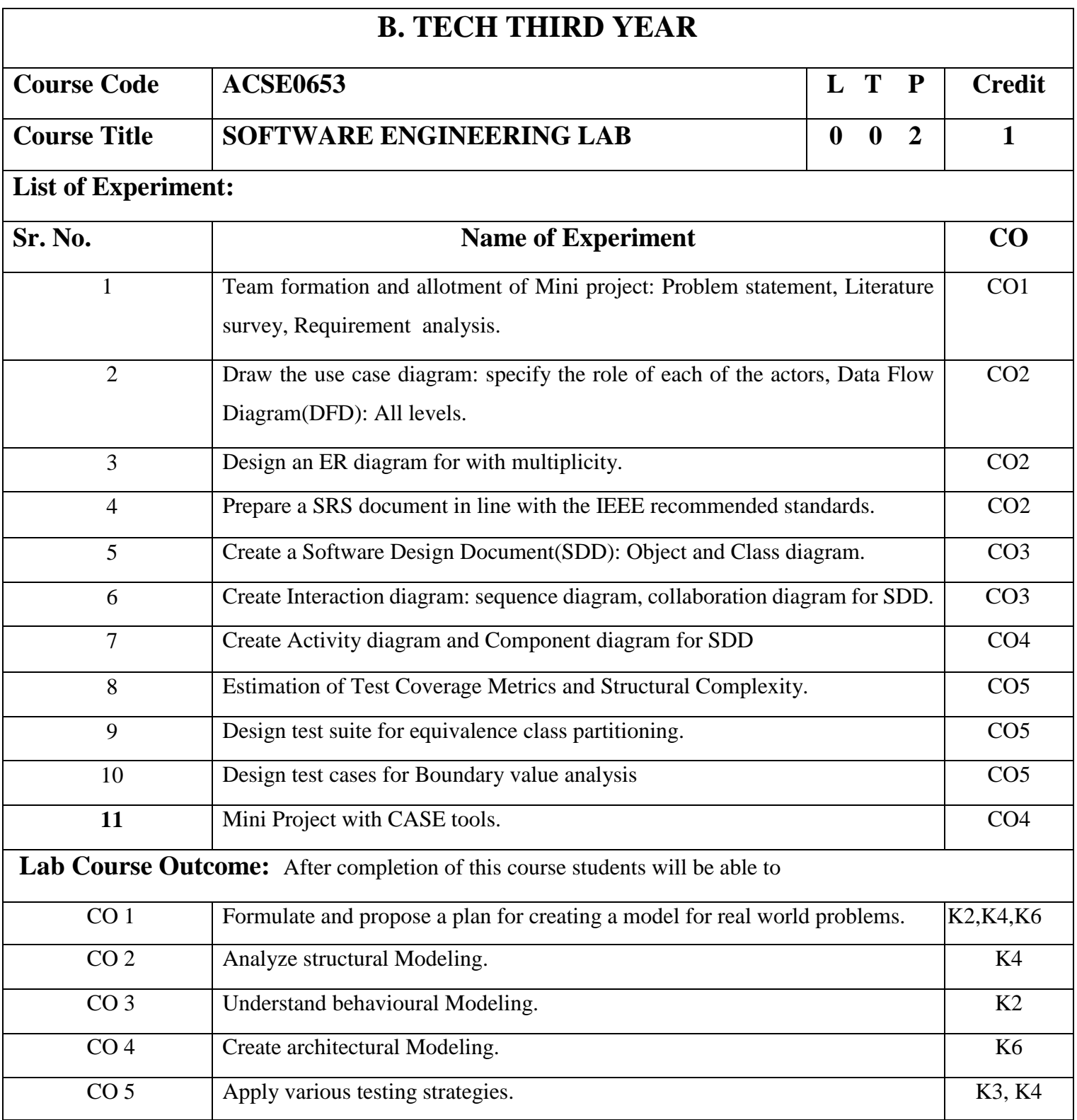

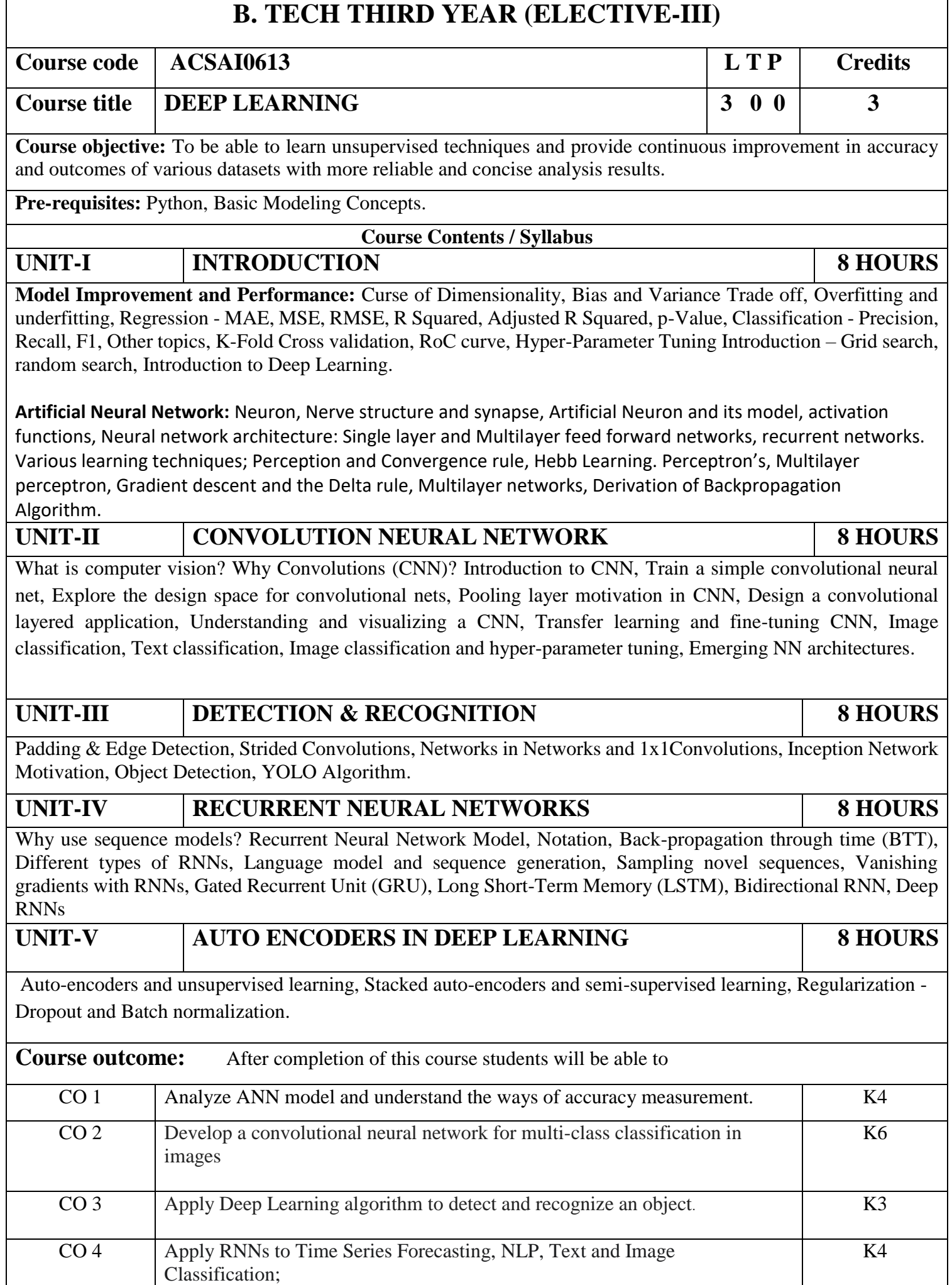

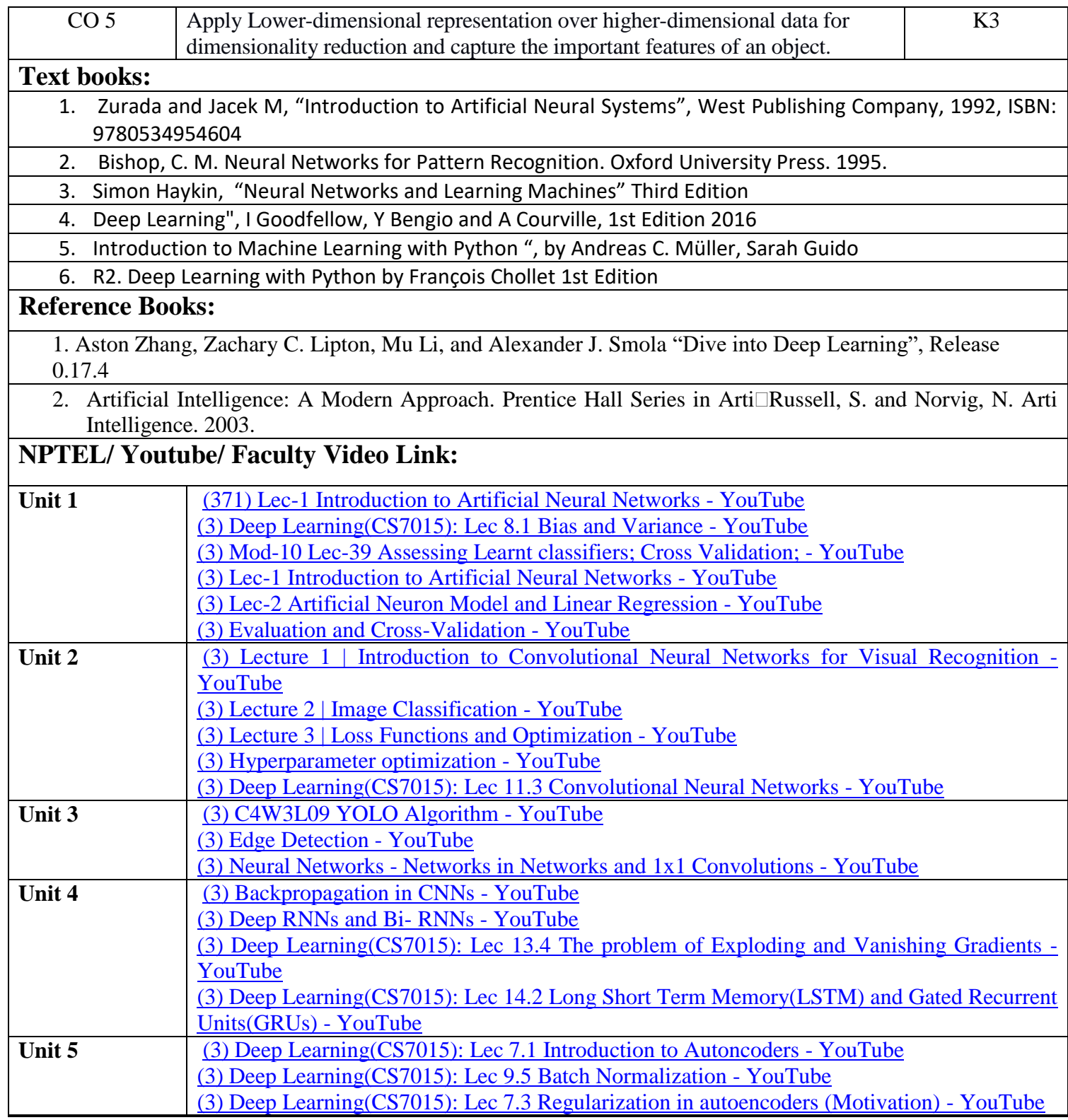

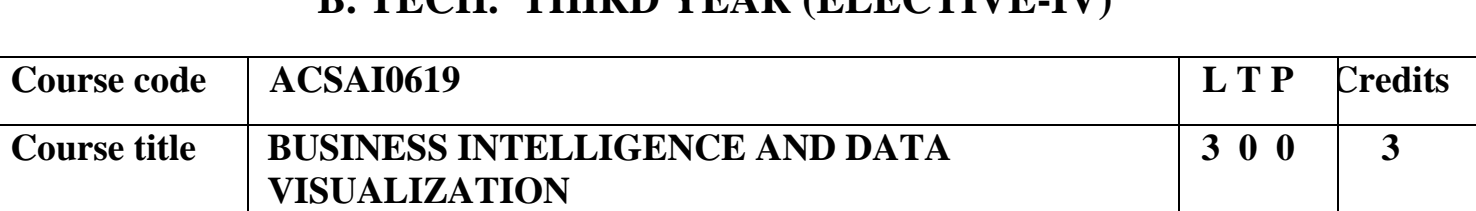

**B. TECH. THIRD VEAR (ELECTIVE IV)** 

**Course objective:** This course covers fundamental concepts of Business Intelligence tools, techniques, components and its future. As well as a bit more formal understanding of data visualization concepts and techniques. The underlying theme in the course is feature of Tableau, its capabilities.

**Pre-requisites:** Basic Knowledge of Business intelligence.

#### **Course Contents / Syllabus UNIT-I INTRODUCTION TO BUSINESS INTELLIGENCE 8 8 HOURS**

Business Intelligence (BI), Scope of BI solutions and their fitting into existing infrastructure, BI Components and architecture, BI Components, Future of Business Intelligence, Functional areas of BI tools, End user assumptions, setting up data for BI, Data warehouse, OLAP and advanced analytics, Supporting the requirements of senior executives including performance management, Glossary of terms and their definitions specific to the field of BI and BI systems.

# **UNIT-II ELEMENTS OF BUSINESS INTELLIGENCE SOLUTIONS 8 HOURS**

Business Query and Reporting, Reporting, Dashboards and Scorecards Development, Development, Scorecards, Metadata models, Automated Tasks and Events, Mobile Business Intelligence, Software development kit (SDK). Stages of Business Intelligence Projects, Project Tasks, Risk Management and Mitigation, Cost justifying BI solutions and measuring success, BI Design and Development, Building Reports, Building a Report, Drill-up, Drilldown Capabilities.

# **UNIT-III TABLEAU 8 HOURS**

**Introductions and overview:** What Tableau can and cannot do well, Debug and troubleshoot installation and configuration of the software.

**Creating Your First visualization:** Getting started with Tableau Software, Using Data file formats, connecting your Data to Tableau, creating basic charts (line, bar charts, Tree maps), Using the Show me panel

**Tableau Calculations:** Overview of SUM, AVR, and Aggregate features Creating custom calculations and fields, Applying new data calculations to your visualization.

**Formatting Visualizations:** Formatting Tools and Menus, formatting specific parts of the view, Editing and Formatting Axes.

# **UNIT-IV DATA VISUALIZATION 8 HOURS**

**Manipulating Data in Tableau:** Cleaning-up the data with the Data Interpreter, structuring your data, Sorting, and filtering Tableau data, Pivoting Tableau data.

**Advanced Visualization Tools:** Using Filters, Using the Detail panel Using the Size panels, customizing filters, Using and Customizing tooltips, Formatting your data with colours.

**Creating Dashboards & Stories:** Using Storytelling, creating your first dashboard and Story, Design for different displays, Adding interactivity to your Dashboard

**Distributing & Publishing Your Visualization:** Tableau file types, Publishing to Tableau Online, sharing your visualization, Printing, and exporting.

**Given a case study**: Perform Interactive Data Visualization with Tableau

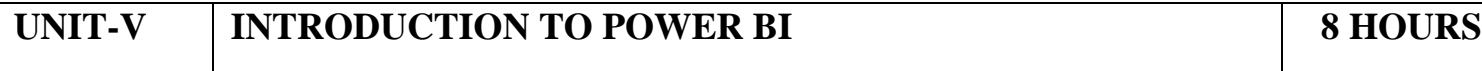

Describe the Power BI ecosystem, Define Power BI and its relationship with Excel, Discuss the Power BI suite of products, Describe how the Power BI products integrate, Explain the typical analytics process flow, Differentiate between the various data sources, Connect Power BI to a data source, Clean and transform data to ensure data quality, Load the data to the Power BI Data Model, Describe the Power BI ecosystem, Define Power BI and its relationship with Excel, Discuss the Power BI suite of products, Describe how the Power BI products integrate, Explain the typical analytics process flow.

**Course outcome:** After completion of this course students will be able to:

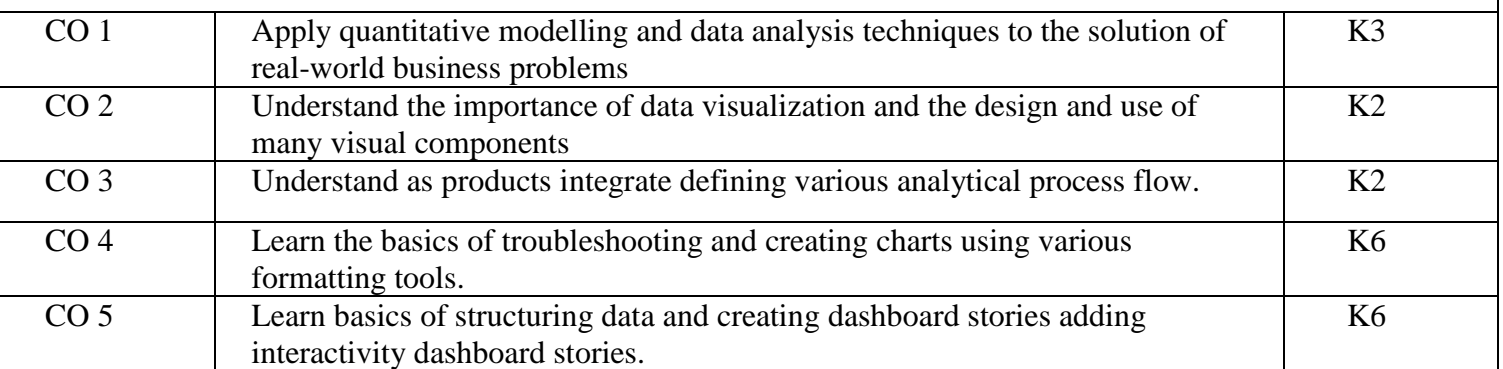

#### **Textbooks:**

1. Efraim Turban, Ramesh Sharda, Dursun Delen, "Decision Support and Business Intelligence Systems", 9th Edition, Pearson 2013.

2. Learning Tableau 10 - Second Edition: Business Intelligence and data [visualization](https://www.amazon.com/Learning-Tableau-10-Intelligence-visualization-ebook/dp/B01LYJV35I/) that brings your business into focus" by Joshua N. [Milligan](https://www.amazon.com/Learning-Tableau-10-Intelligence-visualization-ebook/dp/B01LYJV35I/)

3. Tableau Your Data! - "Daniel G. Murray and the Inter Works BI Team"-Wiley

#### **Reference Books:**

1. Larissa T. Moss, S. Atre, "Business Intelligence Roadmap: The Complete Project Lifecycle of Decision Making", Addison Wesley, 2003.

2. Carlo Vercellis, "Business Intelligence: Data Mining and Optimization for Decision Making", Wiley Publications, 2009.

3. David Loshin Morgan, Kaufman, "Business Intelligence: The Savvy Manager"s Guide", Second Edition, 2012.

#### **NPTEL/ Youtube/ Faculty Video Link:**

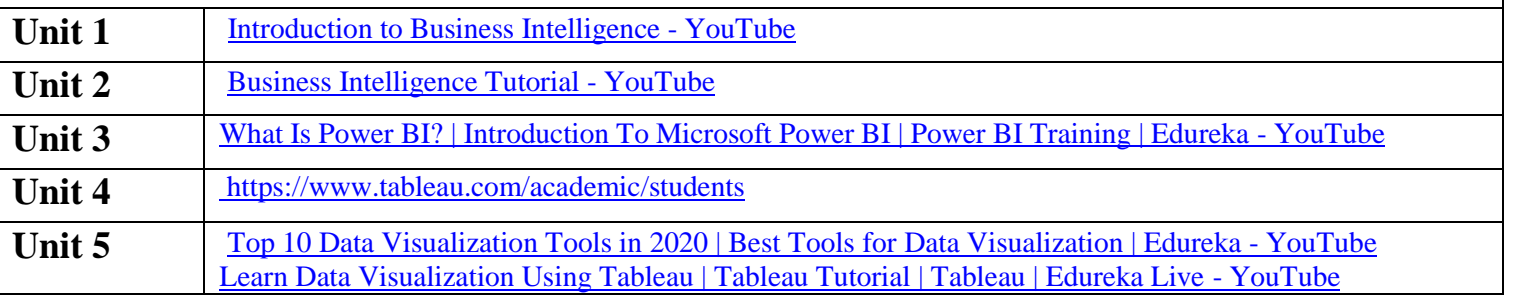

# **B. TECH. THIRD YEAR (ELECTIVE-III) Course code ACSAI0611 L T P Credits Course title CLOUD STORAGE MANAGEMENT 3 0 0 3**

**Course objective:** The course intends to introduce students to the fundamentals of cloud storage applications and services, specifically private clouds such as AWS, AZURE, and Google. Students would be able to appreciate the fundamentals and core of cloud storage also understand and design virtual storage solutions for various needs and analyze the role of technology in the design of a storage solution in a cloud architecture.

**Pre-requisites:** Adequate knowledge of Basics of Cloud Computing and its architecture covered through courses prior to this semester.

# **Course Contents / Syllabus**

# **UNIT-I INTRODUCTION 8 Hours**

Importance of data storage - Business issues and IT challenges - Business and IT opportunities opportunity for Cloud, Virtualization and Data Storage Networking - Server and Storage I/O Fundamentals - I/O connectivity and Networking Fundamentals - IT Clouds - Virtualization - Virtualization and Storage Services - Data and Storage Access.

# **UNIT-II CLOUD INFRASTRUCTURE AND STORAGE 8 Hours**

Managing Data Infrastructures for Cloud and Virtual Environments, Being Secure without Being Scared - Eliminating Blind Spots, Gaps in Coverage, or Dark Territories - Security Threat Risks Challenges - Taking Action to resources - Securing Networks- Securing Storage - Virtual Servers, Physical Servers, and Desktops - Security Clouds - Disposing of Digital Assets and Technology - Security Checklist.

# **UNIT-III CLOUD STORAGE SOLUTIONS 8 Hours**

Tiered Storage - Storage Reliability - Availability - Serviceability (RAS) - Storage Services and Functionalities - Storage System Architectures - Storage Virtualization and Virtual Storage, Cloud storage, Types of storage in cloud, AWS: S3, EBS, EFS FSx. Google Cloud Storage: Persistent Disk, Filestore, Cloud Storage, Archival storage. Hybrid cloud storage: AWS storage gateway.

**UNIT-IV CLOUD INFRASTRUCTURE AND MIGRATION SOLUTIONS 8 Hours**

Data Movement and Migration, IaaS migration, PaaS Migration, SaaS migration, VM migration, Migration solutions, AWS: Snow family, DataSync, Transfer family. Google cloud migration, Database Migration Services (DMS).

# UNIT-V **MIGRATION CASE STUDY** 8 Hours

Case Study 1: The company struggled with the maintenance difficulties and lack of scalability of the bare metal infrastructure supporting their operations.

Case Study 2: Analyse the benefits with data of a company that has switched its computing solutions to cloud.

**Course outcome:** After completion of this course students will be able to:

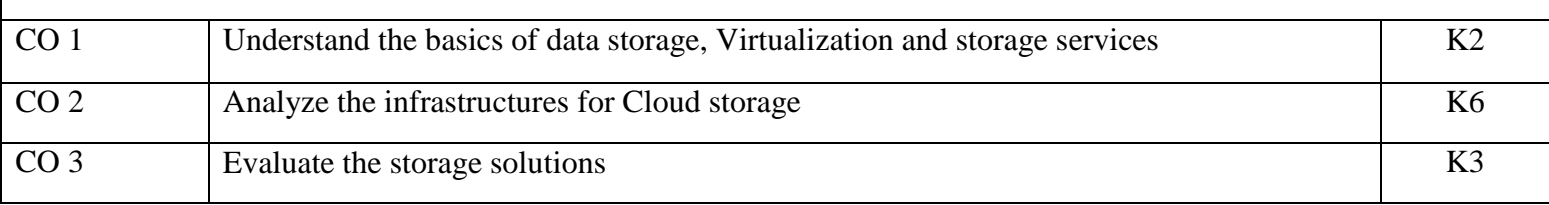

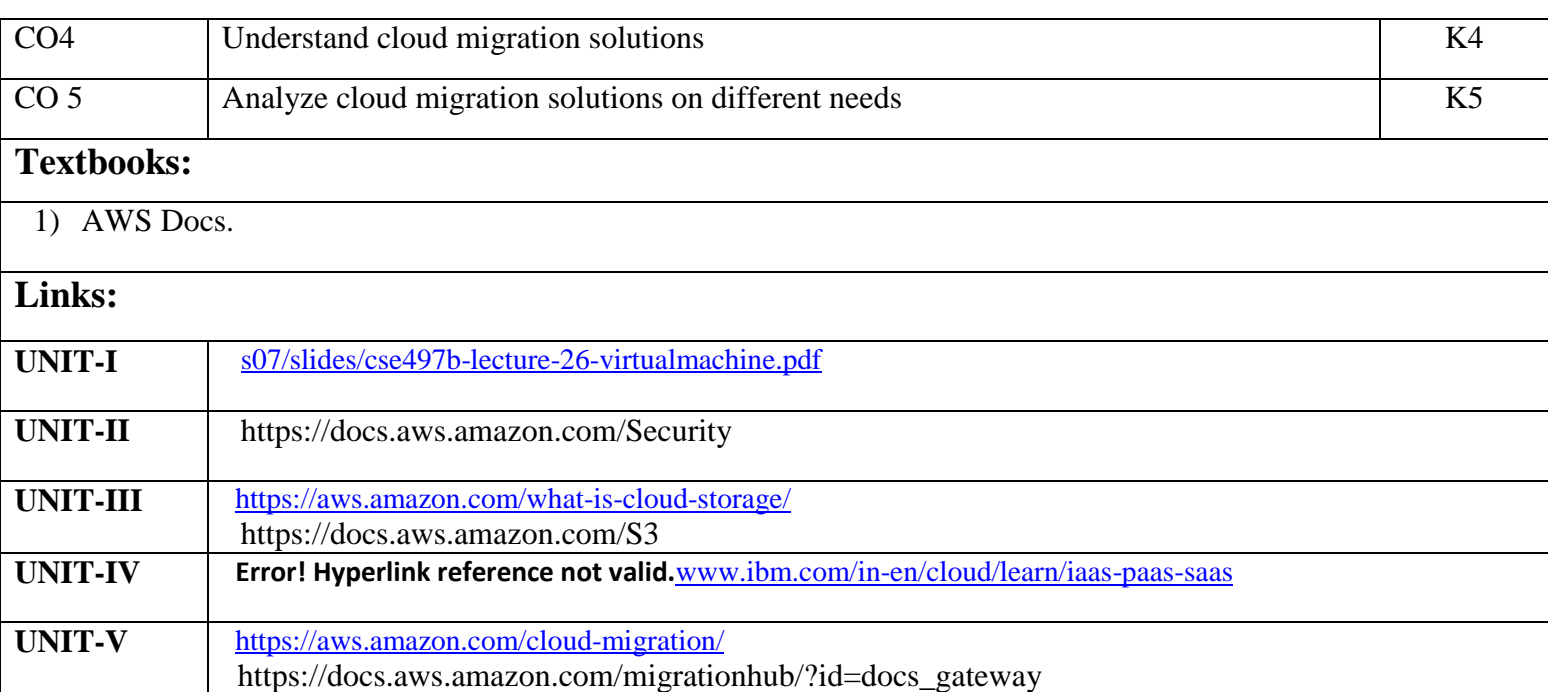

# **B. TECH. THIRD YEAR (ELECTIVE-IV)**

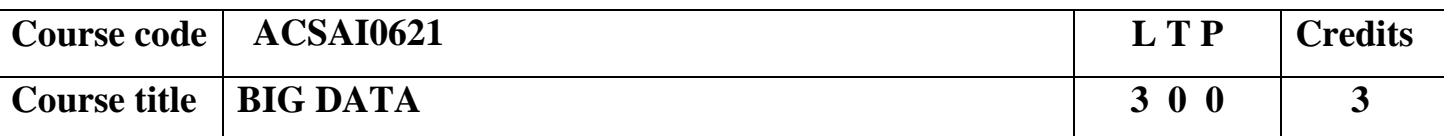

**Course objective:** To understand the basic concepts of Big Data in cloud and analyse sample dataset using big data ecosystem.

### **Course Contents / Syllabus**

#### **UNIT-I INTRODUCTION TO BIG DATA AND CLOUD 8 Hours**

Introduction to Big Data: Types of digital data, history of Big Data innovation, introduction to Big Data platform, drivers for Big Data, Big Data architecture and characteristics, 5 Vs of Big Data, Big Data technology components, Big Data importance and applications, Big Data features, Big Data Analytics, modern data analytic tools.

Introduction to Cloud Computing: Definition of Cloud, Evolution of Cloud Computing, Underlying Principles of Parallel and Distributed Computing, Cloud Characteristics.

#### **UNIT-II HADOOP AND MAP-REDUCE 8 Hours**

Hadoop: History of Hadoop, Apache Hadoop, the Hadoop Distributed File System, components of Hadoop, data format, analyzing data with Hadoop, scaling out, Hadoop streaming, Hadoop pipes, Hadoop Echo System. Map Reduce: Map-Reduce framework and basics, how Map Reduce works, anatomy of a Map-Reduce job run, failures, job scheduling, shuffle and sort, task execution, Map Reduce types, input formats, output formats, Map Reduce features, Real-world Map Reduce.

Hadoop Eco System and YARN: Hadoop ecosystem components, Hadoop 2.0 New Features, MRv2, YARN

**UNIT-III HADOOP ARCHITECTURE & FRAMEWORK 8 Hours**

HDFS (Hadoop Distributed File System): Design of HDFS, HDFS concepts, benefits and challenges, file sizes, block sizes and block abstraction in HDFS, how does HDFS store, read, and write files, Flume and Scoop, Hadoop archives, Hadoop I/O: compression, serialization, Avro and file-based data structures. Hadoop Eco-System Frameworks: PIG , HIVE , HBASE , ZOOKEEPER.

Importing and Handling Relational Data in Hadoop using Sqoop , Scala , spark.

### **UNIT-IV HADOOP IN CLOUD 8 Hours**

Cloud Technologies And Advancements Hadoop: MapReduce, Cloud overview & characteristics, cloud service model (iaas, paas, saas) , cloud deployment model (public, private, hybrid), Google cloud platform (gcp) infrastructure overview create gcp account & console overview, Virtual Box , Google App Engine, Programming Environment for Google App Engine Open Stack Federation in the Cloud, our Levels of Federation, ederated Services and Applications, Future of Federation.

# **UNIT-V NETWORK AND DATA STORAGE SERVICES 8 Hours**

Virtual networks: virtual private cloud (vpc) & types, subnets , ip addresses (public/private), nic ,routes & route table , firewalls , network topology options .

Google cloud storage overview & Structure: cloud datastore, cloud bigtable : nosql big data service bigquery basics, how to use machine learning with Bigquery.

**Course outcome:** After completion of this course students will be able to

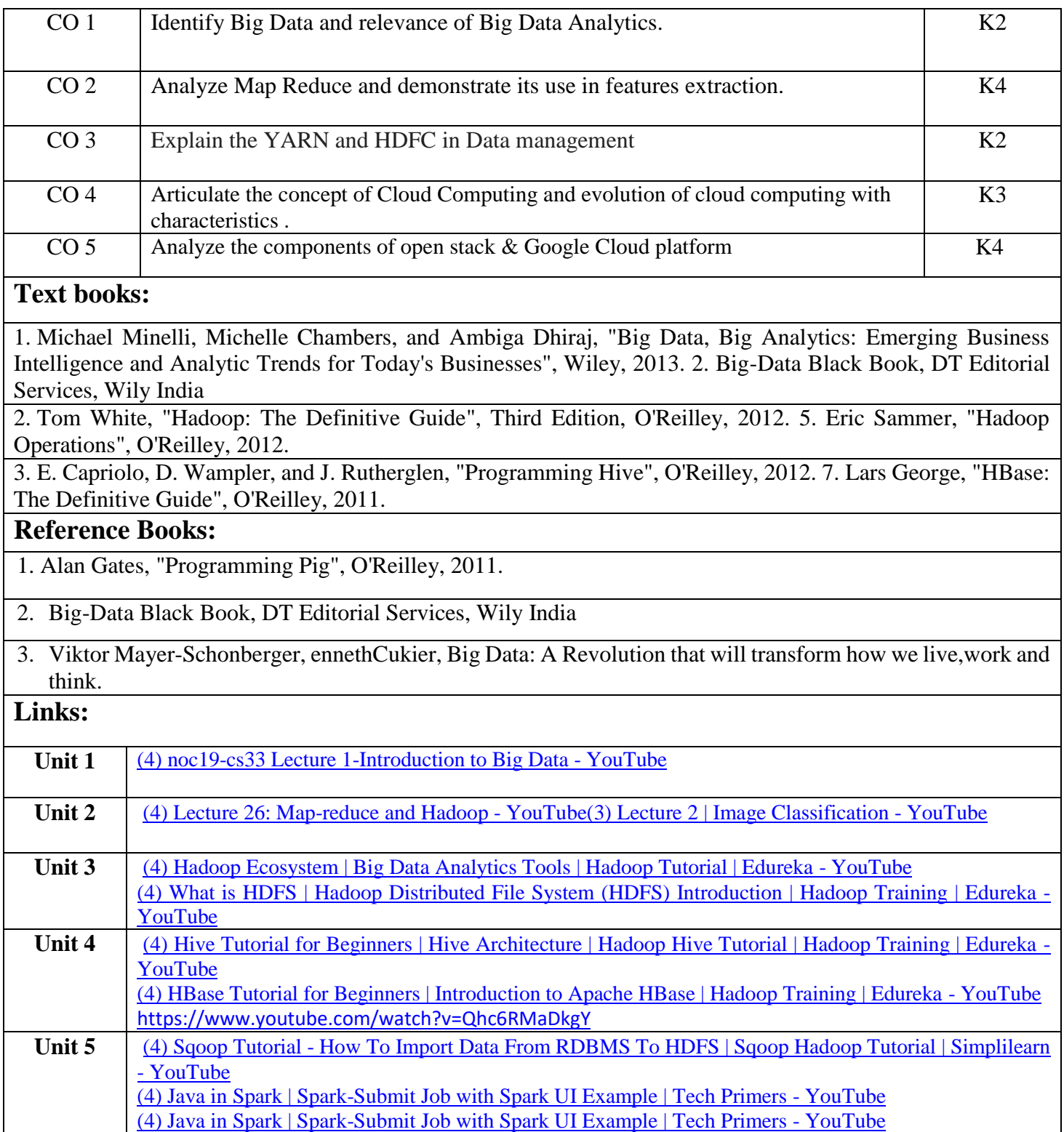

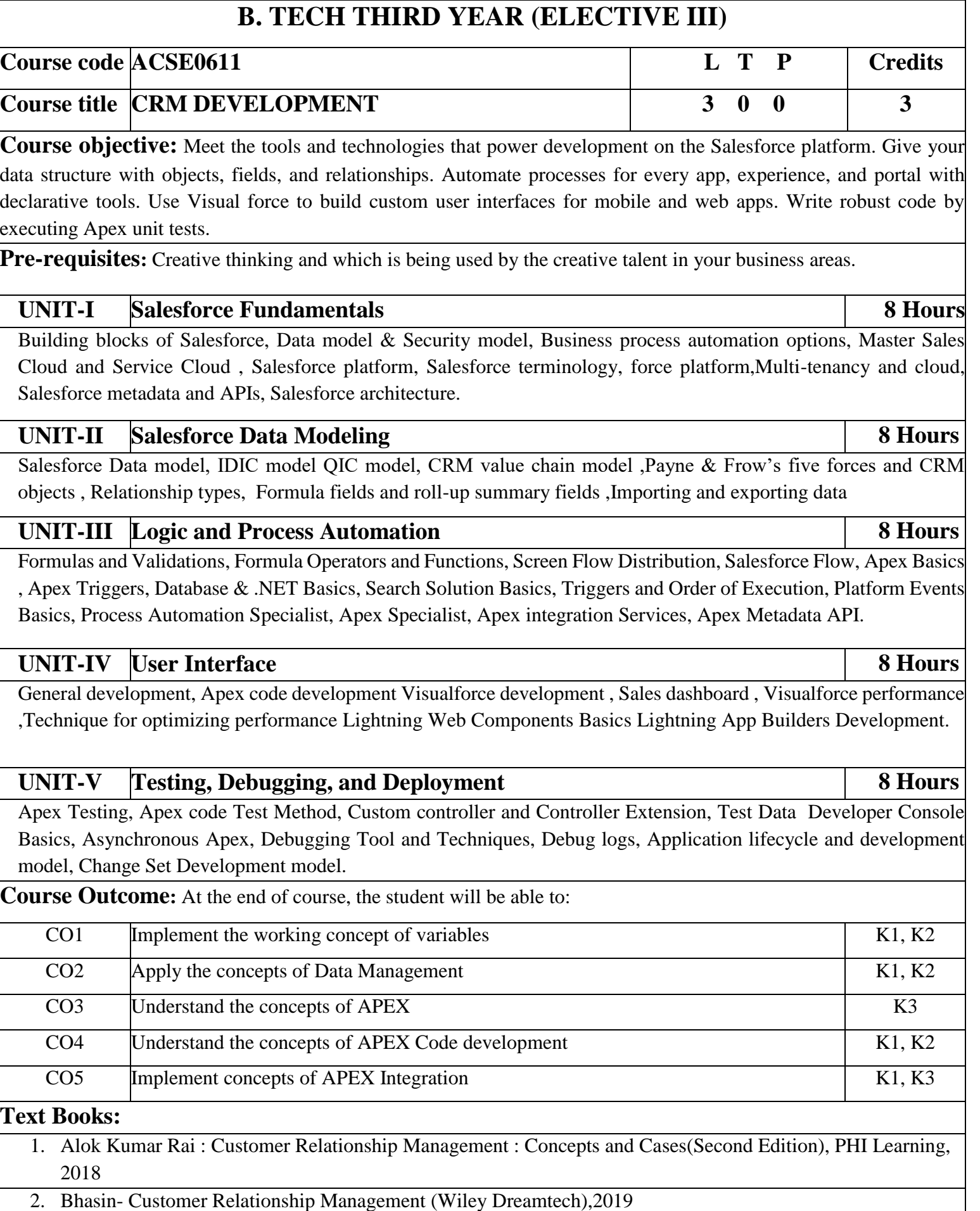

3. Salesforce for beginners by Shaarif Sahaalane book by Amazon(Online Edition)

**Reference Books:**

- 1. Salesforce : A quick Study laminated Reference Guide by Christopher Mathew Spencer eBook by Amazon(Online)
- 2. Salesforce Platform Developer By Vandevelde Jain Edition Ist 2018
- 3. Learning Salesforce Development By Paul Battisson E-book (Online)

### **NPTEL/ YouTube/Faculty Video Link:**

www. Trailhead.salesforce.com

[www.mindmajix.com/salesforce-tutorial](http://www.mindmajix.com/salesforce-tutorial)

www,youtube.com/watch?v=7K42geizQCI

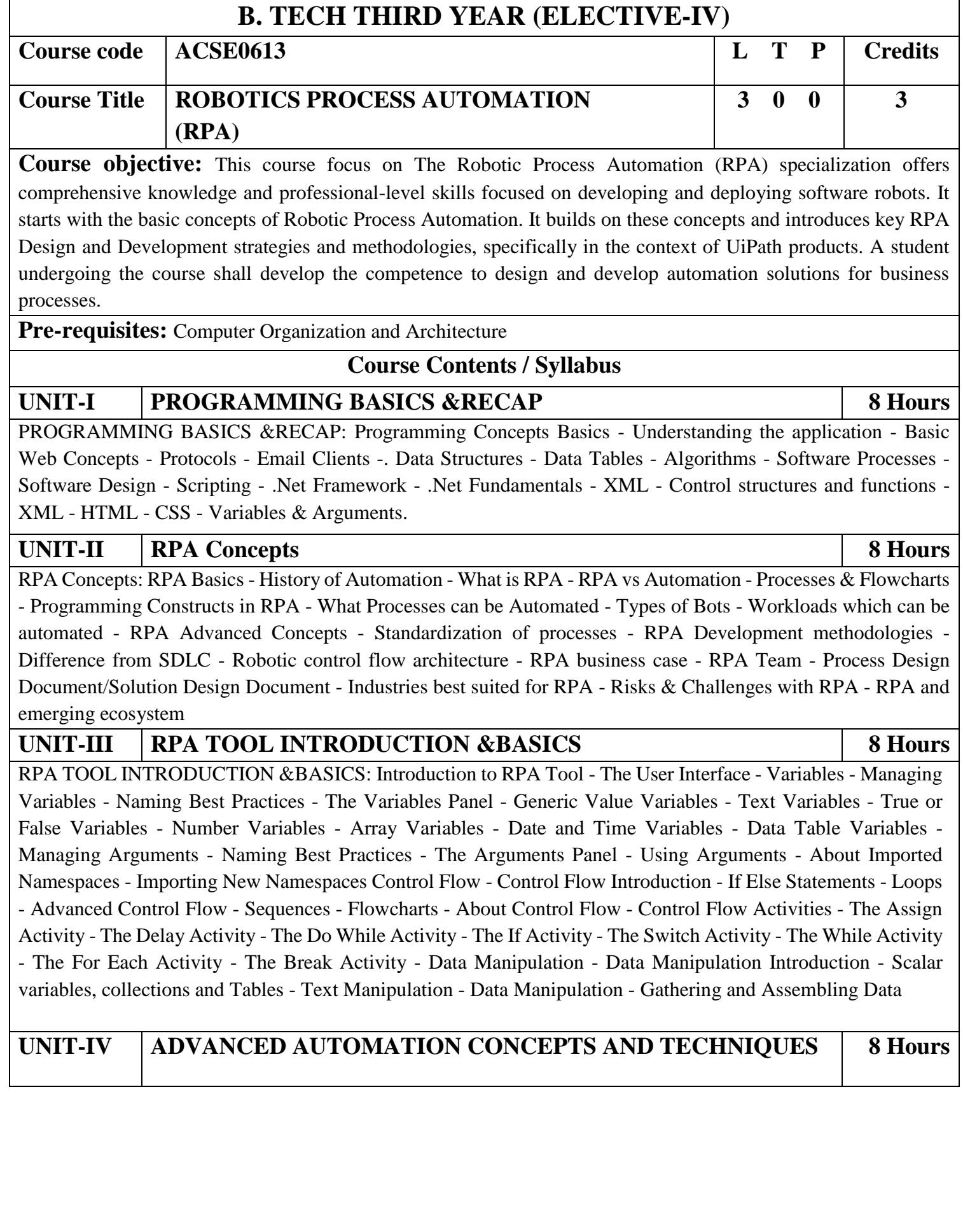

ADVANCED AUTOMATION CONCEPTS AND TECHNIQUES : Recording and Advanced UI Interaction-Recording Introduction-Basic and Desktop Recording-Web Recording - Input/output Methods - Screen Scraping-Data Scraping - Scraping advanced techniques - Selectors - Selectors - Defining and Assessing Selectors - Customization - Debugging - Dynamic Selectors - Partial Selectors - RPA Challenge - Image, Text & Advanced Citrix Automation - Introduction to Image & Text Automation - Image based automation - Keyboard based automation - Information Retrieval - Advanced Citrix Automation challenges - Best Practices - Using tab for Images - Starting Apps - Excel Data Tables & PDF - Data Tables in RPA - Excel and Data Table basics - Data Manipulation in excel - Extracting Data from PDF - Extracting a single piece of data - Anchors - Using anchors in PDF

#### UNIT-V EMAIL AUTOMATION & EXCEPTIONAL 8 Hours

EMAIL AUTOMATION & EXCEPTIONAL: Email Automation - Email Automation - Incoming Email automation - Sending Email, automation - Debugging and Exception Handling - Debugging Tools - Strategies for solving issues - Catching errors.

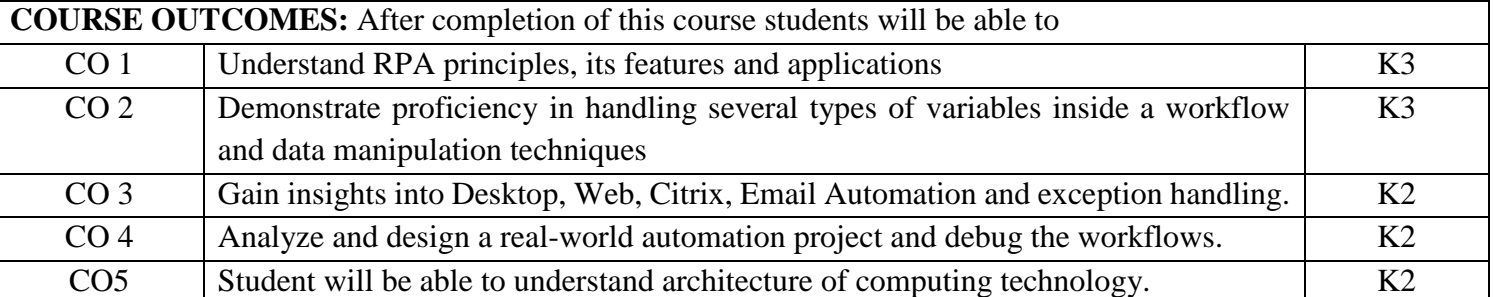

#### **TEXT BOOKS:**

- 1. Tripathi, Alok Mani. Learning Robotic Process Automation: Create Software robots and automate business processes with the leading RPA tool–UiPath. Packt Publishing Ltd, 2018.
- 2. Primer, A. "Introduction to Robotic Process Automation." Institute for Robotic Process Automation (2015).
- 3. Murdoch, Richard. Robotic Process Automation: Guide to Building Software Robots, Automate Repetitive Tasks & Become an RPA Consultant. Richard Murdoch & RPA Ultra, 2018.
- 4. Taulli, Tom. "The robotic process automation handbook." The Robotic Process Automation Handbook. https://doi. org/10.1007/978-1-4842-5729-6 (2020).

#### **Reference Books:**

1. Gaonkar, Sushant. "Future of work: Leveraging the power of technologies to create a near-human like digital worker." Gavesana Journal of Management 13.1 (2020): 15-23.

2. Vellaichamy, Mr NMS S., Mr R. Dinesh, and Mrs JR Rajalakshmi. "Reskillng Indian Workforce: The Need of the Hour LavanyanjaliMukkerlaDr.Braou."

#### **NPTEL/YouTube/Faculty Video Links:**

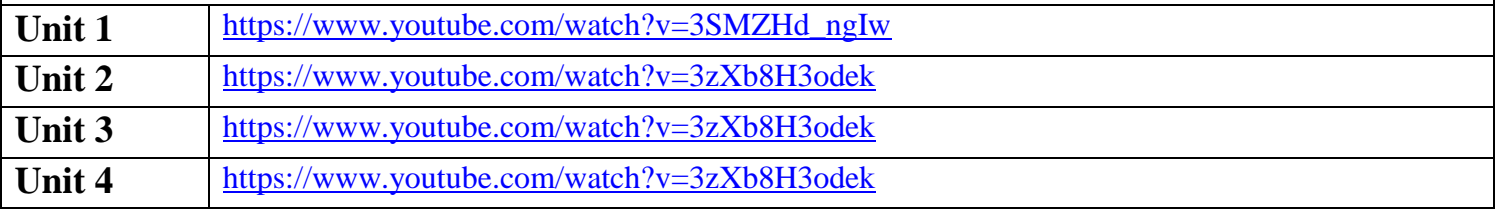

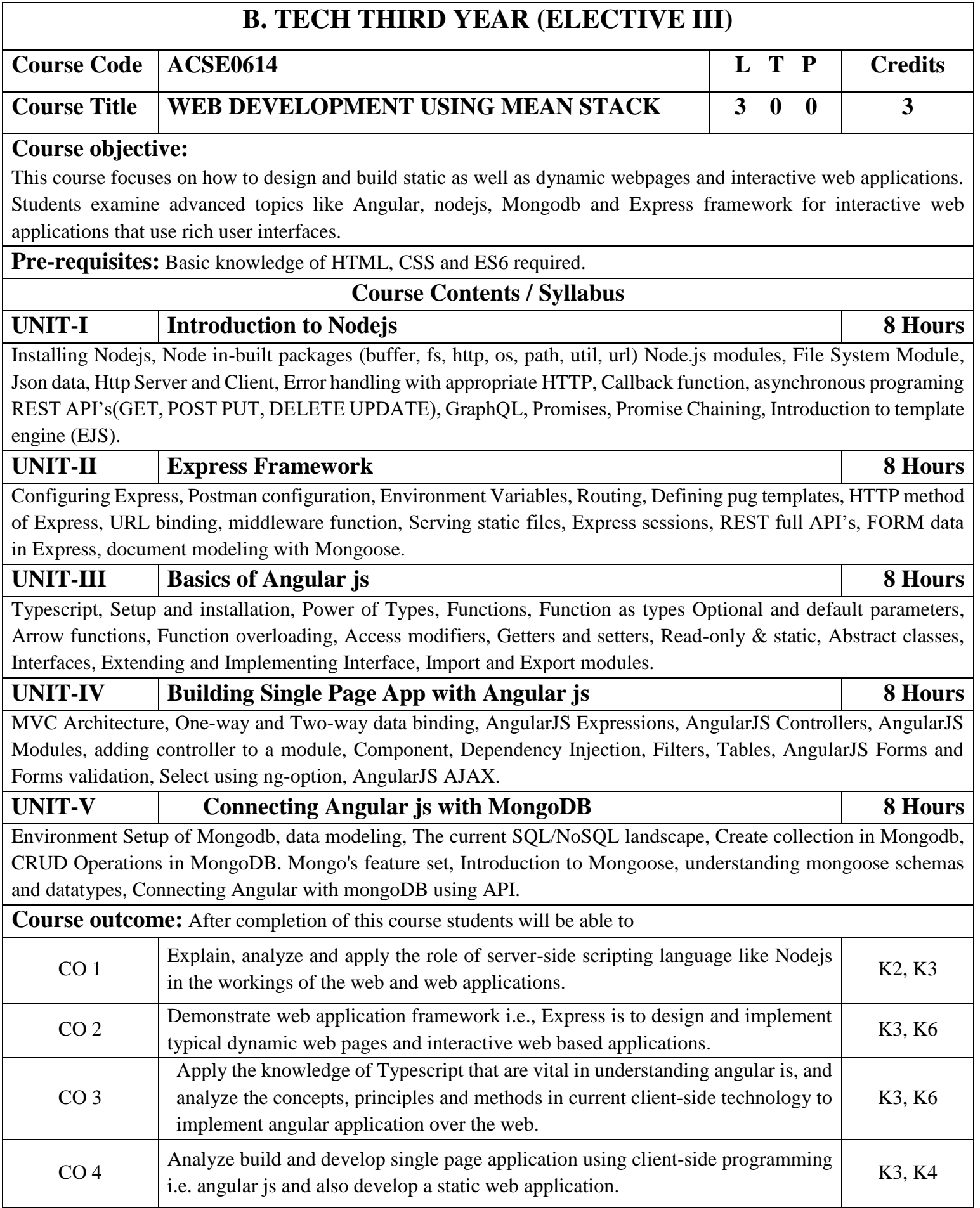

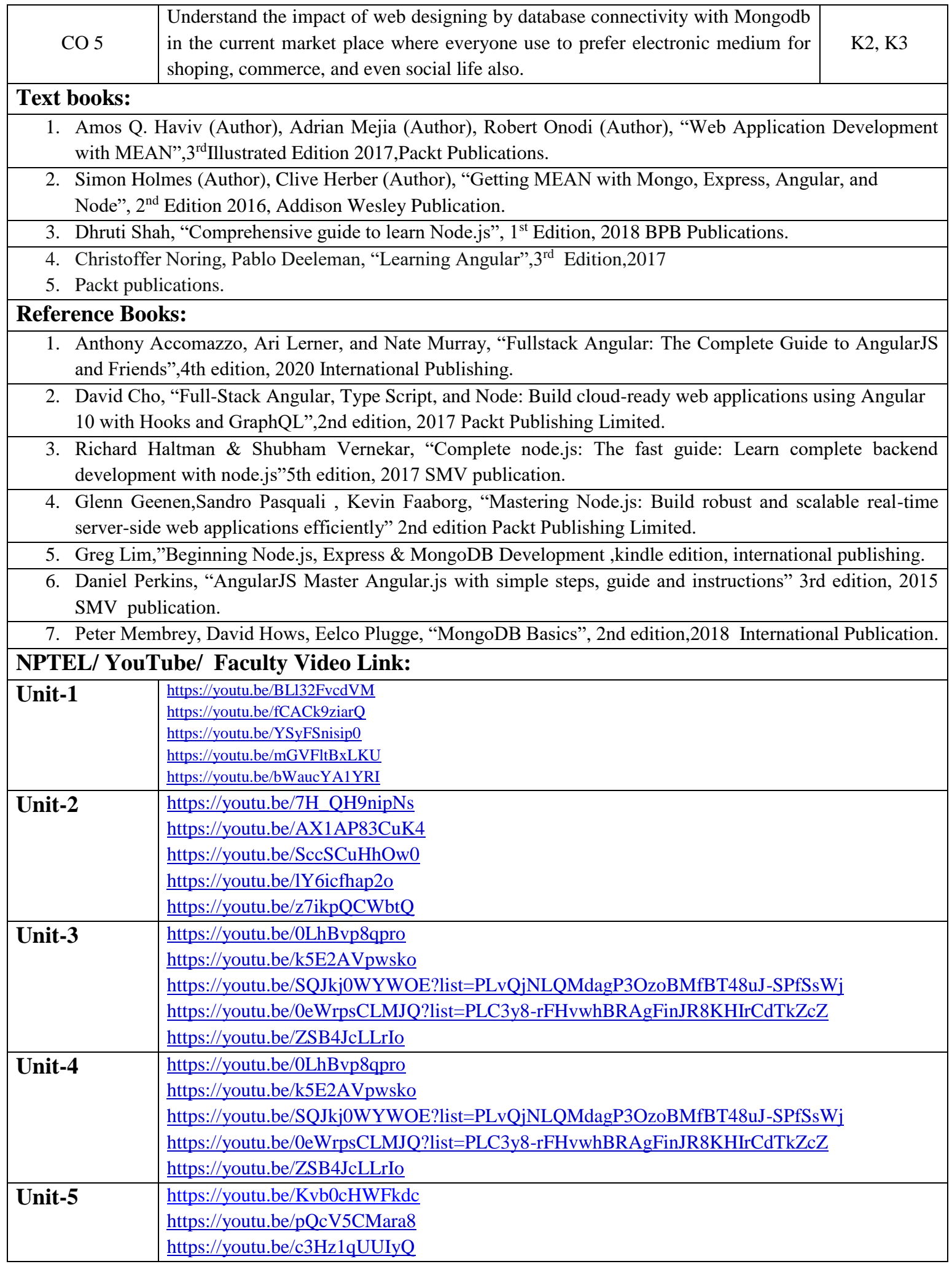

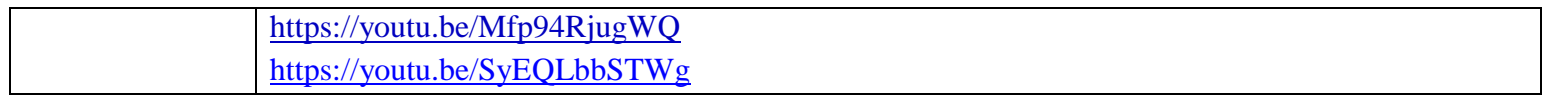

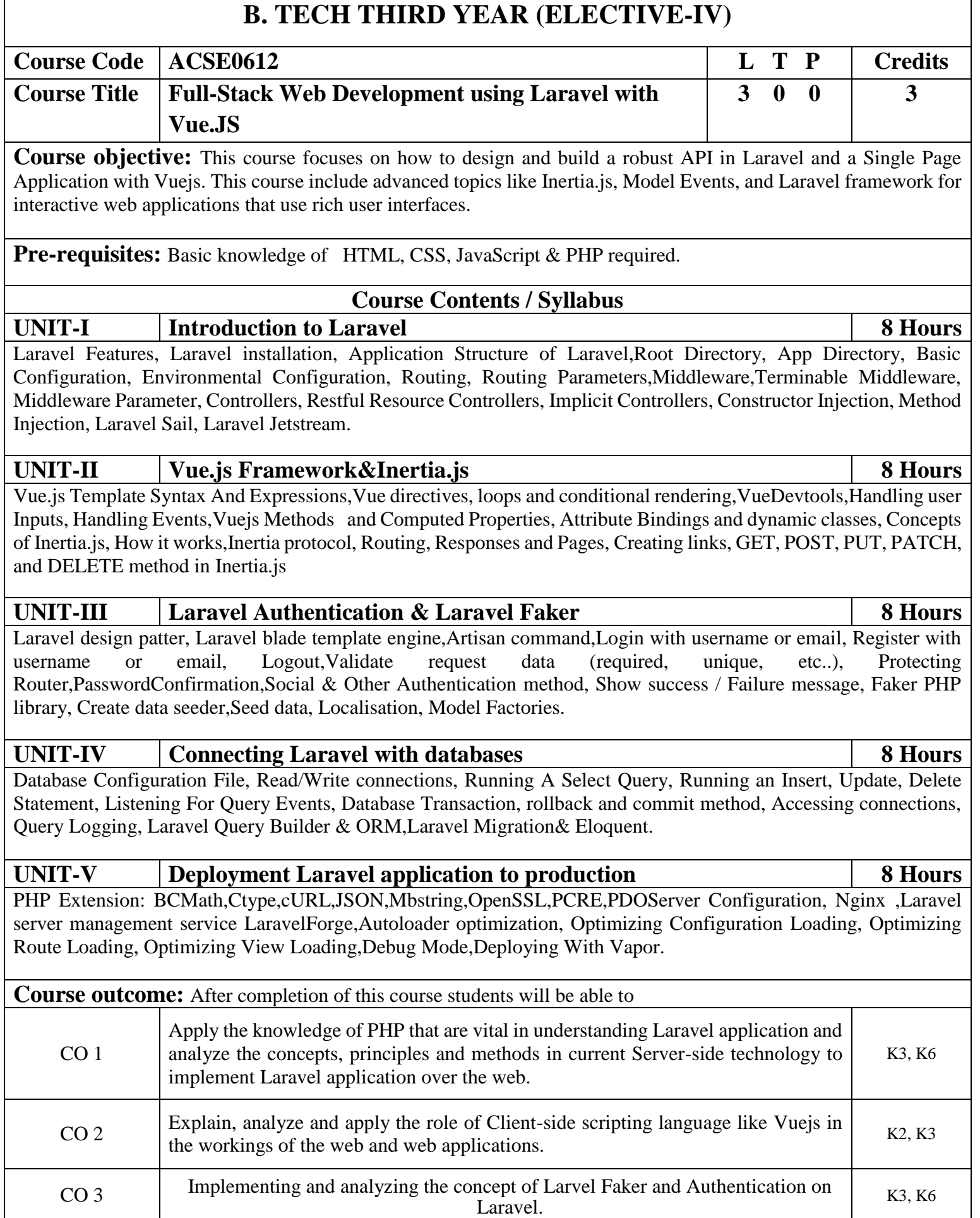

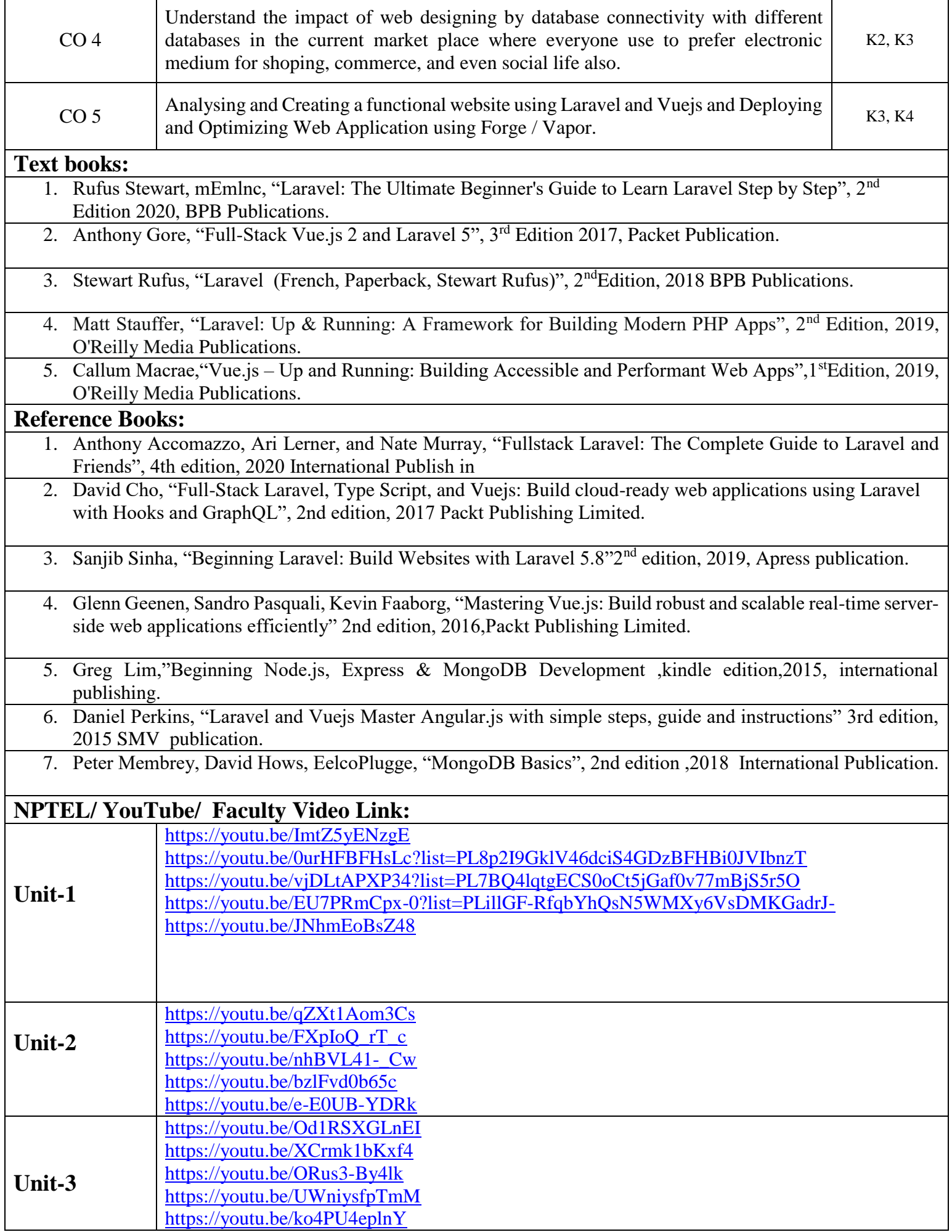

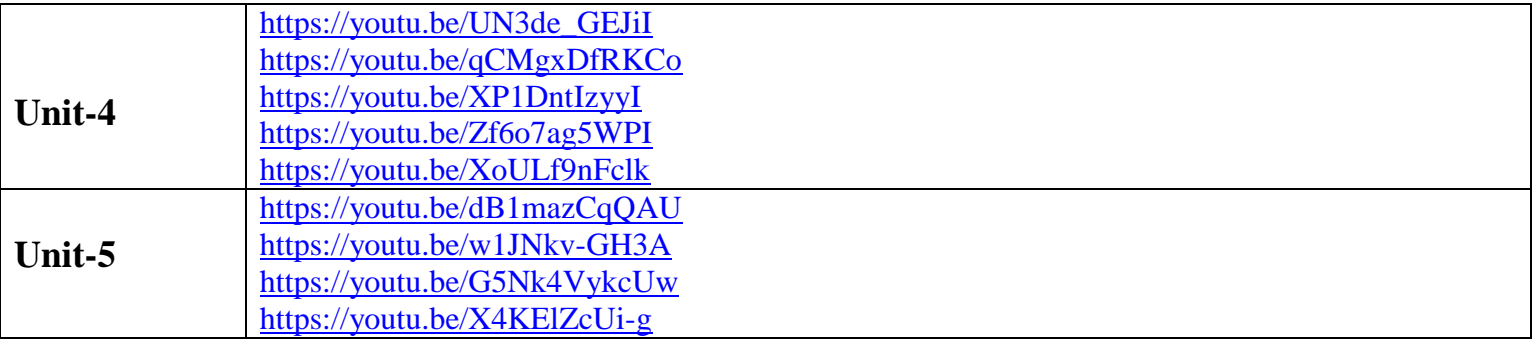

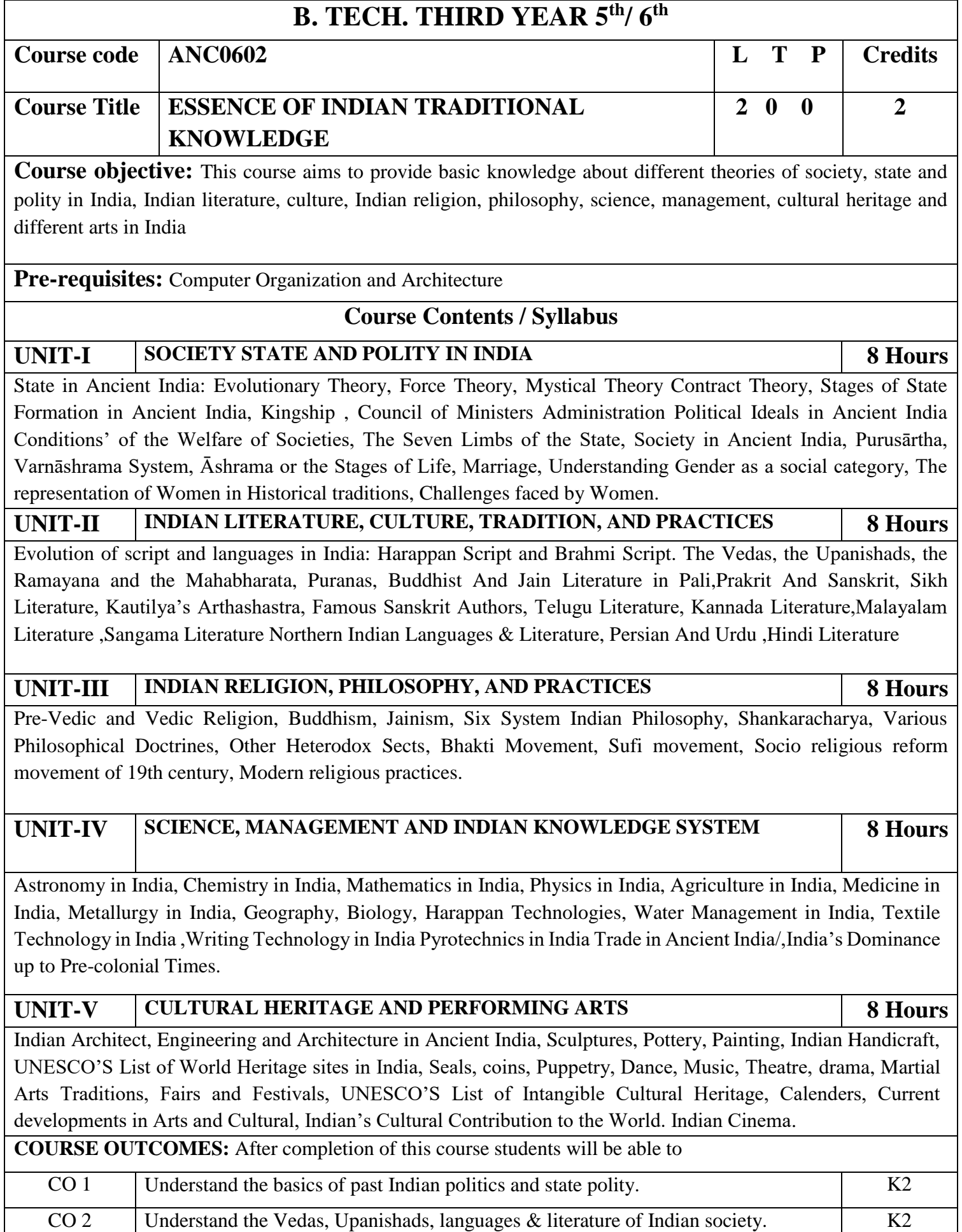

CO 3 Know the different religions and religious movements in India. K4

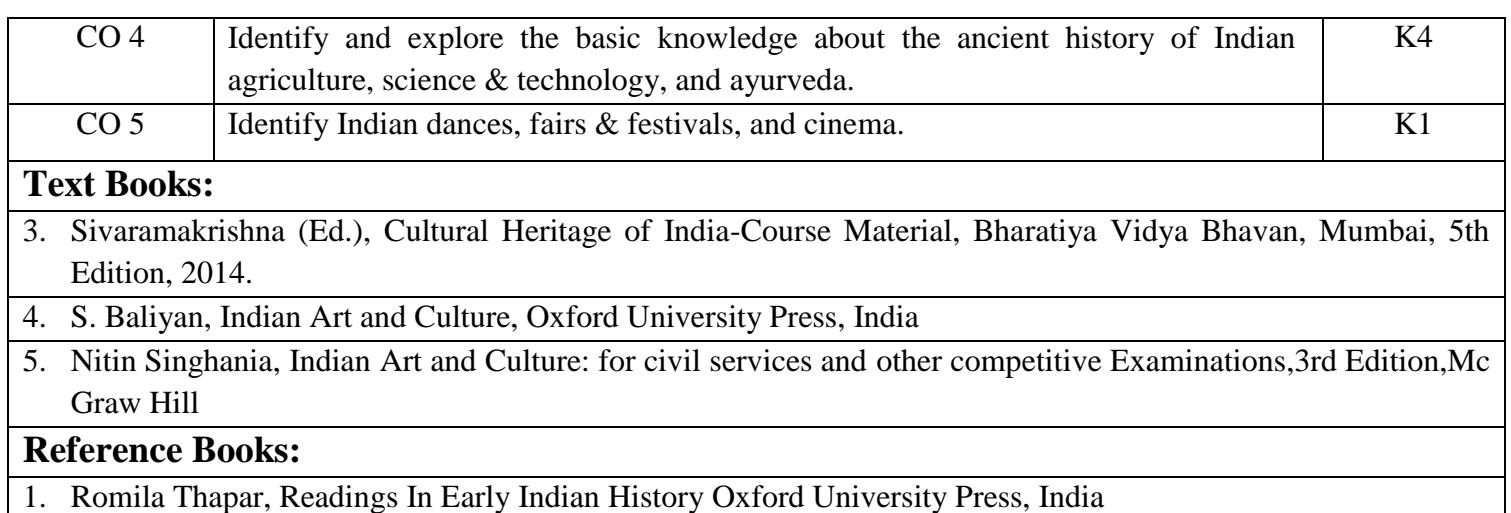

2. Basham, A.L., The Wonder that was India (34th impression), New Delhi, Rupa & co.

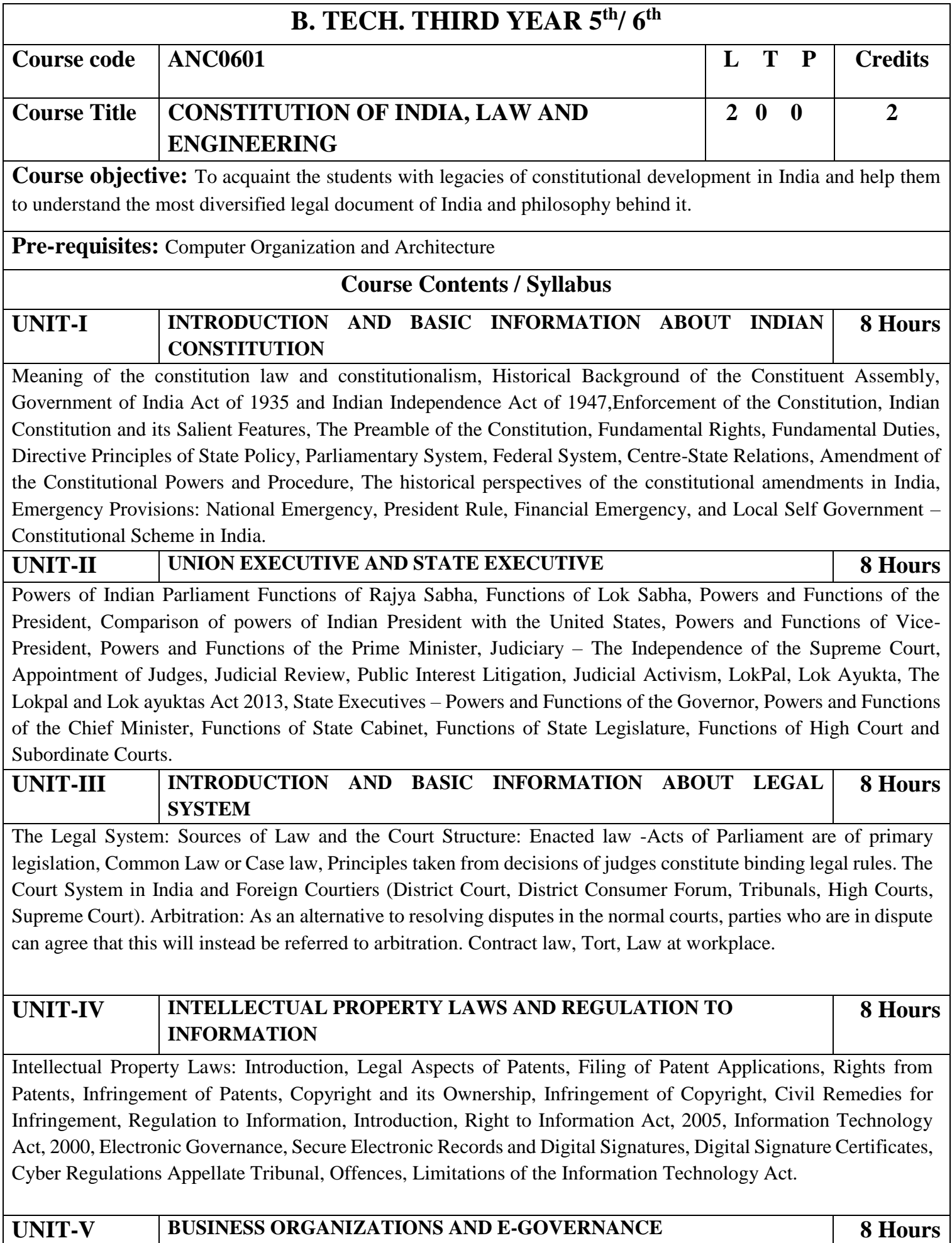

Sole Traders, Partnerships: Companies: The Company's Act: Introduction, Formation of a Company, Memorandum of Association, Articles of Association, Prospectus, Shares, Directors, General Meetings and Proceedings, Auditor, Winding up. E-Governance and role of engineers in E-Governance, Need for reformed engineering serving at the Union and State level, Role of I.T. professionals in Judiciary, Problem of Alienation and Secessionism in few states creating hurdles in Industrial development.

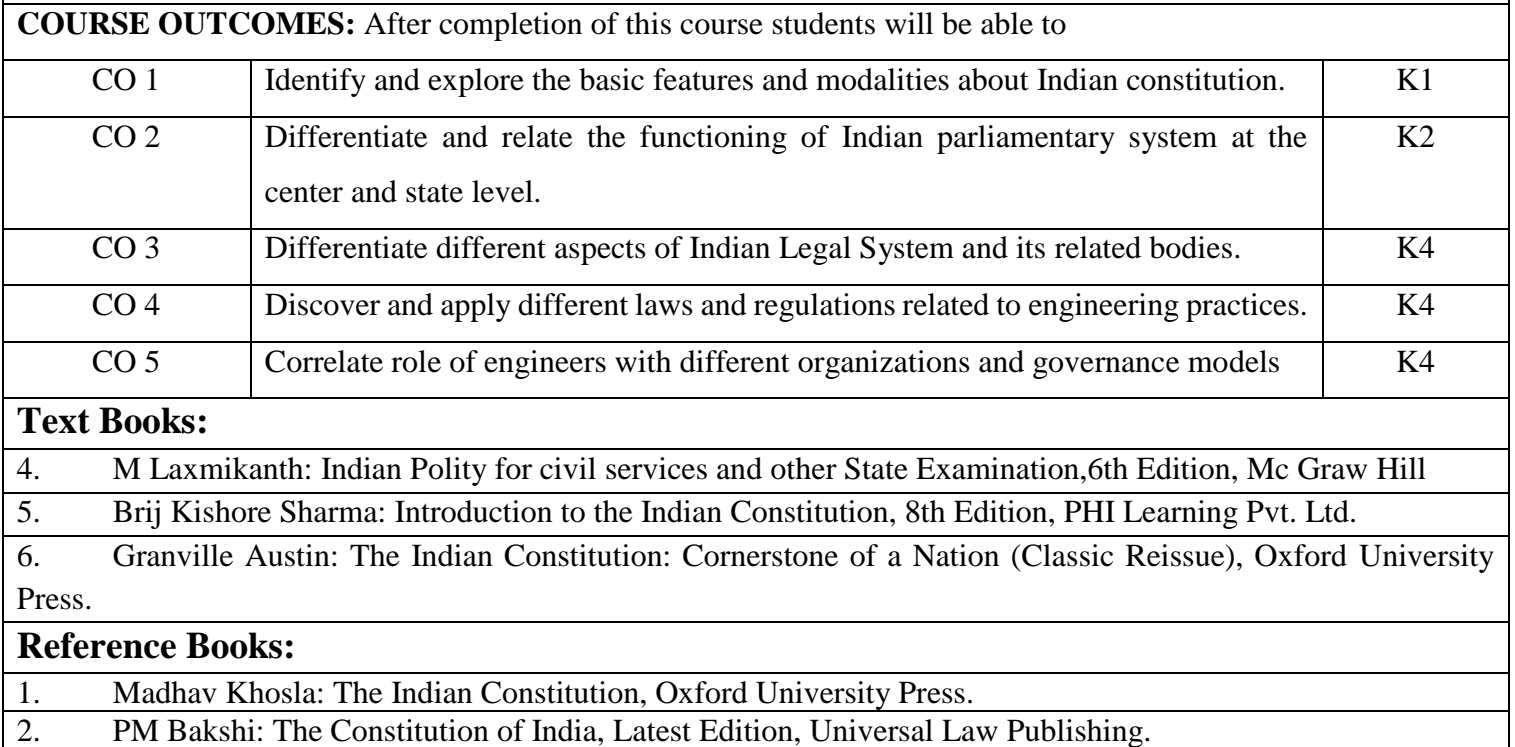

3. V.K. Ahuja: Law Relating to Intellectual Property Rights (2007)